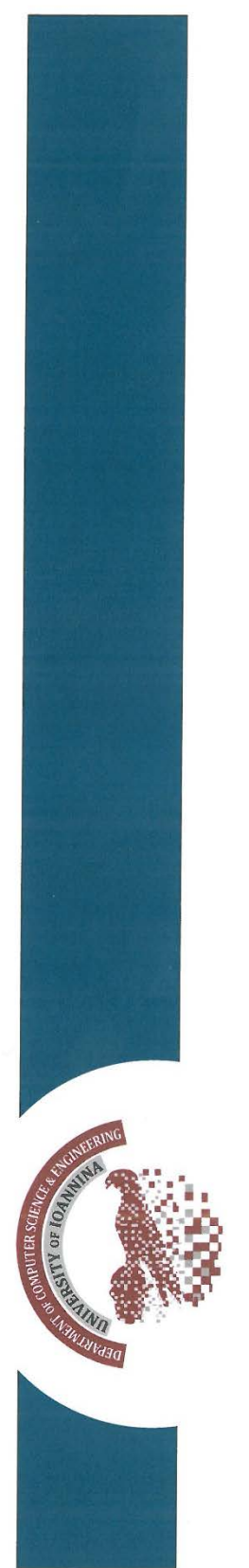

## Ανάλυση Καρδιακών Σημάτων με τη χρήση Ανοικτού Κώδικα και Ελεύθερου Λογισμικού

## Μερόπη Φαρμάκη

### Μεταπτυχιακή Εργασία Εξειδίκευσης

Ιωάννινα, Ιούνιος 2015

ΤΜΗΜΑ ΜΗΧΑΝΙΚΩΝ Η/Υ & ΠΛΗΡΟΦΟΡΙΚΗΣ ΠΑΝΕΠΙΣΤΗΜΙΟ ΙΩΑΝΝΙΝΩΝ

DEPARTMENT OF COMPUTER SCIENCE & ENGINEERING **UNIVERSITY OF IOANNINA** 

## ΑΝΑΛΥΣΗ ΚΑΡΔΙΑΚΩΝ ΣΗΜΑΤΩΝ ΜΕ ΤΗ ΧΡΗΣΗ ΑΝΟΙΚΤΟΥ ΚΩΔΙΚΑ ΚΑΙ ΕΛΕΥΘΕΡΟΥ ΛΟΓΙΣΜΙΚΟΥ

## Η ΜΕΤΑΠΤΥΧΙΑΚΗ ΕΡΓΑΣΙΑ ΕΞΕΙΔΙΚΕΥΣΗΣ

Υποβάλλεται στην

## ορισθείσα από την Γενική Συνέλευση Ειδικής Σύνθεσης του Τμήματος Πληροφορικής Εξεταστική Επιτροπή

από την

Μερόπη Φαρμάκη

ως μέρος των Υποχρεώσεων

για τη λήψη

του

## ΜΕΤΑΠΤΥΧΙΑΚΟΥ ΔΙΠΛΩΜΑΤΟΣ ΣΤΗΝ ΠΛΗΡΟΦΟΡΙΚΗ

## ΜΕ ΕΞΕΙΔΙΚΕΥΣΗ ΣΤΙΣ ΤΕΧΝΟΛΟΓΙΕΣ-ΕΦΑΡΜΟΓΕΣ

Ιούνιος 2015

*Στους γονείς μου που πάντα είναι «εκεί».*

## **ΕΥΧΑΡΙΣΤΙΕΣ**

Θα ήθελα να ευχαριστήσω τον επιβλέποντα καθηγητή μου, κ. Γεώργιο Μανή, για την καθοδήγηση και συνεχή ενθάρρυνση καθ' όλη τη διάρκεια εκπόνησης της μεταπτυχιακής εργασίας. Επίσης, θα ήθελα να ευχαριστήσω τον καθηγητή καρδιολογίας του Πανεπιστημίου Ιωαννίνων κ. Θεόφιλο Κωλέττη και τον καρδιολόγο ιατρό κ. Ιωάννη Μπαλτογιάννη για την υποστήριξη που μου παρείχαν. Τη φιλολογική επιμέλεια της εργασίας την οφείλω στον σύζυγό μου, καθηγητή νεοελληνικής και κλασικής φιλολογίας και επιμελητή κειμένων, κ. Αλέξανδρο Γκουντουβά. Τέλος, ευχαριστώ την οικογένειά μου και ιδιαίτερα τον αδερφό μου υποσμηναγό ιατρό Γεώργιο Φαρμάκη.

# **ΠΕΡΙΕΧΟΜΕΝΑ**

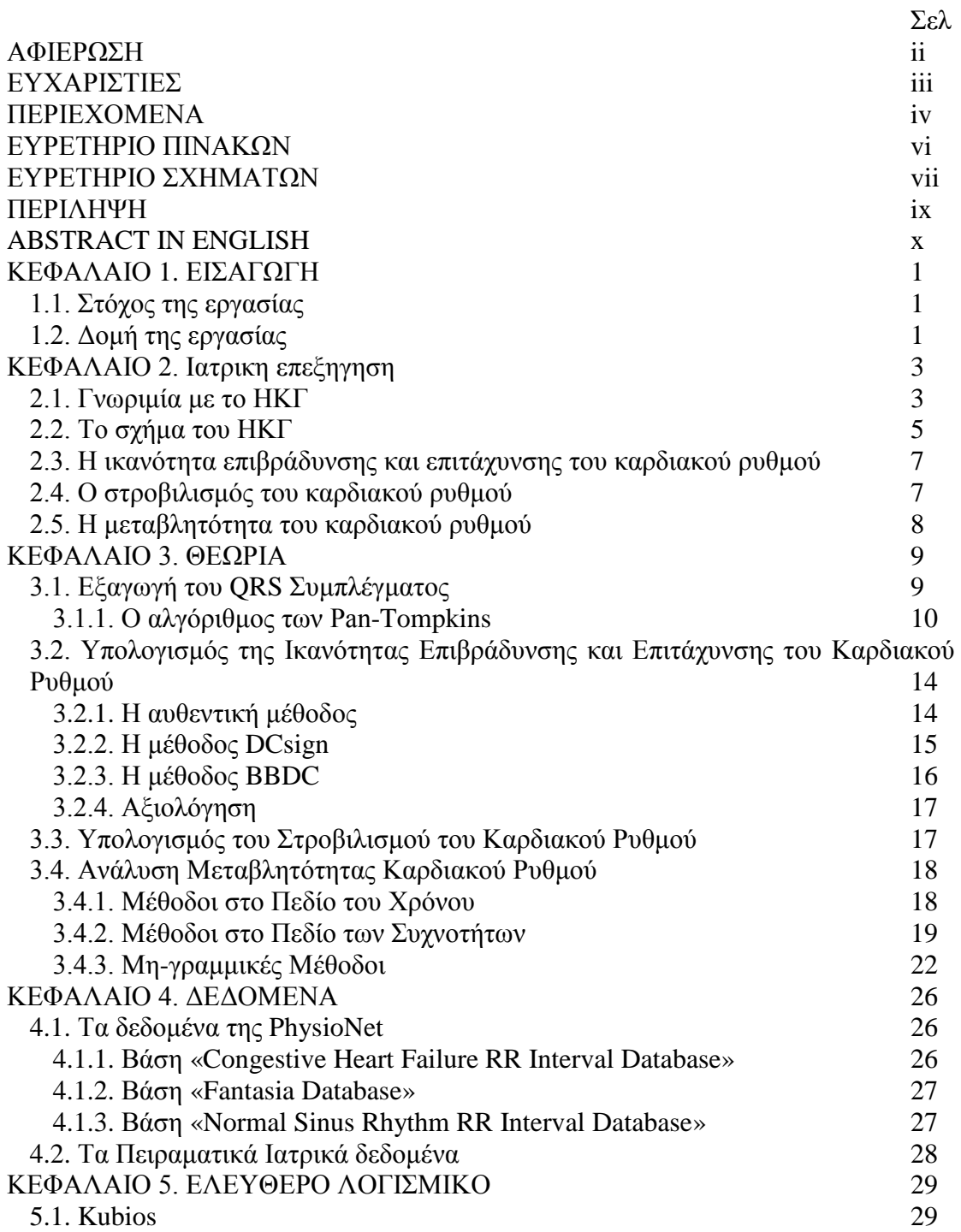

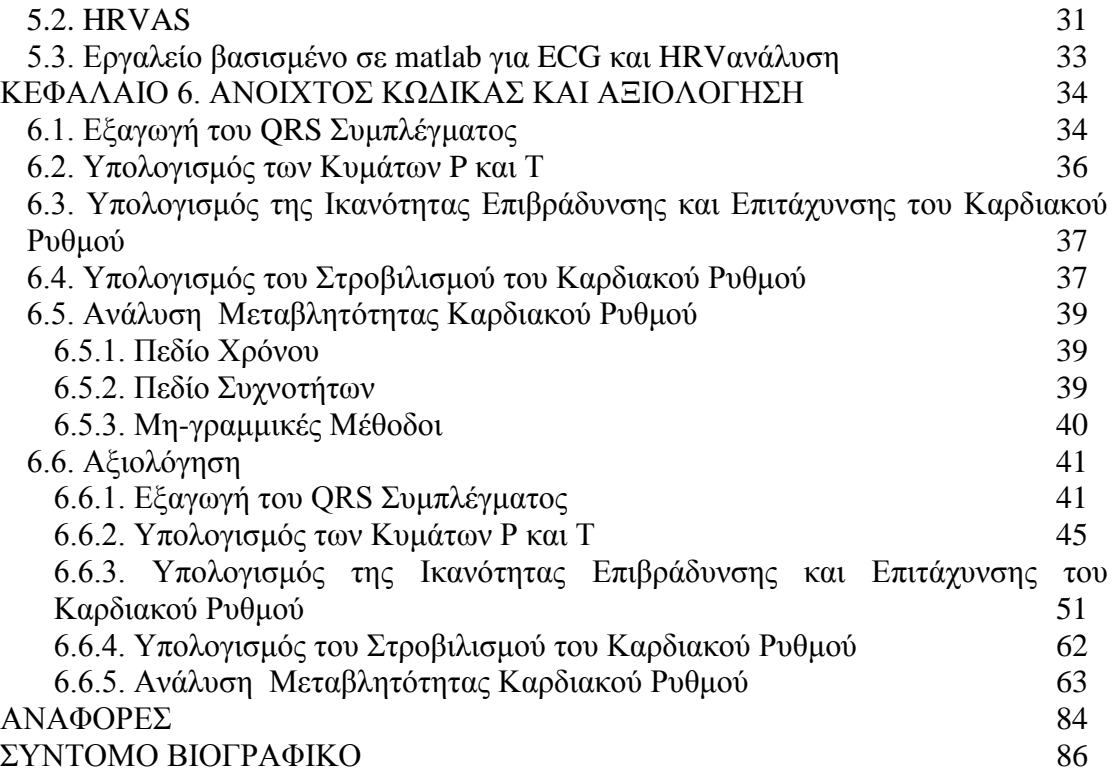

v

## **ΕΥΡΕΤΗΡΙΟ ΠΙΝΑΚΩΝ**

Πίνακας Σελ Πίνακας 6.1 Μέση Τιμή του Πλάτους του P, QRS, T, QT και ΤΤ για την Ομάδα των Ηλικιωμένων της Βάσης Δεδομένων Fantasia 47 Πίνακας 6.2 Τυπική Απόκλιση του Πλάτους του P, QRS, T, QT και ΤΤ για την Ομάδα των Ηλικιωμένων της Βάσης Δεδομένων Fantasia 47 Πίνακας 6.3 Μέση Τιμή του Πλάτους του P, QRS, T, QT και ΤΤ για την Ομάδα των Νέων της Βάσης Δεδομένων Fantasia 48 Πίνακας 6.4 Τυπική Απόκλιση του Πλάτους του P, QRS, T, QT και ΤΤ για την Ομάδα των Νέων της Βάσης Δεδομένων Fantasia 48 Πίνακας 6.5 Ικανότητα Επιβράδυνσης Καρδιακού Ρυθμού για Βάση Δεδομένων Fantasia 52 Πίνακας 6.6 Ικανότητα Επιτάχυνσης Καρδιακού Ρυθμού για τη Βάση Δεδομένων Fantasia 53 Πίνακας 6.7 Ικανότητα Επιβράδυνσης και Επιτάχυνσης του Καρδιακού Ρυθμού για τη Βάση Δεδομένων NSR 56 Πίνακας 6.8 Ικανότητα Επιβράδυνσης και Επιτάχυνσης του Καρδιακού Ρυθμού για τη Βάση Δεδομένων Ablation Rats 58 Πίνακας 6.9 Ικανότητα Επιβράδυνσης και Επιτάχυνσης του Καρδιακού Ρυθμού για τη Βάση Δεδομένων ControlRep Rats 58 Πίνακας 6.10 Ικανότητα Επιβράδυνσης και Επιτάχυνσης του Καρδιακού Ρυθμού για τη Βάση Δεδομένων NoRep Rats 58 Πίνακας 6.11 Ικανότητα Επιβράδυνσης και Επιτάχυνσης του Καρδιακού Ρυθμού για τη Βάση Δεδομένων Sham Rats 59 Πίνακας 6.12 Στροβιλισμός του Καρδιακού Ρυθμού για τη Βάση Δεδομένων chf 62 Πίνακας 6.13 HRV στο Πεδίο του Χρόνου για την Ομάδα των Ηλικιωμένων 63 Πίνακας 6.14 HRVστο Πεδίο του Χρόνου για την Ομάδα των Νέων 64 Πίνακας 6.15 HRV στο Πεδίο του Χρόνου για την Βάση Δεδομένων NSR 65 Πίνακας 6.16 HRV στο Πεδίο των Συχνοτήτων για την Ομάδα των Ηλικιωμένων 68 Πίνακας 6.17 HRV στο Πεδίο των Συχνοτήτων για την Ομάδα των Νέων 69 Πίνακας 6.18 HRV στο Πεδίο των Συχνοτήτων για τη Βάση Δεδομένων NSR 70 Πίνακας 6.19 Μη-γραμμική HRV Ανάλυση για τη Βάση Δεδομένων Fantasia 74 Πίνακας 6.20 Μη-γραμμική HRV Ανάλυση για τη Βάση Δεδομένων NSR 76 Πίνακας 6.21 HRV Ανάλυση για τη Βάση Δεδομένων Ablation Rats 78 Πίνακας 6.22 HRV Ανάλυση για τη Βάση Δεδομένων Control Rep Rats 78 Πίνακας 6.23 HRV Ανάλυση για τη Βάση Δεδομένων No Rep Rats 78 Πίνακας 6.24 HRV Ανάλυση για τη Βάση Δεδομένων Sham Rats 79 Πίνακας 6.25 Στατιστικά Μέτρα για την HRV Ανάλυση στη Βάση Δεδομένων Fantasia and a structure of the structure of the structure of the structure of the structure of the structure of  $81$ Πίνακας 6.26 Στατιστικά Μέτρα για την HRV Ανάλυση στη Βάση Δεδομένων Rats 83

# **ΕΥΡΕΤΗΡΙΟ ΣΧΗΜΑΤΩΝ**

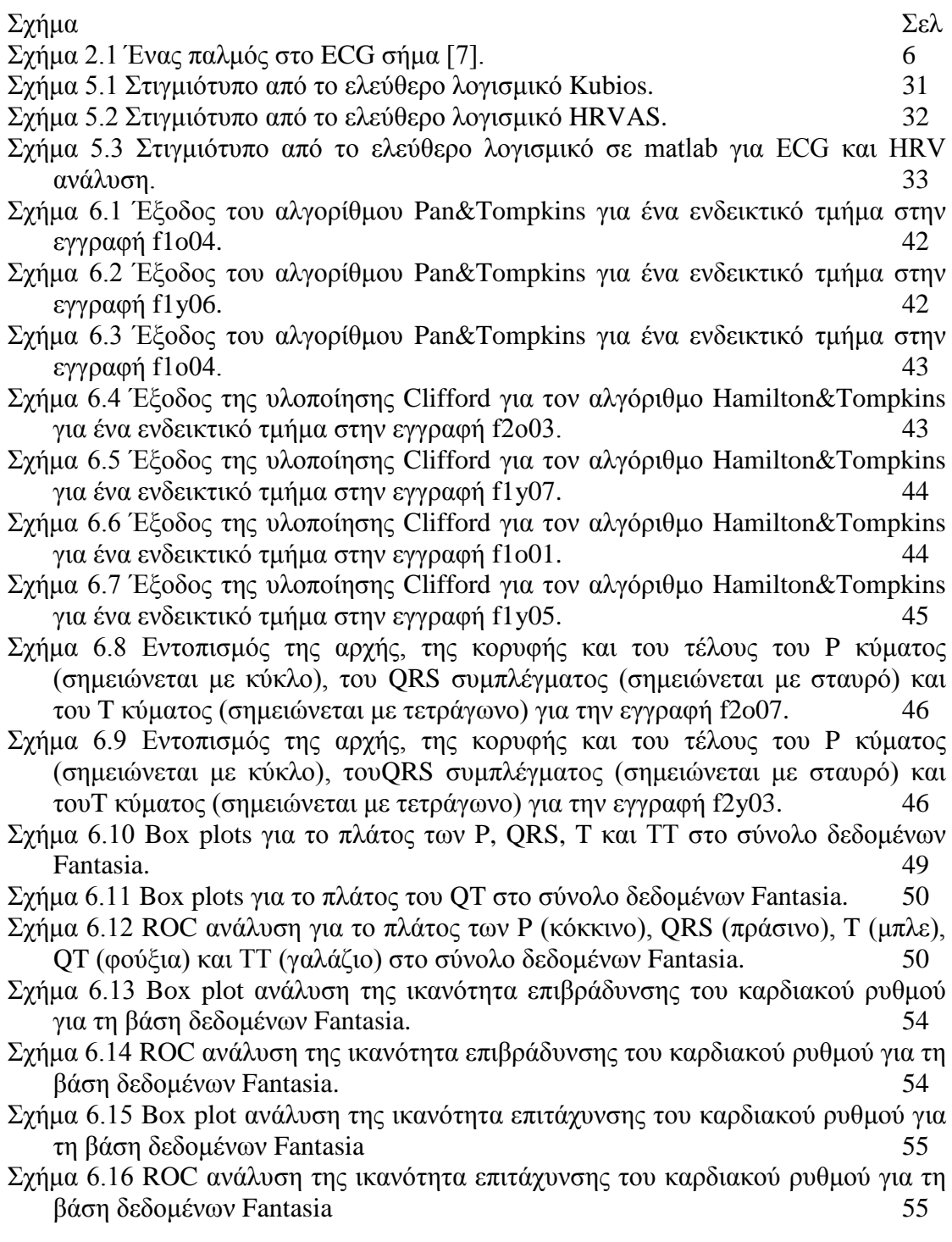

- Σχήμα 6.17 Box plot ανάλυση της ικανότητα επιβράδυνσης του καρδιακού ρυθμού για τη βάση δεδομένων Rats 60
- Σχήμα 6.18 ROC ανάλυση της ικανότητα επιβράδυνσης του καρδιακού ρυθμού για τη βάση δεδομένων Rats μεταξύ της ομάδας Sham και όλων των υπόλοιπων ομάδων για τη βάση δεδομένων Rats. 60
- Σχήμα 6.19 Box plot ανάλυση της ικανότητας επιτάχυνσης του καρδιακού ρυθμού για τη βάση δεδομένων Rats 61
- Σχήμα 6.20 ROC ανάλυση της ικανότητα επιτάχυνσης του καρδιακού ρυθμού για τη βάση δεδομένων Rats μεταξύ της ομάδας Sham και όλων των υπόλοιπων ομάδων για τη βάση δεδομένων Rats 61
- Σχήμα 6.21 Box plots των αποτελεσμάτων της εφαρμογής της ανάλυσης HRV (Welch &Burg LFHF) στη βάση δεδομένων Fantasia. 79
- Σχήμα 6.22 Box plots των αποτελεσμάτων της εφαρμογής της ανάλυσης HRV (SDNN, RMSSD, SD1 και SD2) στη βάση δεδομένων Fantasia 80
- Σχήμα 6.23 ROC ανάλυση για το πλάτος των SDNN (κόκκινο), RMSSD (πράσινο), SD1 (μπλε), SD2 (φούξια), Welch LFHF (γαλάζιο) και Burg LFHF (μαύρο) στο σύνολο δεδομένων Fantasia 80
- Σχήμα 6.24 Box plots των αποτελεσμάτων της εφαρμογής της ανάλυσης HRV (Welch LFHF) στη βάση δεδομένων Rats 81
- Σχήμα 6.25 Box plots των αποτελεσμάτων της εφαρμογής της ανάλυσης HRV (Burg LFHF) στη βάση δεδομένων Rats 62
- Σχήμα 6.26 Box plots των αποτελεσμάτων της εφαρμογής της ανάλυσης HRV (SDNN, RMSSD, SD1 και SD2) στη βάση δεδομένων Rats 82
- Σχήμα 6.27 ROC ανάλυση για το πλάτος των SDNN (κόκκινο), RMSSD (πράσινο), SD1 (μπλε), SD2 (φούξια), Welch LFHF (γαλάζιο) και Burg LFHF (μαύρο) στο σύνολο δεδομένων Rats 83

## **ΠΕΡΙΛΗΨΗ**

Αντικείμενο της εργασίας αποτελεί η ανάπτυξη μίας βιβλιοθήκης αλγορίθμων επεξεργασίας και ανάλυσης καρδιακών σημάτων (ECGs) με χρήση ανοιχτού κώδικα σε MATLAB και ελεύθερου λογισμικού. Βασικά κριτήρια επιλογής των εξεταζόμενων υλοποιήσεων είναι η υψηλή αξιοπιστία τους, η οποία αποδεικνύεται μέσα από σχετικές ερευνητικές εργασίες, και η ύπαρξη σχετικής άδειας ή η ελεύθερη διανομή τους στον Παγκόσμιο Ιστό. Ειδικότερα, η βιβλιοθήκη περιλαμβάνει αλγορίθμους εξαγωγής χαρακτηριστικών σχετικά με: (i) το σύμπλεγμα QRS το οποίο περιγράφει έναν καρδιακό χτύπο με R την κορυφή του συμπλέγματος, (ii) τα κύματα P και Τ, (iii) την ικανότητα επιβράδυνσης και επιτάχυνσης του καρδιακού ρυθμού, (iv) τον στροβιλισμό του καρδιακού ρυθμού και (v) τη μεταβλητότητα του καρδιακού ρυθμού. Ο υπολογισμός των περισσότερων χαρακτηριστικών βασίζεται στην ανάλυση των RR διαστημάτων (χρονική απόσταση διαδοχικών καρδιακών κορυφών). Επιπροσθέτως, συγκεντρώσαμε εφαρμογές ανάλυσης ECGs, οι οποίες προσφέρονται ελεύθερα, και αφορούν την εξαγωγή των Rκορυφών, τον υπολογισμό του στροβιλισμού του καρδιακού ρυθμού και την ανάλυση της μεταβλητότητας αυτού. Η αξιοπιστία των μεθόδων και η διαχωριστική ικανότητα των εξαγόμενων χαρακτηριστικών αξιολογούνται σε ένα σύνολο ανοιχτών βάσεων δεδομένων με τη χρήση ευρέως διαδεδομένων στατιστικών μέτρων (π.χ. ευαισθησία, εξειδίκευση, ROC ανάλυση, διάγραμμα Πλαισίου και Απολήξεων (Boxplot)).

## **ABSTRACT IN ENGLISH**

The objective of this work is the development of a library of algorithms for electrocardiogram (ECG) signal processing and analysis using open source code in MATLAB as well as free software. The selection of the examined implementations is based on their reliability, which is demonstrated in relevant research studies, and their release under a free software license. More specifically, the library contains feature extraction algorithms concerning: (i) the QRS complex describing one heart beat, with R being the peak of the complex, (ii) the P and T waves, (iii) the acceleration and deceleration capacity of the heart rate, (iv) the turbulence of the heart rate and (v) the heart rate variability. The computation of the majority of the features is based on the RR intervals' analysis (temporal distance between two consecutive heart beats). In addition, we collected ECG analysis software applications, which are distributed as free software, and concern the extraction of R peaks, the computation of heart rate turbulence and the analysis of heart rate variability. The reliability of the examined methods as well as the discrimination capability of the extracted features are evaluated on a set of open databases applying widely accepted statistical measures (e.g. sensitivity, specificity, ROC analysis, Box plots).

1.1 Στόχοι 1.2 Δομή της Εργασίας

## **1.1. Στόχος της εργασίας**

Η συγκεκριμένη μεταπτυχιακή εργασία στοχεύει στην κατασκευή μίας βιβλιοθήκης αλγορίθμων επεξεργασίας και ανάλυσης καρδιακών σημάτων (ECGs) με χρήση κώδικα σε MATLAB, ο οποίος διέπεται από τις αρχές του ελεύθερου λογισμικού και μέσω ελεύθερων λογισμικών. Οι αλγόριθμοι αφορούν την εξαγωγή χαρακτηριστικών που συμβάλλουν στην πληρέστερη αξιολόγηση των ECGs και η αξιοπιστία των οποίων έχει ήδη αποτιμηθεί σε αντίστοιχες ερευνητικές εργασίες. Οι αλγόριθμοι και οι εφαρμογές έχουν συγκεντρωθεί από τον Παγκόσμιο Ιστό με γνώμονα την αξιοπιστία τους, τη σχετική άδεια ανοιχτού κώδικα, τη σωστή λειτουργία τους, και τις αναφορές τους σε αξιόπιστες πηγές. Δόθηκε σημασία να συγκεντρωθούν αλγόριθμοι μέτρων που ανήκουν σε στάθμη της τεχνικής της ανάλυσης του ECG. Η βιβλιοθήκη, λοιπόν, περιέχει αλγορίθμους για την εύρεση των κορυφών R ενός ECG, την εύρεση των RR διαστημάτων, την εύρεση των διαστημάτων PQRST, τη μέτρηση της ικανότητας επιβράδυνσης και επιτάχυνσης του καρδιακού ρυθμού, την ποσοτικοποίηση του στροβιλισμού και της μεταβλητότητας του καρδιακού ρυθμού. Απώτερος σκοπός είναι να δημιουργηθεί ένα «εργαλείο» χρήσιμο σε ιατρούς για την ταχεία αναγνώριση και επεξήγηση των ηλεκτροκαρδιογραφημάτων.

## **1.2. Δομή της εργασίας**

Η εργασία ξεκινάει (Κ2) με την ιατρική επεξήγηση των μέτρων που περιλαμβάνονται στη βιβλιοθήκη. Στη συνέχεια (Κ3) δίνεται η ανάλυση της θεωρίας των αλγορίθμων που χρησιμοποιήθηκαν. Στο επόμενο Κεφάλαιο (Κ4) δίνονται πληροφορίες για τις βάσεις δεδομένων που χρησιμοποιήθηκαν στην αξιολόγηση της βιβλιοθήκης. Σειρά έχει η αναφορά στα ελεύθερα εργαλεία (Κ5) που χρησιμοποιήθηκαν για να ελεχθούν τα αποτελέσματα του κώδικα της βιβλιοθήκης αλλά και για τη χρησιμοποίησή τους από άτομα που προτιμούν μία διεπαφή χρήστη για τις αναλύσεις τους. Έπειτα (Κ6) αναφερόμαστε στον κώδικα που αποτελεί τη βιβλιοθήκη με επεξηγήσεις για την είσοδο και έξοδο κάθε αλγορίθμου και στο ίδιο κεφάλαιο παρουσιάζονται τα αποτελέσματα και η αξιολόγησή του. Τέλος, η εργασία κλείνει (Κ7) με τα συμπεράσματα που εξήχθησαν από την αξιολόγηση της βιβλιοθήκης.

## **ΚΕΦΑΛΑΙΟ 2. ΙΑΤΡΙΚΗ ΕΠΕΞΗΓΗΣΗ**

- 2.1 Γνωριμία με το ΗΚΓ
- 2.2 Το Σχήμα του ΗΚΓ
- 2.3 Η ικανότητα επιβράδυνσης και επιτάχυνσης του καρδιακού ρυθμού
- 2.4 Ο στροβιλισμός του καρδιακού ρυθμού
- 2.5 Η μεταβλητότητα του καρδιακού ρυθμού

#### **2.1. Γνωριμία με το ΗΚΓ**

Η κλινική διάγνωση ενός ασθενούς εξαρτάται κυρίως από το ιστορικό του και από τη φυσική του εξέταση. Το ηλεκτροκαρδιογράφημα (ΗΚΓ) συμβάλλει στην ενίσχυση της διάγνωσης και τις περισσότερες φορές είναι απαραίτητο για την αντιμετώπιση ενός ασθενούς. Η πιο σημαντική πληροφορία του ΗΚΓ είναι η εντόπιση των παθολογικών καρδιακών ρυθμών.

Το ΗΚΓ είναι η μη επεμβατική εξέταση κατά την οποία καταγράφονται, με τη βοήθεια ηλεκτροδίων και μεταλλικών πλακών, ηλεκτρικά δυναμικά (ρεύματα) που φθάνουν στην επιφάνεια του σώματος και προέρχονται από την καρδιά [6]. Η καταγραφή τους σε χαρτί και η καμπύλη που λαμβάνεται αποτελεί το σήμα του ΗΚΓ. Οι βασικοί λόγοι που καταστούν σκόπιμο ή απαραίτητο να ληφθεί ένα ΗΚΓ είναι:

- 1. Στο πλαίσιο του προληπτικού ελέγχου καρδιαγγειακών νοσημάτων σε άτομα ηλικίας άνω των 40 ετών. Με το ΗΚΓ είναι δυνατή η διαπίστωση αρρυθμιών, ισχαιμίας του μυοκαρδίου, παλαιότερου εμφράγματος, υπερτροφίας των καρδιακών κοιλοτήτων και μεταβολικών διαταραχών.
- 2. Η παρακολούθηση της πορείας της νόσου και της ανταπόκρισης στην εφαρμοζόμενη θεραπεία, κυρίως σε άτομα με παθήσεις του καρδιαγγειακού συστήματος (συμπεριλαμβανομένων όσων φέρουν καρδιακό βηματοδότη).
- 3. Η έγκαιρη αναγνώριση της αρνητικής επίδρασης διαφόρων φαρμακευτικών ουσιών στη λειτουργία της καρδιάς.
- 4. Σε επείγουσες καταστάσεις, όταν ένας ασθενής προσέρχεται στο νοσοκομείο με θωρακικό άλγος, δύσπνοια, ζάλη, ταχυσφυγμία κλπ.
- 5. Κατά τη διαδικασία του προεγχειρητικού ελέγχου, σε ασθενείς που πρόκειται να υποβληθούν σε χειρουργική επέμβαση.

Το ΗΚΓ λαμβάνεται με τη χρήση ειδικής συσκευής, η οποία ονομάζεται *ηλεκτροκαρδιογράφος* [6]. Στην ουσία πρόκειται για ένα βολτόμετρο που καταγράφει τις διαφορές δυναμικού των ερεθισμάτων, τα οποία παράγονται στην καρδιά και φθάνουν έως την επιφάνεια του σώματος. Αποτελείται από μια κεντρική μονάδα και 10 καλώδια: 4 πλάκες τοποθετούνται στα άνω και κάτω άκρα και 6 ηλεκτρόδια στο θωρακικό τοίχωμα του εξεταζόμενου (καρδιογράφος 12 απαγωγών). Μέσω της κεντρικής μονάδας ρυθμίζεται η ενεργοποίηση ή η απενεργοποίηση της συσκευής (ON/OFF), η ταχύτητα καταγραφής (συνήθως 25 mm/sec), η χρήση φίλτρων (για την αποφυγή του «θορύβου»), το μέγεθος και ο τρόπος καταγραφής (auto/manual) του ΗΚΓ. Εντός της κεντρικής μονάδας υπάρχει ακίδα (συνήθως με μαύρο μελάνι) και τοποθετείται ειδικό μιλιμετρέ χαρτί (με τετραγωνάκια που έχουν πλευρά μήκους ενός χιλιοστού). Το χαρτί φέρει δύο άξονες: έναν οριζόντιο (καταγραφή του χρόνου) και έναν κάθετο (καταγραφή του δυναμικού). Το χαρτί κινείται με ταχύτητα 25 mm/sec (εάν απαιτείται πιο εκτεταμένη καταγραφή, η ταχύτητα ρυθμίζεται στα 50 mm/sec). Επομένως, το 1 mm αντιστοιχεί σε 0,04 sec και τα 5 mm σε 0,20 sec. Στον κάθετο άξονα καταγράφεται το μέγεθος των δυναμικών: το 1 mm αντιστοιχεί σε 0,1 mV και σε ειδικές περιπτώσεις με το μισό ή το διπλάσιο. Πριν την έναρξη της καταγραφής, πρέπει να πραγματοποιείται ρύθμιση της ευαισθησίας του ηλεκτροκαρδιογράφου. Με τη βοήθεια ειδικού διακόπτη εκλύεται ηλεκτρικό ρεύμα 1mV, το οποίο – με τις συνήθεις ρυθμίσεις – πρέπει να καταγραφεί ως θετική απόκλιση της ακίδας ίση με 10mm (2 μεγάλα τετράγωνα). Σπανιότερα, απαιτείται ρύθμιση με μεγαλύτερη ή μικρότερη ευαισθησία.

Η συστολή κάθε μυός σχετίζεται με ηλεκτρικές μεταβολές που ονομάζουμε *εκπολώσεις*, επειδή όμως ένας ηλεκτροκαρδιογράφος αντιλαμβάνεται κάθε μυϊκή συστολή, οι ηλεκτρικές μεταβολές που σχετίζονται αποκλειστικά με τη συστολή του καρδιακού μυός θα είναι ξεκάθαρες μόνο αν ο ασθενής είναι χαλαρωμένος και δε συστέλλεται κανένας άλλος σκελετικός μυς. Με σκοπό την ηλεκτρική καταγραφή της καρδιακής λειτουργίας, τα ηλεκτρόδια (απαγωγές) τοποθετούνται σε επιλεγμένα σημεία του σώματος. Όταν ένα ερέθισμα έχει διεύθυνση προς μια απαγωγή, καταγράφεται ως θετική απόκλιση από αυτή. Αντίθετα, εάν κινείται αντίστροφα ως προς τη θέση της, προκύπτει έπαρμα με αρνητική απόκλιση. Τέλος, εφόσον το ερέθισμα επεκτείνεται κάθετα σε σχέση με τη συγκεκριμένη απαγωγή, καταγράφεται διφασικό έπαρμα.

Η καρδιά έχει τέσσερις κοιλότητες αλλά στην εξέταση της ηλεκτρικής της δραστηριότητας θεωρείται ότι διαθέτει μόνο δύο, γιατί οι δύο κόλποι και οι δύο κοιλίες συστέλλονται μαζί. Η ηλεκτρική εκφόρτιση ξεκινάει συνήθως σε μία ειδική περιοχή του δεξιού κόλπου που λέγεται φλεβόκομβος, και διαδίδεται μέσω των κολπικών μυϊκών ινών και του κολποκοιλιακού κόμβου, ώστε να φτάσει στο μονό δεμάτιο του His, που είναι αρκετά αγώγιμο. Ο φυσιολογικός καρδιακός ρυθμός όπου η ηλεκτρική δραστηριότητα ξεκινάει από τον φλεβόκομβο ονομάζεται *φλεβοκομβικός ρυθμός*.

#### **2.2. Το σχήμα του ΗΚΓ**

Η καταγραφή της διαφοράς δυναμικού των ηλεκτρικών ερεθισμάτων, τα οποία παράγονται στην καρδιά, αποτυπώνεται με τη μορφή PQRST [6]. Η διέγερση των κόλπων αρχίζει φυσιολογικά από τον φλεβόκομβο και έχει κατεύθυνση προς τον κολποκοιλιακό κόμβο. Το P αντιπροσωπεύει την εξάπλωση του ερεθίσματος στους κόλπους, δηλαδή αντιστοιχεί στην εκπόλωσή τους. Το φυσιολογικό P έχει ύψος μικρότερο από 2,5 mm (στην απαγωγή ΙΙ) και μήκος μικρότερο από 0,11 sec (στην απαγωγή ΙΙ). Κατά τη διέλευση του ερεθίσματος από τον κολποκοιλιακό κόμβο, η ώση καθυστερεί, οπότε στο ΗΚΓ καταγράφεται ισοηλεκτρική γραμμή, το διάστημα PQ (περίπου 0,16 sec). Ακολουθεί η διέγερση των κοιλιών, η οποία παράγει το σύμπλεγμα επαρμάτων QRS και αντιστοιχεί στην εκπόλωσή τους. Το σύμπλεγμα QRS έχει φυσιολογικό εύρος έως 0,12 sec, ενώ το διάστημα που παρεμβάλλεται μεταξύ δύο συμπλεγμάτων QRS πρέπει περίπου να αντιστοιχεί σε 0,83 sec. Το έπαρμα Τ αντιπροσωπεύει την επαναπόλωση των κοιλιών. Η διεργασία αυτή επιτελείται 0,25 - 0,35 sec μετά την εκπόλωση του μυοκαρδίου των κοιλιών (έπαρμα επαναπόλωσης). Σημειώνεται ότι το έπαρμα, το οποίο προέρχεται από την επαναπόλωση των κόλπων, δεν καταγράφεται καθώς καλύπτεται από το σύμπλεγμα QRS. Τα γράμματα P, Q, R, S και Τ έχουν δοθεί τυχαία. Η απόσταση μεταξύ δύο διαδοχικών χτύπων ονομάζεται *διάστημα RR,* και μας δίνει την καρδιακή συχνότητα. Η σειρά με την οποία πρέπει να περιγράφουμε ένα ΗΚΓ είναι η εξής: Ρυθμός, Διαστήματα αγωγής (PR, QRS), καρδιακός άξονας (απαγωγές), περιγραφή των επαρμάτων QRS και περιγραφή των τμημάτων ST και των κυμάτων Τ.

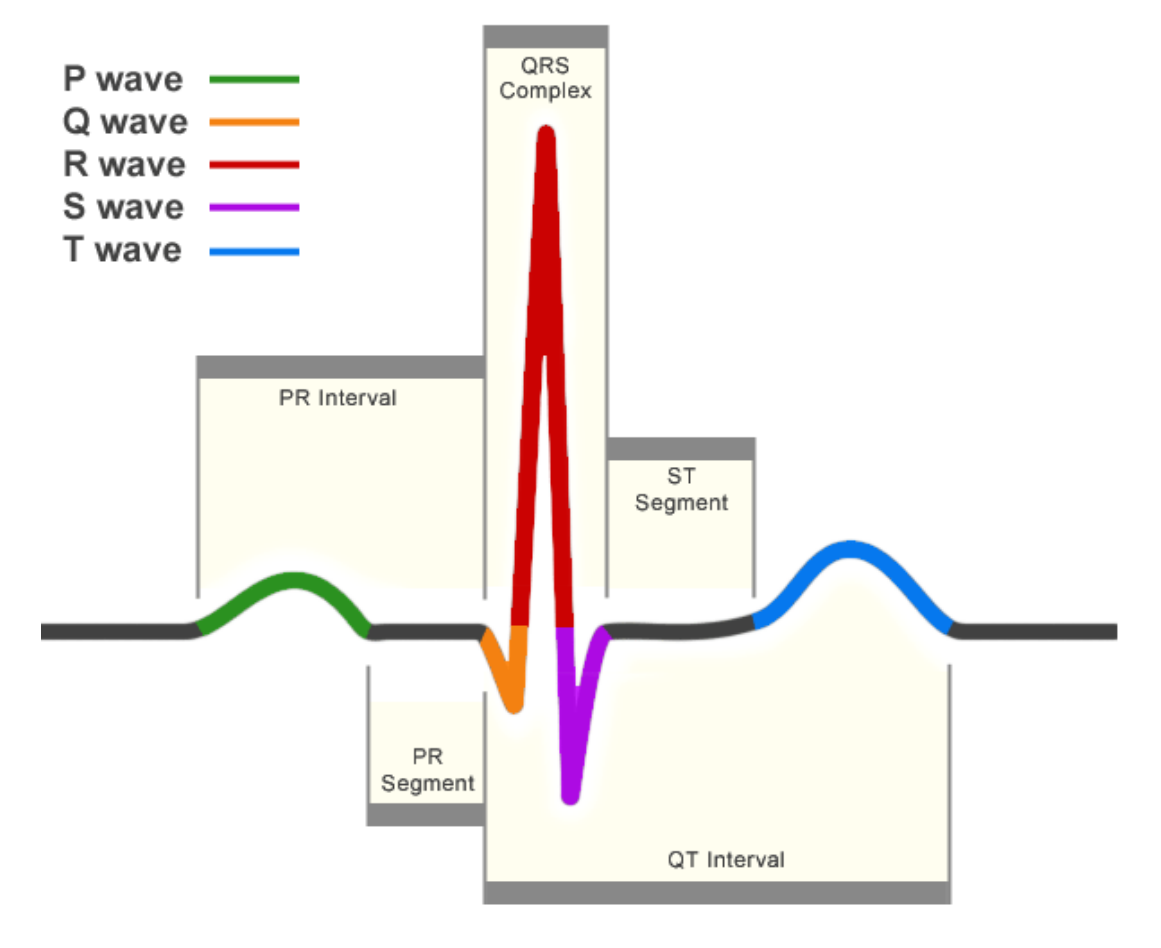

Σχήμα 2.1 Ένας παλμός στο ECG σήμα [7].

Στην παρούσα εργασία έγινε προσπάθεια να συγκεντρωθούν αλγόριθμοι που εξετάζουν τα πιο βασικά χαρακτηριστικά που εξάγονται από ένα ΗΚΓ και χρησιμοποιούνται από τους καρδιολόγους. Εκτός της μορφολογίας που παρουσιάστηκε παραπάνω από το ΗΚΓ και, πιο συγκεκριμένα, από τα διαστήματα RR, μπορούν να βρεθούν: η ικανότητα επιτάχυνσης ή επιβράδυνσης του καρδιακού ρυθμού, ο στροβιλισμός του καρδιακού ρυθμού και η μεταβλητότητα του καρδιακού ρυθμού.

#### **2.3. Η ικανότητα επιβράδυνσης και επιτάχυνσης του καρδιακού ρυθμού**

Όταν ο καρδιακός ρυθμός επιταχύνεται για διάφορους λόγους, το παρασυμπαθητικό νευρικό σύστημα τείνει να προστατεύσει την καρδιά. Για να επιτευχθεί αυτό δρα το πνευμονογαστρικό επί του φλεβόκομβου [25]. Η επιβράδυνση της καρδιακής συχνότητας (DC) επιτυγχάνεται δια της δράσης του πνευμονογαστρικού επί του φλεβόκομβου. H DC υπολογίζεται από τη χρονοσειρά των RR διαστημάτων. Μελέτες δείχνουν ότι η καρδιά έχει την ικανότητα να επιβραδύνει τον ρυθμό ακόμα και μέσα σε ένα καρδιακό κύκλο. Αντίθετα, οι μη φυσιολογικές τιμές του DC σχετίζονται με αυξημένη θνησιμότητα μετά από έμφραγμα του μυοκαρδίου.

Αντίστοιχα η καρδιά μπορεί να έχει μη φυσιολογικές βραδυκαρδίες. Σε αυτήν την περίπτωση μελετούμε τις τιμές της ικανότητας επιτάχυνσης του καρδιακού ρυθμού (AC).

#### **2.4. Ο στροβιλισμός του καρδιακού ρυθμού**

Οι πρώιμες κοιλιακές εκτακτοσυστολές στους υγιείς ακολουθούνται από μια φυσιολογική διφασική απάντηση του φλεβοκομβικού ρυθμού [25]. Δηλαδή, την κάθε εκτακτοσυστολή ακολουθεί μια βραχεία περίοδος επιτάχυνσης την οποία διαδέχεται μια περίοδος επιβράδυνσης του καρδιακού ρυθμού. Το φαινόμενο ολοκληρώνεται διά μέσου αντανακλαστικών τασεοϋποδοχέων του αυτόνομου νευρικού συστήματος, Όταν το νευρικό σύστημα λειτουργεί φυσιολογικά, τότε ο στροβιλισμός του καρδιακού ρυθμού (HRT) είναι παρών και μπορεί να ποσοτικοποιηθεί. Αντιθέτως, όταν το αυτόνομο νευρικό σύστημα υπολειτουργεί όπως σε μετεμφραγματικούς ασθενείς, τότε ο στροβιλισμός ελαττώνεται ή ακόμη και χάνεται. Ο HRT θεωρείται ως ένας δείκτης ο οποίος ποσοτικοποιεί την αντανακλαστική παρασυμπαθητική δραστηριότητα. Καθώς τα αντανακλαστικά τα οποία εκλύονται δια του παρασυμπαθητικού έχουν καρδιοπροστατευτική δράση, ο ελαττωμένος HRT μπορεί να υποδεικνύει την αδυναμία του πνευμονογαστρικού, να επιτύχει τέτοια θετική επίδραση. Οι δυο φάσεις του στροβιλισμού υπολογίζονται από δυο παραμέτρους: την Έναρξη του Στροβιλισμού (Turbulence Onset TO) και την Κλίση του Στροβιλισμού (Turbulence Slope TS).

### **2.5. Η μεταβλητότητα του καρδιακού ρυθμού**

Το αυτόνομο νευρικό σύστημα ρυθμίζει όλες τις λειτουργίες του οργανισμού που γίνονται χωρίς εμείς να τις κάνουμε συνειδητά (όπως η ρύθμιση του σφυγμού της καρδιάς, [η πίεση](http://www.holistic-greece.com/page/0/47/%CE%91%CF%81%CF%84%CE%B7%CF%81%CE%B9%CE%B1%CE%BA%CE%AE-%CE%A5%CF%80%CE%AD%CF%81%CF%84%CE%B1%CF%83%CE%B7--%CE%9F%CE%BB%CE%B9%CF%83%CF%84%CE%B9%CE%BA%CE%AE-%CE%99%CE%B1%CF%84%CF%81%CE%B9%CE%BA%CE%AE-%CE%B3%CE%B9%CE%B1-%CE%91%CF%81%CF%84%CE%B7%CF%81%CE%B9%CE%B1%CE%BA%CE%AE-%CE%A5%CF%80%CE%AD%CF%81%CF%84%CE%B1%CF%83%CE%B7/) στις αρτηρίες, το επίπεδο του σακχάρου στο αίμα, ο ρυθμός της αναπνοής και άλλες). Μπορεί, λοιπόν, κάποιος να έχει 60-70 χτύπους το λεπτό σε ηρεμία, αλλά ο κάθε χτύπος δεν απέχει από τον επόμενο πάντα 1 δευτερόλεπτο συνήθως απέχουν από 0,7 δευτερόλεπτα έως 1,3 δευτερόλεπτα. Αυτή η συμπεριφορά ονομάζεται *μεταβλητότητα του καρδιακού ρυθμού (HRV)* [15, 25]. Η HRV εξαρτάται από πολλούς παράγοντες, αλλά γενικά αντιπροσωπεύει την επίδραση του αυτόνομου νευρικού συστήματος πάνω στην καρδιά. Με την καταγραφή του μπορούμε να συμπεράνουμε αν «επικρατεί» το συμπαθητικό ή το παρασυμπαθητικό σύστημα .Η αλλοίωση της ισορροπίας του συμπαθητικού και του παρασυμπαθητικού συστήματος είναι το πρώτο σημάδι της δυσλειτουργίας του οργανισμού. Τα άτομα που έχουν μειωμένη μεταβλητότητα του καρδιακού ρυθμού έχουν σημαντικά μεγαλύτερη πιθανότητα να προσβληθούν από καρδιοπάθειες, [αρτηριακή υπέρταση](http://www.holistic-greece.com/page/0/47/%CE%91%CF%81%CF%84%CE%B7%CF%81%CE%B9%CE%B1%CE%BA%CE%AE-%CE%A5%CF%80%CE%AD%CF%81%CF%84%CE%B1%CF%83%CE%B7--%CE%9F%CE%BB%CE%B9%CF%83%CF%84%CE%B9%CE%BA%CE%AE-%CE%99%CE%B1%CF%84%CF%81%CE%B9%CE%BA%CE%AE-%CE%B3%CE%B9%CE%B1-%CE%91%CF%81%CF%84%CE%B7%CF%81%CE%B9%CE%B1%CE%BA%CE%AE-%CE%A5%CF%80%CE%AD%CF%81%CF%84%CE%B1%CF%83%CE%B7/), [σακχαρώδη](http://www.holistic-greece.com/page/0/45/%CE%A3%CE%B1%CE%BA%CF%87%CE%B1%CF%81%CF%8E%CE%B4%CE%B7%CF%82-%CE%94%CE%B9%CE%B1%CE%B2%CE%AE%CF%84%CE%B7%CF%82-%CF%84%CF%8D%CF%80%CE%BF%CF%85-2--%CE%9F%CE%BB%CE%B9%CF%83%CF%84%CE%B9%CE%BA%CE%AE-%CE%91%CE%BD%CF%84%CE%B9%CE%BC%CE%B5%CF%84%CF%8E%CF%80%CE%B9%CF%83%CE%B7-%CF%84%CE%BF%CF%85-%CE%A3%CE%B1%CE%BA%CF%87%CE%B1%CF%81%CF%8E%CE%B4%CE%B7-%CE%94%CE%B9%CE%B1%CE%B2%CE%AE%CF%84%CE%B7/)  [διαβήτη](http://www.holistic-greece.com/page/0/45/%CE%A3%CE%B1%CE%BA%CF%87%CE%B1%CF%81%CF%8E%CE%B4%CE%B7%CF%82-%CE%94%CE%B9%CE%B1%CE%B2%CE%AE%CF%84%CE%B7%CF%82-%CF%84%CF%8D%CF%80%CE%BF%CF%85-2--%CE%9F%CE%BB%CE%B9%CF%83%CF%84%CE%B9%CE%BA%CE%AE-%CE%91%CE%BD%CF%84%CE%B9%CE%BC%CE%B5%CF%84%CF%8E%CF%80%CE%B9%CF%83%CE%B7-%CF%84%CE%BF%CF%85-%CE%A3%CE%B1%CE%BA%CF%87%CE%B1%CF%81%CF%8E%CE%B4%CE%B7-%CE%94%CE%B9%CE%B1%CE%B2%CE%AE%CF%84%CE%B7/), [κατάθλιψη](http://www.holistic-greece.com/page/0/62/%CE%9A%CE%B1%CF%84%CE%AC%CE%B8%CE%BB%CE%B9%CF%88%CE%B7/) κ.α. Γενικά, τα άτομα με μειωμένη HRV έχει αποδειχθεί ότι ζουν λιγότερο. Άρα, η HRV είναι ένας αξιόπιστος δείκτης της συνολικής υγείας και αυτού που λέμε *βιολογική ηλικία*. Έχουν περάσει πάνω από 40 χρόνια (1965) από την πρώτη επιστημονική δημοσίευση σχετικά με την HRV και οι σχετικές μελέτες πλέον πλησιάζουν τις 10.000.

## **ΚΕΦΑΛΑΙΟ 3. ΘΕΩΡΙΑ**

## 3.1 Εξαγωγή του QRS Συμπλέγματος

3.2 Υπολογισμός της Ικανότητας Επιβράδυνσης και Επιτάχυνσης του Καρδιακού Ρυθμού

3.3 Υπολογισμός του Στροβιλισμού του Καρδιακού Ρυθμού

3.4 Ανάλυση Μεταβλητότητας Καρδιακού Ρυθμού

## **3.1. Εξαγωγή του QRS Συμπλέγματος**

Η ανίχνευση του QRS συμπλέγματος είναι δύσκολη όχι μόνο εξαιτίας της φυσιολογικής μεταβλητότητας των QRS συμπλεγμάτων, αλλά, κυρίως, εξαιτίας των διαφόρων τύπου θορύβου που μπορεί να υπάρχουν στο ECG σήμα. Οι πηγές θορύβου περιλαμβάνουν την ηλεκτρική δραστηριότητα λόγω των συστολών μυών (ηλεκτροµυογραφικός θόρυβος), τα τεχνητά σφάλματα κίνησης ασθενούςηλεκτροδίων, την παρεμβολή ηλεκτροφόρων καλωδίων (θόρυβος των 50 ± 0.2Hz), το θόρυβο αργής κύμανσης της μέσης τιμής του ηλεκτροκαρδιογραφήματος (Baseline Wander, BW) εξαιτίας της αναπνοής ή της κίνησης του υποκειμένου ή του συνδεδεμένου εξοπλισμού, και την ύπαρξη Τ κυμάτων με χαρακτηριστικά υψηλής συχνότητας παρόμοια με αυτά των QRS συμπλεγμάτων. O αλγόριθμος των Pan & Tompkins. μειώνει την επίδραση αυτών των πηγών θορύβου και, συνεπώς, βελτιώνει τον λόγο συχνότητας προς θόρυβο (signal-to-noise ratio) [17]. Αξίζει να σημειωθεί ότι η κλίση του R κύματος αποτελεί το βασικότερο χαρακτηριστικό για τον εντοπισμό του QRS συμπλέγματος σε πολλούς αλγορίθμους. Ωστόσο, η χρήση της παραγώγου ενισχύει το θόρυβο υψηλής συχνότητας και, επιπλέον, χάνει μηφυσιολογικά QRS συμπλέγματα με μεγάλο πλάτος και διάρκεια. Για το λόγο αυτό, ο αλγόριθμος των Pan & Tompkins χρησιμοποιεί επιπλέον χαρακτηριστικά του ECG σήματος, όπως το πλάτος, το μήκος και η ενέργεια του QRS συμπλέγματος.

#### *3.1.1. Ο αλγόριθμος των Pan-Tompkins*

Ο αλγόριθμος των Pan-Tompkins θεωρείται ότι μπορεί να χρησιμοποιηθεί σε σήματα με ποικίλα χαρακτηριστικά, διαφορετικές QRS μορφολογίες και μεταβαλλόμενο καρδιακό ρυθμό, κάτι που σε συνδυασμό με την πολύ υψηλή ακρίβεια (περίπου 0.67% σφάλμα), τον καθιστά από τους πιο σημαντικούς αλγόριθμους για την ανίχνευση του QRS συμπλέγματος [17].

Αρχικά, το ECG σήμα διέρχεται μέσα από ένα ζωνοπερατό φίλτρο (band-passed filter), το οποίο αποτελείται από διαδοχικά βαθυπερατά και υψιπερατά φίλτρα, με σκοπό την εξασθένιση του θορύβου. Στη συνέχεια, το σήμα υπόκειται σε διαφόριση (differentiation), τετραγωνισμό (squaring), και στο τέλος εφαρμόζεται ολοκλήρωση κινούμενου παραθύρου (moving window integration). Η πληροφορία για την κλίση του QRS συμπλέγματος λαμβάνεται στη φάση της διαφόρισης, ενώ ο τετραγωνισμός του σήματος στοχεύει στην εξασθένιση υψηλών συχνοτήτων που δημιουργήθηκαν κατά τη διαφόριση και συμβάλλει στον περιορισμό των False Positives λόγω της ύπαρξης Τ κυμάτων με υψηλή ενέργεια φάσματος. Η χρήση της διαδικασίας ολοκλήρωσης κινούμενου παραθύρου παράγει ένα σήμα το οποίο περιέχει πληροφορία για την κλίση και το πλάτος του QRS συμπλέγματος. Στη συνέχεια, χρησιμοποιούνται προσαρμοζόμενα κατώφλια για τον τελικό εντοπισμό των R κορυφών. Τέλος, εφαρμόζεται ο αλγόριθμος εντοπισμού των R κορυφών, ο οποίος αποτελείται από τρεις φάσεις: (i) πρώτη φάση εκμάθησης, (ii) δεύτερη φάση εκμάθησης και (iii) φάση ανίχνευσης.

Η προ-επεξεργασία του ECG σήματος μέσω του ζωνοπερατού φίλτρου βελτιώνει τον λόγο σήματος προς θόρυβο και επιτρέπει τη χρήση χαμηλότερων ορίων σε σχέση με το αφιλτράριστο σήμα. Η διαδικασία αυτή μειώνει τον αριθμό των False Positive (FP) προβλέψεων λόγω τύπων θορύβου που μιμούνται τα χαρακτηριστικά του QRS συμπλέγματος. Στη συνέχεια περιγράφονται λεπτομερώς τα επιμέρους βήματα του αλγορίθμου.

#### 3.1.1.1. Ζωνοπεράτο Φίλτρο

Πρόκειται για ένα αναδρομικό φίλτρο, το οποίο εντοπίζει τους πόλους για την εξουδετέρωση των μηδενικών στον μοναδιαίο κύκλο του επιπέδου z. Η προσέγγιση αυτή οδηγεί σε ένα φίλτρο με ακέραιους συντελεστές. Όπως προαναφέρθηκε, αποτελείται από ένα βαθυπερατό και στη συνέχεια ένα υψιπερατό φίλτρο για την επίτευξη ζώνης διέλευσης στην περιοχή 5-15 Hz και τη μεγιστοποίηση της ενέργειας του QRS.

## **Βαθυπερατό Φίλτρο**

Η συνάρτηση μεταφοράς του δεύτερης τάξης βαθυπερατού φίλτρου είναι:

$$
H(z) = \frac{\left(1 - z^{-6}\right)^2}{\left(1 - z^{-1}\right)^2}
$$
 Eξ. 3.1

Η απόκριση πλάτους είναι:

$$
|H(wT)| = \frac{\sin^2(3\omega T)}{\sin^2(\omega T/2)}
$$
 Eξ. 3.2

όπου Τ είναι η περίοδος δειγματοληψίας. Η εξίσωση διαφορών του φίλτρου είναι:

$$
y(nT) = 2y(nT - T) - y(nT - 2T) + x(nT) - 2x(nT - 6T) + x(nT - 12T)
$$
 Eξ. 3.3

Η συχνότητα αποκοπής είναι περίπου 11Hz, το κέρδος (gain) είναι 36 και η καθυστέρηση του φίλτρου (delay) είναι 16 δείγματα.

## **Υψιπερατό Φίλτρο**

Η συνάρτηση μεταφοράς του υψιπερατού φίλτρου είναι:

$$
H(z) = \frac{\left(-1 + 32z^{-16} + z^{-32}\right)}{\left(1 - z^{-1}\right)}
$$
 E\xi. 3.4

Η απόκριση πλάτους είναι:

$$
|H(wT)| = \frac{\left[256 + \sin^2(16\omega T)\right]^{1/2}}{\cos(\omega T/2)}
$$
 E\xi. 3.5

όπου Τ είναι η περίοδος δειγματοληψίας. Η εξίσωση διαφορών του φίλτρου είναι:

$$
y(nT) = 32x(nT - 16T) - [y(nT - T) + x(nT) - x(nT - 32T)]
$$
 Eξ. 3.6

Η συχνότητα αποκοπής είναι περίπου 5Hz, το κέρδος (gain) είναι 32 και η καθυστέρηση του φίλτρου (delay) είναι 16 δείγματα.

## 3.1.1.2. Διαφόριση

Η συνάρτηση μεταφοράς ενός διαφορικού πέντε σημείων δίνεται από την ακόλουθη εξίσωση:

$$
H(z) = (1/8T)(-z^{-2} - 2z^{-1} + 2z + z^{2})
$$
 Eξ. 3.7

Η αντίστοιχη εξίσωση διαφορών είναι:

$$
y(nT) = (1/8T) \big[ -x(nT - 2T) - 2x(nT - T) + 2x(nT + T) + x(nT + 2T) \big] \quad \text{E\xi. 3.8}
$$

Το διαφορικό αυτό έχει καθυστέρηση της τάξεως των 2Τ, όπου Τ είναι η περίοδος δειγματοληψίας.

### 3.1.1.3. Τετραγωνισμός

Ο τετραγωνισμός του σήματος υλοποιείται από την ακόλουθη εξίσωση:

$$
y(nT) = [x(nT)]^2
$$
 Eξ. 3.9

η οποία μετατρέπει όλα τα σημεία του σήματος σε θετικά και εκτελεί μη-γραμμική ενίσχυση της εξόδου της παραγώγου εστιάζοντας στις υψηλές συχνότητες.

### 3.1.1.4. Ολοκλήρωση κινούμενου παραθύρου

Η εφαρμογή του συγκεκριμένου φίλτρου έχει ως σκοπό τη λήψη επιπρόσθετων πληροφοριών εκτός της κλίσης του R κύματος. Υπολογίζεται ως εξής:

$$
y(nT) = (1/N) \big[ x(nT - (N-1)T) + x(nT - (N-2)T) + \dots + x(nT) \big] \qquad \text{E\xi. 3.10}
$$

όπου Ν είναι ο αριθμός των δειγμάτων εντός του παραθύρου ολοκλήρωσης. Γενικά, το μήκος του παραθύρου πρέπει να είναι κατά προσέγγιση το ίδιο με το πλάτος του μεγαλύτερου QRS συμπλέγματος.

### 3.1.1.5. Εντοπισμός των QRS συμπλεγμάτων

Ένα QRS σύμπλεγμα εντοπίζεται στις ακμές ανόδου του φιλτραρισμένου σήματος. Η χρονική διάρκεια μίας ακμής ανόδου αντιστοιχεί στο πλάτος του QRS συμπλέγματος. Μια ανοδική ακμή θεωρείται ως R κορυφή εάν η μέγιστη τιμή του R κύματος είναι μεγαλύτερη από ένα συγκεκριμένο όριο, αλλιώς θεωρείται ως θόρυβος.

Ο αλγόριθμος εξαγωγής των R κορυφών αποτελείται από τρεις φάσεις. Η πρώτη φάση εκμάθησης απαιτεί σχεδόν 2 sec για την αρχικοποίηση των ορίων ανίχνευσης βάσει του σήματος και του θορύβου σε αυτό. Η δεύτερη φάση εκμάθησης απαιτεί δύο καρδιακούς χτύπους για την αρχικοποίηση της μέσης τιμής των RR-διαστημάτων και των οριακών τιμών των RR-διαστημάτων. Η τρίτη φάση αποτελεί τη διαδικασία αναγνώρισης και παράγει ένα παλμό για κάθε QRS σύμπλεγμα. Τα όρια και οι σχετικές παράμετροι του αλγόριθμου ενημερώνονται περιοδικά ώστε να προσαρμόζονται στα μεταβαλλόμενα χαρακτηριστικά του σήματος. Επίσης, χρησιμοποιούνται δύο σύνολα ορίων για την ανίχνευση των QRS συμπλεγμάτων, δηλαδή για το φιλτραρισμένο σήμα και για το σήμα που παράγεται από τη διαδικασία ολοκλήρωσης κινούμενου παραθύρου. Ο αλγόριθμος αναμένει 200 ms μετά την ανίχνευση ενός QRS συμπλέγματος και πριν την ανίχνευση του επόμενου, το οποίο μειώνει περεταίρω την πιθανότητα λανθασμένων ανιχνεύσεων.

Αξίζει να σημειωθεί ότι ο αλγόριθμος διατηρεί δύο ξεχωριστές μετρήσεις του μέσου όρου των RR διαστημάτων, με σκοπό τη γρήγορη προσαρμογή του στις μεταβολές του σήματος. Ο πρώτος μέσος όρος (Μ1) αφορά τη μέση τιμή των οχτώ πιο πρόσφατων RR διαστημάτων. Ο δεύτερος μέσος όρος (Μ2) είναι η μέση τιμή των οχτώ πιο πρόσφατων παλμών με RR διαστήματα εντός του 92-116% του τρέχοντος Μ2.

Όταν το RR διάστημα είναι μικρότερο από 360 ms, χρειάζεται να αποφασιστεί αν πρόκειται όντως για QRS σύμπλεγμα ή εάν είναι T κύμα. Εάν η μέγιστη κλίση της συγκεκριμένης κυματομορφής είναι μικρότερη από το μισό της κλίσης του προηγούμενου QRS συμπλέγματος, τότε πρόκειται για T κύμα, αλλιώς είναι QRS σύμπλεγμα.

Μία βελτιωμένη έκδοση του αλγόριθμου Pan&Tompkins αποτελεί ο αλγόριθμος των Hamilton&Tompkins [5, 8]. Ειδικότερα, ο δεύτερος αλγόριθμος εξάγει ένα βελτιωμένο σύνολο κανόνων απόφασης ως προς τον αριθμό των false positives (FP) και false negative (FN) ανιχνεύσεων για την εξαγωγή των καρδιακών χτύπων (R peaks).

## 3.1.1.6. Αξιολόγηση

Η αξιολόγησή του αλγορίθμου στη βάση αρρυθμιών ΜΙΤ/ΒΙΗ της Physionet είχε ως αποτέλεσμα 0.437% False Positives and 0.239% False Negatives, ενώ ο αλγόριθμος απέτυχε στο να εντοπίσει μόνο το 0.675% των παλμών. Επίσης, η αξιολόγηση της βελτιωμένης έκδοσης του αλγορίθμου στη βάση αρρυθμιών ΜΙΤ/ΒΙΗ είχε ως αποτέλεσμα 99.69 % ευαισθησία και 99.77% ακρίβεια.

## **3.2. Υπολογισμός της Ικανότητας Επιβράδυνσης και Επιτάχυνσης του Καρδιακού Ρυθμού**

Για τον υπολογισμό της ικανότητας επιβράδυνσης και επιτάχυνσης του καρδιακού ρυθμού (Deceleration Capacity – DC, Acceleration Capacity – AC) χρησιμοποιήθηκε ο αλγόριθμος των Arsenos&Manis [1]. Ο συγκεκριμένος αλγόριθμος βασίζεται στον αυθεντικό αλγόριθμο υπολογισμού της DC και στην παρατήρηση ότι η έξοδος αυτού παράγει αρνητικές τιμές για κάποιους ασθενείς [3]. Το τελευταίο είναι παράδοξο λαμβάνοντας υπόψη ότι η μέθοδος υπολογίζει την επιβράδυνση ενός καρδιακού κύκλου σε σχέση με τον προηγούμενο και, ουσιαστικά, σημαίνει ότι η καρδιά επιταχύνει και δεν επιβραδύνει, όπως θεωρείται. Έτσι, οι Arsenos&Manis τροποποίησαν την αυθεντική μέθοδο, ώστε τέσσερα συνεχόμενα RR διαστήματα να χαρακτηρίζονται ως επιτάχυνση ή επιβράδυνση, ενώ τα χαρακτηριζόμενα ως artifacts δε λαμβάνονται υπόψη στους υπολογισμούς (DC<sub>sgn</sub>). Επιπλέον, μελέτησαν την ικανότητα επιβράδυνσης μεταξύ δύο καρδιακών χτύπων (Beat-to-Beat Deceleration Capacity - BBDC) εστιάζοντας στην περίοδο στην οποία αναμένεται η μέγιστη επίδραση του πνευμονογαστρικού νεύρου. Η μέθοδος BBDC θεωρεί δύο αντί για τέσσερις παλμούς και οι υπολογισμοί γίνονται μόνο σε διαδοχικούς παλμούς.

### *3.2.1. Η αυθεντική μέθοδος*

H αυθεντική μέθοδος για τον υπολογισμό της DC προτάθηκε στην εργασία [3]. Ως anchor ορίζονται τα σημεία για τα οποία τα RR διαστήματα είναι μεγαλύτερα σε σχέση με το προηγούμενο διάστημα (ή μικρότερα κατά τον υπολογισμό του AC). Στη συνέχεια εξετάζουμε τον υπολογισμό της DC. Τα ευθύγραμμα τμήματα πριν τα anchor σημεία αυξάνουν συνεχώς λόγω του ότι ο καρδιακός ρυθμός επιβραδύνεται τη συγκεκριμένη χρονική περίοδο. Για την αποφυγή των artifacts, τα διαστήματα που διαφέρουν περισσότερο από 5% σε σχέση με το προηγούμενο διάστημα αποκλείονται από τους υπολογισμούς. Τα ευθύγραμμα τμήματα γύρω από τα anchor σημεία χρησιμοποιούνται για τον υπολογισμό της DC. Τα τμήματα αυτά ευθυγραμμίζονται με βάση τα anchor σημεία ως προς τα οποία ορίζονται. Στη συνέχεια υπολογίζεται ο μέσος όρος των ευθυγραμμισμένων τμημάτων. Έστω *X* (0) ο μέσος όρος όλων των anchor σημείων. *X* (1) είναι ο μέσος όρος όλων των σημείων που ακολουθούν τα anchor σημεία και *X* (−1) και *X* (−2) ο μέσος όρος των σημείων που προηγούνται των anchor σημείων. Το DC υπολογίζεται ως εξής

$$
DC_{orig} = \frac{X(0) + X(1) - X(-1) - X(-2)}{4}
$$
 Eξ. 3.11

ενώ το AC υπολογίζεται με παρόμοιο τρόπο.

#### *3.2.2. Η μέθοδος DCsign*

:

Έστω η χρονοσειρά των RR διαστημάτων:

$$
RR_i = RR_1, RR_2, \dots, RR_N
$$
 Eξ. 3.12

$$
x_i = (RR_i, RR_{i+1}, RR_{i+2}, RR_{i+3})
$$
 Eξ. 3.13

όπου 1 3 ≤≤ − *i N* . Σε αναλογία με τον ορισμό του DC τα τέσσερα στοιχεία του διανύσματος *<sup>i</sup> x* αναφέρονται ως *xx x x ii i i* (1, 2, 3, 4 ) ( ) ( ) ( ) . Το διάνυσμα *<sup>i</sup> v* είναι έγκυρο εάν:

$$
\left|\frac{x_i(4) - x_i(3)}{x_i(3)}\right| \le 0.05, \quad \left|\frac{x_i(3) - x_i(2)}{x_i(2)}\right| \le 0.05, \quad \left|\frac{x_i(2) - x_i(1)}{x_i(1)}\right| \le 0.05
$$
 Eξ. 3.14

και ανατίθεται η τιμή 1 στα έγκυρα διανύσματα:

$$
v_i = \begin{cases} 1, & \left| \frac{x_i(4) - x_i(3)}{x_i(3)} \right| \le 0.05, & \left| \frac{x_i(3) - x_i(2)}{x_i(2)} \right| \le 0.05, & \left| \frac{x_i(2) - x_i(1)}{x_i(1)} \right| \le 0.05 & \text{3.15} \\ 0, & \text{otherwise} \end{cases}
$$

Δηλαδή, αποκλείονται από τους υπολογισμούς όλες οι τετράδες για τις οποίες το κριτήριο του 5% δεν ισχύει τουλάχιστον για ένα ζεύγος διαδοχικών στοιχείων. Η αυθεντική μέθοδος χρησιμοποιεί τη δεύτερη ανισότητα στην Εξίσωση 3.14, δηλ. το κριτήριο του 5% εφαρμόζεται μόνο μεταξύ των σημείων anchor και των προηγηθέντων διαστημάτων.

Στη συνέχεια, υπολογίζεται το *acdc*, για κάθε διάνυσμα ως εξής:

$$
acdc_i = \frac{x_i(4) + x_i(3) - x_i(2) - x_i(1)}{4}
$$
 Eξ. 3.16

και χαρακτηρίζεται κάθε διάνυσμα ως περίοδος επιτάχυνσης ή επιβράδυνσης ως εξής:

$$
ac_i = \begin{cases} 1, & \text{if } acdc_i < 0 \\ 0, & \text{otherwise} \end{cases} \tag{E\xi. 3.17}
$$

$$
dc_i = \begin{cases} 1, & if \text{ } acdc_i > 0 \\ 0, & otherwise \end{cases}
$$
 Eξ. 3.18

Επίσης, υπολογίζεται ο μέσος όρος των διανυσμάτων:

$$
\overline{dc} = (\overline{dc_i * v_i * x_i(1)}, \overline{dc_i * v_i * x_i(2)}, \overline{dc_i * v_i * x_i(3)}, \overline{dc_i * v_i * x_i(4)},
$$
 Eξ. 3.19

και

$$
\overline{ac} = \left(\overline{ac_i * v_i * x_i(1)}, \overline{ac_i * v_i * x_i(2)}, \overline{ac_i * v_i * x_i(3)}, \overline{ac_i * v_i * x_i(4)},\right)
$$
 Eξ. 3.20

Τελικά, η DC και η AC υπολογίζονται ως εξής:

$$
DC_{sgn} = \frac{\overline{dc}(4) + \overline{dc}(3) - \overline{dc}(2) - \overline{dc}(1)}{4}
$$
 Eξ. 3.21

και

$$
AC_{sgn} = \frac{\overline{ac}(4) + \overline{ac}(3) - \overline{ac}(2) - \overline{ac}(1)}{4}
$$
 Eξ. 3.22

#### *3.2.3. Η μέθοδος BBDC*

Η μέθοδος BBDC βασίζεται στην Εξίσωση 3.11 περιορίζοντας το παράθυρο σε δύο παλμούς. Το μέτρο *BBDC* περιγράφει διαφορετική πληροφορία σε σχέση με το  $DC_{\text{sen}}$  και το  $DC_{\text{orie}}$ . Πιο συγκεκριμένα, η πληροφορία που εξάγεται από ένα παράθυρο δύο παλμών περιγράφει με μεγαλύτερη ακρίβεια τις στιγμιαίες επιδράσεις του παρασυμπαθητικού νευρικού συστήματος στον φλεβοκολπικό κόμβο σε σχέση με ένα παράθυρο μεγαλύτερου μήκους.

Ως σημεία anchor ορίζονται τα RR διαστήματα που είναι μεγαλύτερα των προηγούμενων αυτών διαστημάτων, αποκλείοντας εκείνα που διαφέρουν παραπάνω από 5% σε σχέση με το προηγούμενο διάστημα ως πιθανά artifacts. Η BBDC υπολογίζεται ως εξής:

$$
BBDC = \frac{X(0) - X(-1)}{2}
$$
 Eξ. 3.23

όπου *X* (0) είναι ο μέσος όρος όλων των διαστημάτων που έχουν επιλεχθεί ως anchor και δεν έχουν αποκλειστεί από το φίλτρο και *X* (−1) ο μέσος όρος των προηγούμενων διαστημάτων.

Η Beat-to-Beat Acceleration Capacity ( *BBAC* ) ορίζεται με παρόμοιο τρόπο.

Πρέπει να σημειωθεί ότι τα τμήματα που συμμετέχουν στον υπολογισμό της *BBDC* έχουν συνεχώς θετική κλίση, και όλες οι διαφορές μεταξύ των σημείων anchor και των προηγούμενων σημείων είναι θετικές. Επίσης, το φίλτρο του 5% εφαρμόζεται μόνο σε τμήματα μεταξύ των σημείων anchor και δεν χρειάζεται να αποφασισθεί η συμμετοχή των άλλων τμημάτων, όπως συμβαίνει στον υπολογισμό του  $DC_{\text{sen}}$  και το *DCorig* . Τα anchor σημεία πριν και μετά το φιλτράρισμα είναι τα ίδια με εκείνα που επιλέγονται και για το DC<sub>son</sub>.

### *3.2.4. Αξιολόγηση*

Η αξιολόγηση των δύο μεθόδων πραγματοποιήθηκε στη βάση δεδομένων fantasia και βρέθηκε ότι έχουν μεγαλύτερη διαχωριστική ικανότητα των δειγμάτων σε νέους και ηλικιωμένους σε σχέση με την αυθεντική μέθοδο. Ειδικότερα, τόσο η $\mathit{DC}_\mathrm{sgn}$ όσο και η *DCBB* παρουσιάζουν μικρότερα *p*-values σε σχέση με τη *DCorig* .,Η καλύτερη διαχωριστική ικανότητα των δύο μέτρων επιβεβαιώθηκε και από την box-plot ανάλυση και τη ROC ανάλυση.

### **3.3. Υπολογισμός του Στροβιλισμού του Καρδιακού Ρυθμού**

Ο στροβιλισμός του καρδιακού ρυθμού (Heart Rate Turbulence - HRT) είναι η φυσιολογική διφασική απόκριση του φλεβοκολπικού κόμβου σε μια πρόωρη κοιλιακή συστολή (Premature Ventricular Contraction - PVC) [2, 14, 16, 20]. Αποτελείται από μία σύντομη αρχική επιτάχυνση, η οποία ακολουθείται από μία επιβράδυνση του καρδιακού ρυθμού. Ο HRT ποσοτικοποιείται μέσω δύο αριθμητικών παραμέτρων: Turbulence Onset (TO) και Turbulence Slope (TS).

TO είναι η ποσοστιαία διαφορά μεταξύ του καρδιακού ρυθμού που ακολουθεί αμέσως το PVC και του καρδιακού ρυθμού που προηγείται του PVC και υπολογίζεται ως εξής:

$$
TO = \frac{(RR_1 + RR_2) - (RR_{-2} + RR_{-1})}{RR_{-2} + RR_{-1}} * 100
$$
 E\xi. 3.24

όπου *RR*<sup>−</sup><sup>1</sup> και *RR*<sup>−</sup><sup>2</sup> είναι τα δύο πρώτα φυσιολογικά RR διαστήματα που προηγούνται του PVC σε σχέση με τα δύο φυσιολογικά RR διαστήματα που έπονται του PVC. Αρχικά, υπολογίζεται το TO για κάθε διαφορετικό PVC, και στη συνέχεια, υπολογίζεται ο μέσος όρος των μεμονωμένων τιμών. Θετικές τιμές του ΤΟ δηλώνουν επιβράδυνση του φλεβοκομβικού ρυθμού, ενώ αρνητικές τιμές δηλώνουν επιτάχυνση του φλεβοκομβικού ρυθμού.

ΤS (ms/beat) είναι η μέγιστη θετική (steepest) κλίση της ευθείας που ορίζεται (μέσω γραμμικής παλινδρόμησης) από κάθε ακολουθία πέντε συνεχόμενων φυσιολογικών RR διαστημάτων) στο τοπικό ταχόγραμμα (συνήθως για τα πρώτα 15 RR διαστήματα μετά το PVC).

Ο συγκεκριμένος αλγόριθμος εξάγει χρήσιμα αποτελέσματα εάν το PVC που έχει ανιχνευθεί είναι πραγματικό γεγονός και όχι artifact (π.χ. T κύμα). Επίσης, πρέπει να εξασφαλιστεί ότι o φυσιολογικός καρδιακός ρυθμός αμέσως πριν και αμέσως μετά το PVC δεν έχει αρρυθμία, artifacts και δεν έχει ανιχνευθεί λανθασμένα. Για τους λόγους αυτούς εφαρμόζονται κατάλληλα φίλτρα τα οποία αποκλείουν από τον υπολογισμό του PVC τα RR διαστήματα με τα παρακάτω χαρακτηριστικά:

- $\bullet \quad$  <300 ms
- $\bullet$  >2000 ms
- > 200 ms διαφορά από το προηγούμενο φυσιολογικό RR διάστημα
- >20% διαφορά από τον μέσο όρο των πέντε τελευταίων φυσιολογικών διαστημάτων

Επίσης, όπως αναφέρθηκε προηγουμένως, ο αλγόριθμος απαιτεί τουλάχιστον 15 φυσιολογικά διαστήματα μετά από κάθε PCV για τον υπολογισμό του μέσου HRT.

### **3.4. Ανάλυση Μεταβλητότητας Καρδιακού Ρυθμού**

### *3.4.1. Μέθοδοι στο Πεδίο του Χρόνου*

Οι μέθοδοι στο πεδίου του χρόνου εφαρμόζονται απευθείας στη σειρά των διαδοχικών RR διαστημάτων [15]. Το πιο εμφανές μέτρο είναι η μέση τιμή των RR διαστημάτων ( *RR* ) ή, αντίστοιχα, ο μέσος καρδιακός ρυθμός ( *HR* ). Επιπρόσθετα,

υπάρχουν διάφορες μεταβλητές που μετρούν τη μεταβλητότητα της RR χρονοσειράς. Η τυπική απόκλιση των RR διαστημάτων ( *SDNN* ) ορίζεται ως:

$$
SDNN = \sqrt{\frac{1}{N-1} \sum_{j=1}^{N} (RR_j - \overline{RR})^2}
$$
 Eξ. 3.25

όπου *RRj* είναι η τιμή του *j-οστού* RR διαστήματος και *Ν* ο συνολικός αριθμός των διαδοχικών RR διαστημάτων. Το *SDNN* αναπαριστά τόσο τις βραχυπρόθεσμες όσο και μακροπρόθεσμες μεταβολές των RR διαστημάτων, ενώ η τυπική απόκλιση των διαφορών των διαδοχικών RR διαστημάτων ( *SSD* ) η οποία δίνεται από την εξίσωση:

$$
SSD = \sqrt{E\left\{\Delta RR_j^2\right\} - E\left\{\Delta RR_j\right\}^2}
$$
 Eξ. 3.26

μπορεί να χρησιμοποιηθεί ως μέτρο της βραχυπρόθεσμης μεταβλητότητας. Για στάσιμες RR χρονοσειρές  $E\left\{\Delta RR_j\right\} = E\left\{RR_{j+1}\right\} - E\left\{RR_j\right\} = 0$  και το *SSD* ισούται με τη ρίζα της μέσης τιμής του τετραγώνου των διαδοχικών διαφορών ( *RMSSD* ):

$$
RMSSD = \sqrt{\frac{1}{N-1} \sum_{j=1}^{N-1} (RR_{j+1} - RR_j)^2}
$$
 Eξ. 3.27

Άλλο ένα μέτρο που υπολογίζεται από τις διαφορές των διαδοχικών RR διαστημάτων είναι το *NN*50 δηλ. ο αριθμός των διαδοχικών RR διαστημάτων τα οποία διαφέρουν παραπάνω από 50 ms:

$$
pNN50 = \frac{NN50}{N-1} \times 100\%
$$
 Eξ. 3.28

Επιπρόσθετα των στατιστικών μέτρων, υπάρχουν κάποια γεωμετρικά μέτρα τα οποία υπολογίζονται από το ιστόγραμμα των RR διαστημάτων, όπως: (i) ο HRV τριγωνικός δείκτης (triangular index) ο οποίος ορίζεται ως ο λόγος του ολοκληρώματος του ιστογράμματος (δηλ. συνολικός αριθμός RR διαστημάτων) προς το ύψος του ιστογράμματος (δηλ. πλάτος του κάδου (bin) με συνιστώμενη τιμή 1/128 sec), και (ii) ο δείκτης *TINN* ο οποίος εκφράζει την αρχική τιμή του πλάτους του RR ιστογράμματος.

### *3.4.2. Μέθοδοι στο Πεδίο των Συχνοτήτων*

Στο πεδίο των συχνοτήτων υπολογίζεται η φασματική πυκνότητα ισχύος (Power Spectrum Density - PSD) για τη σειρά των RR διαστημάτων [13, 15, 23]. Το PSD αναπαριστά τη φασματική πυκνότητα ισχύος ως συνάρτηση της συχνότητας. Γενικά,

η ανάλυση HRV στο πεδίο των συχνοτήτων αφορά τρεις ζώνες συχνοτήτων: πολύ χαμηλή συχνότητα (very low frequency VLF, 0-0.04 Hz), χαμηλή συχνότητα (low frequency LF, 0.04-0.15 Hz), και υψηλή συχνότητα( high frequency HF, 0.15-0.4 Hz). Το ποσοστό της ισχύος εντός μίας ζώνης συχνοτήτων υπολογίζεται ολοκληρώνοντας το PSD μεταξύ των ορίων της ζώνης συχνοτήτων. Τα μέτρα της φασματικής ισχύος αναφέρονται κατά απόλυτη τιμή (aVLF, aLF, aHF), ποσοστό του αθροίσματος του aLF και aHF (pLF, pHF), ή κανονικοποιημένα ως προς τη συνολική ισχύ (nLF, nHF). Επιπρόσθετα των μέτρων ισχύος, υπολογίζεται και ο λόγος του LF προς HF (LFHF). Τέλος, λιγότερο συχνά χρησιμοποιούμενα μέτρα είναι οι μέγιστες συχνότητες εντός των VLF, LF, και HF ζωνών. Η εκτίμηση του PSD εκτελείται συνήθως με χρήση μεθόδων βασιζόμενων είτε σε Ταχύ Μετασχηματισμό Fourier (FFT) ή σε μεθόδους αυτό-παλινδρόμησης (autoregressive - AR). Και οι δύο μέθοδοι απαιτούν η χρονοσειρά να είναι στάσιμη και να είναι ομοιόμορφα δειγματολειπτημένη, κάτι που δεν ισχύει εγγενώς για την RR χρονοσειρά. Ωστόσο, μέθοδοι όπως το περιοδόγραμμα Lomb-Scargle και μέθοδοι βασισμένες σε μετασχηματισμό wavelet δεν απαιτούν ομοιόμορφη δειγματοληψία ή στασιμότητα αντίστοιχα.

## 3.4.2.1. Περιοδόγραμμα Welch

Ο διακριτός μετασχηματισμός Fourier (Discrete Fast Fourier) Ν-σημείων μίας τυχαίας μεταβλητής *X N*( ) ορίζεται ως εξής:

$$
DFT_x(f) = \sum_{n=0}^{N-1} X(n) e^{-i2\pi fn}
$$
 Eξ. 3.29

Το περιοδόγραμμα είναι μία βασική μέθοδος εκτίμησης του PSD μίας χρονοσειράς και υπολογίζεται ως εξής:

$$
P(f) = \frac{1}{N} \left| \sum_{n=0}^{N-1} X(n) e^{-i2\pi f k/L} \right|^2, k = 0, 1, ..., L-1
$$
 Eξ. 3.30

ενώ το τροποποιημένο περιοδόγραμμα υπολογίζεται με βάση την εξίσωση:

$$
P(f) = \frac{1}{MU} \left| \sum_{n=0}^{M-1} X(n) w(n) e^{-i2\pi f n} \right|^2, k = 0, 1, ..., L-1
$$
 Eξ. 3.31

όπου  $U = 1/M \sum w^2(n)$  $\frac{1}{2}$ . 2  $\mathbf{0}$ 1/ *M n*  $U = 1/M \sum w^2 (n)$ −  $= 1/M \sum_{n=0} w^2(n)$  και  $w(n)$  είναι μία συνάρτηση παραθύρου π.χ. Hamming,

Hanning.

Το περιοδόγραμμα Welch χωρίζει τα δεδομένα σε N επικαλυπτόμενα τμήματα και, παρόμοια με το τροποποιημένο περιοδόγραμμα, εφαρμόζει μία συνάρτηση παραθύρου σε κάθε τμήμα. Τελικά, υπολογίζεται ο μέσος όρος του PSD για όλα τα τμήματα:

$$
P_{W}(f) = \frac{1}{N} \sum_{i=0}^{N-1} P_{M,i}(f)
$$
 Eξ. 3.32

όπου *P f M i*, ( ) είναι το *i-οστό* τροποποιημένο περιοδόγραμμα.

## 3.4.2.2. Περιοδόγραμμα Burg

Οι AR μέθοδοι διαφέρουν σε σχέση με τις μη-παραμετρικές μεθόδους ως προς το ότι προσπαθούν να μοντελοποιήσουν τα δεδομένα και όχι να εκτιμήσουν απευθείας το PSD. Το φάσμα ισγύος του p-τάξης AR μοντέλου ορίζεται ως εξής:

$$
P_{Burg}(f) = \frac{1}{f_s} \frac{\varepsilon_p}{\left| 1 + \sum_{k=1}^p a_p (k) e^{-2\pi j k f / f_s} \right|^2}
$$
 E\xi. 3.33

όπου  $\varepsilon_p$  είναι το συνολικό σφάλμα ελαχίστων τετραγώνων, το  $f_s$  είναι η συχνότητα δειγματοληψίας, και *<sup>p</sup> a* είναι οι παράμετροι του AR μοντέλου. Στη βιβλιογραφία προτείνεται η χρήση ενός μοντέλου της τάξης *p* = 16 - 20 για το HRV σε ανθρώπινες RR χρονοσειρές που έχουν επανα-δειγματολειφθεί στα 2-4Hz.

#### 3.4.2.3. Περιοδόγρμμα Lomb-Scargle

Όπως αναφέρθηκε προηγουμένως, το Lomb-Scargle περιοδόγραμμα δεν απαιτεί επαναδειγματοληψία της RR χρονοσειράς. Το Lomb-Scargle περιοδόγραμμα μίας μηομοιόμορφα δειγματολειπτημένης χρονοσειράς πραγματικών αριθμών *X* μήκους *N* για τυχαίες χρονικές στιγμές  $t_n$  ορίζεται ως εξής:

$$
P_{LS}(f) = \frac{1}{2\sigma^2} \left\{\frac{\left[\sum_{n=1}^{N} \left(X(t_n) - \overline{X}\right) \cos\left(2\pi f(t_n - \tau)\right)\right]^2}{\sum_{n=1}^{N} \cos^2\left(2\pi f(t_n - \tau)\right)} + \left[\frac{\sum_{n=1}^{N} \left(X(t_n) - \overline{X}\right) \sin\left(2\pi f(t_n - \tau)\right)\right]^2}{\sum_{n=1}^{N} \sin^2\left(2\pi f(t_n - \tau)\right)}\right\}
$$

όπου  $\bar{x}$  και  $\sigma^2$  είναι η μέση τιμή και η μεταβλητότητα της χρονοσειράς, αντίστοιχα, και  $\tau \equiv \tan^{-1} \left( \sum \sin \left( 4 \pi f t_n \right) / \sum \cos \left( 4 \pi f t_n \right) \right)$  $1 \t\t\t | n=1$  $\tan^{-1}$   $\sum$  sin  $(4 \pi f t_n) / \sum$  cos  $(4 \pi f t_n)$ *N N*  $n / \sum$ <sup>cos</sup>( $\pi n / n_n$ *n*=1 / *n*  $\tau \equiv \tan^{-1} \left( \sum \sin \left( 4 \pi f t_n \right) / \sum \cos \left( 4 \pi f t \right) \right)$  $=\tan^{-1}\biggl(\sum_{n=1}^N\sin\bigl(4\pi f t_n\bigr)\bigg/\sum_{n=1}^N\cos\bigl(4\pi f t_n\bigr)\biggr)\,$ είναι μία χρονική υστέρηση.

#### *3.4.3. Μη-γραμμικές Μέθοδοι*

Οι μη-γραμμικές ιδιότητες του HRV έχουν αναλυθεί χρησιμοποιώντας μέτρα όπως το Poincare γράφημα, η εντροπία δείγματος (Sample Entropy - SampEn) και η ανάλυση αποκλιμακούμενης διακύμανσης (Detrended Fluctuation Analysis - DFA). Μειονέκτημα αυτών των μεθόδων αποτελεί η δυσκολία ερμηνείας των αποτελεσμάτων.

#### 3.4.3.1. Poincare Γράφημα

Το Poincare γράφημα είναι μία γραφική αναπαράσταση της συσχέτισης μεταξύ των διαδοχικών RR διαστημάτων, δηλαδή γράφημα του *RRj*<sup>+</sup><sup>1</sup> ως συνάρτηση του *RRj* [10]. Η μορφή του γραφήματος είναι το ουσιώδες χαρακτηριστικό και αναπαρίσταται μέσω μίας έλλειψης προσανατολισμένη ως προς την ευθεία  $RR_i = RR_{i+1}$ . Η τυπική απόκλιση των σημείων κάθετα στην ευθεία  $RR_{i} = RR_{i+1}$ , η οποία δηλώνεται ως SD1, περιγράφει τη βραχυπρόθεσμη μεταβλητότητα λόγω αναπνευστικής φλεβοκομβικής αρρυθμίας. Μπορεί να αποδειχθεί ότι το SD1 σχετίζεται με το μέτρο *SSD* μέσω της εξίσωσης:

$$
SD1^2 = \frac{1}{2} SSD^2
$$
 Eξ. 3.35

Εξ. 3.34

Η τυπική απόκλιση κατά μήκος της ευθείας  $RR_i = RR_{i+1}$  η οποία δηλώνεται ως SD2 περιγράφει τη μακροπρόθεσμη μεταβλητότητα και έχει αποδειχθεί ότι σχετίζεται με τα μέτρα *SSD* και *SDNN* μέσω της εξίσωσης:

$$
SD22 = 2SDNN - \frac{1}{2}SSD2
$$
 Eξ. 3.36

### 3.4.3.2. Προσεγγιστική Εντροπία

Η προσεγγιστική εντροπία (Approximate Entropy - ApEn) μετρά την πολυπλοκότητα ή ανομοιομορφία του σήματος [19, 24]. Μεγάλες τιμές του *ApEn* δηλώνουν υψηλή ανομοιομορφία και μικρές τιμές της *ApEn* δηλώνουν πιο ομαλό σήμα. Η *ApEn* υπολογίζεται ως εξής:

Αρχικά, σχηματίζεται ένα σύνολο *m* διανυσμάτων *<sup>j</sup> u* :

$$
u_j = (RR_j, RR_{j+1}, \dots, RR_{j+m-1}), \quad j = 1, 2, \dots, N-m+1
$$
 Eξ. 3.37

όπου το *m* καλείται *διάσταση εμφύτευσης (embedding dimension)* και το *N* είναι ο αριθμός των καταγεγραμμένων RR διαστημάτων. Η απόσταση μεταξύ αυτών των διανυσμάτων ορίζεται ως *η μέγιστη κατά απόλυτη τιμή διαφορά μεταξύ των αντίστοιχων στοιχείων*, δηλαδή:

$$
d(u_j, u_k) = \max\{|RR_{j+n} - RR_{k+n}|, n = 0,...,m-1\}
$$
 Eξ. 3.38

Στη συνέχεια, για κάθε *u<sub>i</sub>* υπολογίζεται ο σχετικός αριθμός των διανυσμάτων *u<sub>k</sub>* για τα οποία  $d(u_j, u_k)$ ≤ r. Ο δείκτης αυτός δηλώνεται με  $C_j^m(r)$  και δίνεται από την εξίσωση:

$$
C_j^m(r) = \frac{\text{nbr of } \{u_k \mid d(u_j, u_k) \le r\}}{N - m + 1} \forall k
$$
 Eξ. 3.39

 $\Lambda$ όγω της κανονικοποίησης, η τιμή του  $C_i^m(r)$  είναι πάντα μικρότερη ή ίση του 1. Nα σημειωθεί ότι η τιμή του  $C_j^m(r)$  είναι τουλάχιστον 1/(*N* − *m* + 1) λόγω του ότι προσμετράται και το ίδιο το *u<sub>i</sub>*. Στη συνέχεια, υπολογίζεται ο μέσος όρος των  $C_i^m(r)$ :

$$
\Phi^{m}(r) = \frac{1}{N - m + 1} \sum_{j=1}^{N - m + 1} \ln C_{j}^{m}(r)
$$
 Eξ. 3.40

Τελικά, υπολογίζεται η προσεγγιστική εντροπία *ApEn* ως εξής:

$$
ApEn(m,r,N) = \Phi^{m}(r) - \Phi^{m+1}(r)
$$
 Eξ. 3.41

Συνεπώς, η τιμή της εκτίμησης της *ApEn* εξαρτάται από τέσσερις παραμέτρους: το μήκος, το μήκος *m* των διανυσμάτων *u<sub>i</sub>*, την τιμή του *r* και το μήκος των δεδομένων *N* . Η τιμή του *r* έχει ισχυρή επίδραση στον υπολογισμό της *ApEn* και πρέπει να επιλέγεται ως κλάσμα της τυπικής απόκλισης των δεδομένων (συνήθως  $r = 0.2$  *SDNN*) ενώ η τιμή του *m* είναι συνήθως ίση με 2.

## 3.4.3.3. Εντροπία Δείγματος

Η εντροπία δείγματος (Sample Entropy - SampEn) είναι παρόμοια με την *ApEn* , αλλά υπάρχουν δύο σημαντικές διαφορές στον υπολογισμό της [19, 24]. Αρχικά, *παραλείπεται* ο συνυπολογισμός του ίδιου του *u<sub>i</sub>* στον υπολογισμό του  $C_i^m(r)$ , όποτε:΅

$$
C_j^m(r) = \frac{\text{nbr of } \{u_k \mid d(u_j, u_k) \le r\}}{N - m + 1} \forall k \ne j
$$
 Eξ. 3.42

Οπότε, η τιμή του  $C_j^m(r)$  θα είναι μεταξύ του 0 και του 1. Στη συνέχεια, υπολογίζεται ο μέσος όρος των τιμών του  $C_j^m(r)$ :

$$
C^{m}(r) = \frac{1}{N-m+1} \sum_{j=1}^{N-m+1} \ln C_{j}^{m}(r)
$$
 Eξ. 3.43

Τελικά, η εντροπία δείγματος *SampEn* υπολογίζεται ως εξής:

$$
SampEn(m,r,N) = \ln(Cm(r)/Cm+1(r))
$$
 Eξ. 3.44

Οι προκαθορισμένες τιμές των παραμέτρων της *SampEn* είναι ίδιες με εκείνες για την *ApEn* .

## 3.4.3.4. Ανάλυση Αποκλιμακούμενης Διακύμανσης

Η ανάλυση αποκλιμακούμενης διακύμανσης μετρά τη συσχέτιση εντός του σήματος. Αρχικά, υπολογίζεται το ολοκλήρωμα της χρονοσειράς των RR διαστημάτων [19, 24]:

$$
y(k) = \sum_{j=1}^{k} (RR_j - \overline{RR}), \quad k = 1,...,N
$$
 Eξ. 3.45

όπου *RR* είναι ο μέσος όρος των RR διαστημάτων. Στη συνέχεια, η χρονοσειρά *y k*( ) διαιρείται σε τμήματα ίσου μήκους *n*. Για κάθε τμήμα, προσεγγίζεται μία γραμμή με τη μέθοδο των ελαχίστων τετραγώνων, η οποία συμβολίζεται με *y<sub>n</sub>* (k). Στη συνέχεια η *y k*( ) αποκλιμακώνεται αφαιρώντας την τοπική τάση εντός του κάθε τμήματος και η ρίζα της μέσης τιμής του τετραγώνου της διακύμανσης της *y k*( ) και της *y k <sup>n</sup>* ( ) υπολογίζεται ως εξής:

$$
F(n) = \sqrt{\frac{1}{N} \sum_{k=1}^{N} (y(k) - y_n(k))^2}
$$
 Eξ. 3.46

Ο υπολογισμός αυτός επαναλαμβάνεται για διαφορετικά μήκη τμημάτων ώστε να υπολογισθεί ο δείκτης *F n*( ) ως συνάρτηση του *n* . Τυπικά ο *F n*( ) αυξάνει με το μήκος τμήματος. Έστω  $\alpha$  η κλίση της γραμμής που συσχετίζει το log  $F(n)$  με το log *n* . Διαφορετικές τιμές του <sup>α</sup> υποδεικνύουν ότι:

- $\alpha = 1.5$ : Καφέ (brown) θόρυβος
- $\bullet$  1<  $\alpha$  < 1.5 : Διαφορετικά είδη θορύβου
- $\alpha = 1$ : 1/*f* θόρυβος
- $0.5 < \alpha < 1$ : Μεγάλες τιμές είναι δυνατό να ακολουθούνται από μεγάλες τιμές και το αντίστροφο.
- $\alpha = 0.5$ : Λευκός θόρυβος
- $0 < \alpha < 0.5$ : Μενάλες τιμές είναι δυνατό να ακολουθούνται από μικρές τιμές και το αντίστροφο.

Τυπικά, στη συγκεκριμένη ανάλυση οι συσχετίσεις διαιρούνται σε βραχυπρόθεσμες και μακροπρόθεσμες. Οι βραχυπρόθεσμες συσχετίσεις χαρακτηρίζονται από την κλίση  $\alpha_1$  για  $4 < n < 16$ , ενώ οι μακροπρόθεσμες συσχετίσεις χαρακτηρίζονται από την κλίση  $\alpha$ , για  $16 \le n < 64$ .
#### 4.1 Τα δεδομένα της PhysioNet

#### 4.2 Τα πειραματικά Ιατρικά δεδομένα

#### **4.1. Τα δεδομένα της PhysioNet**

Το PhysioNet προσφέρει ελεύθερη πρόσβαση σε μεγάλες συλλογές φυσιολογικών σημάτων. Τα δεδομένα που περιέχει υπόκεινται στην άδεια v1.0 Δημοσίου Τομέα (Public Domain Dedication License v1.0) [4]. Οι βάσεις βρίσκονται στον «υποιστόχωρο» του Physionet.org τη Physiobank, στον οποίο συνεχώς προστίθενται νέες βάσεις καλά χαρακτηρισμένων φυσιολογικών σημάτων αλλά και σχετικά με αυτά πληροφορίες. Αυτή τη στιγμή περιέχονται σήματα καρδιοπνευμονικά πολλών παραμέτρων, νευρολογικά και άλλα βιοϊατρικά σήματα από υγιή άτομα αλλά και από ασθενείς διαφόρων παθήσεων, όπως αιφνίδιος καρδιακός θάνατος, συμφορητική καρδιακή ανεπάρκεια, γήρανση κ.α. Εμείς χρησιμοποιήσαμε τρεις διαφορετικές βάσεις δεδομένων της Physiobank, την «Congestive Heart Failure RR Interval Database», τη «Fantasia Database» και την «Normal Sinus Rhythm RR Interval Database».

#### *4.1.1. Βάση «Congestive Heart Failure RR Interval Database»*

Η βάση δεδομένων «Congestive Heart Failure RR Interval Database» περιλαμβάνει χαρακτηρισμούς σήματος (beat annotations) 29 μακροπρόθεσμων εγγραφών καρδιογραφημάτων (ECGs). Οι ασθενείς έχουν ηλικία από 34 έως 79 ετών και πάσχουν από συμφορητική καρδιακή ανεπάρκεια (congestive heart failure (NYHA classes I, II, and III)). Στη βάση περιλαμβάνονται 8 άνδρες και 2 γυναίκες, αλλά για τους υπόλοιπους 19 ασθενείς το φύλο είναι άγνωστο. Τα αρχικά ECGs ψηφιοποιήθηκαν με συχνότητα 128 δειγμάτων/δευτερόλεπτο και οι χαρακτηρισμοί αποκτήθηκαν από αυτόματη ανάλυση με χειροκίνητη επιθεώρηση και διόρθωση. Τα αρχεία περιέχουν τα RR διαστήματα που χρησιμοποιούνται για την εξέταση του στροβιλισμού του καρδιακού ρυθμού (Heart Rate Turbulence – HRT) και χαρακτηρισμούς των κορυφών (Rpeaks) ως Ν (Normal - φυσιολογικές), V (πρόωρη κοιλιακή συστολή) ή r (RonT πρόωρη συστολή κοιλίας).

#### *4.1.2. Βάση «Fantasia Database»*

Η βάση δεδομένων «Fantasia Database» περιλαμβάνει 20 νεαρά (ηλικίας 21 – 34) και 20 ηλικιωμένα (ηλικίας 68 – 85) άτομα που ήταν καθόλα υγιή (διαπιστωμένο με αυστηρούς ελέγχους) υποβλήθηκαν σε 120 λεπτά συνεχούς ξεκούρασης σε ύπτια θέση ενόσω συλλεγόταν συνεχές καρδιογράφημα και σήματα αναπνοής. Στα μισά σήματα από κάθε ομάδα οι εγγραφές περιέχουν και ένα συνεχές μη επεμβατικό σήμα της πίεσης του αίματος. Κάθε υποομάδα περιλαμβάνει ίσο αριθμό ανδρών και γυναικών, πληροφορία που δεν είναι όμως γνωστή. Όλα τα άτομα παρέμειναν σε κατάσταση ηρεμίας σε φλεβοκομβικό ρυθμό ενόσω έβλεπαν την ταινία Fantasia (Disney, 1940) - εξ ου και η ονομασία της βάσης - για να παραμένουν σε εγρήγορση. Τα συνεχή σήματα (ECGs, αναπνοής και πίεσης αίματος) ψηφιοποιήθηκαν με συχνότητα 250 Hz (δείγματα/ δευτερόλεπτο). Κάθε καρδιακός χτύπος χαρακτηρίστηκε χρησιμοποιώντας έναν αυτοματοποιημένο αλγόριθμο ανίχνευσης αρρυθμίας και επιπλέον πιστοποιήθηκε με οπτικό έλεγχο. Τα αρχεία f1y01, f1y02… f1y10 και f2y01, f2y02, ... f2y10 αποκτήθηκαν από την ομάδα των νεαρών ατόμων και αντίστοιχα τα αρχεία f1o01, f1o02, ... f1o10 και f2o01, f2o02, ... f2o10 από την ομάδα των ηλικιωμένων.

#### *4.1.3. Βάση «Normal Sinus Rhythm RR Interval Database»*

Η βάση δεδομένων «Normal Sinus Rhythm RR Interval Database» περιλαμβάνει χαρακτηρισμούς σήματος από 54 μακροπρόθεσμες ECG εγγραφές από άτομα με φυσιολογικό φλεβοκομβικό ρυθμό. Τα άτομα αποτελούνται από 30 άνδρες (ηλικίας 28.5 έως 76) και 24 γυναίκες ηλικίας 58 έως 73. Τα αρχικά ECG σήματα που κάποια από αυτά περιέχονται στη βάση δεδομένων «[MIT-BIH Normal Sinus Rhythm](http://physionet.org/physiobank/database/nsrdb)  [Database](http://physionet.org/physiobank/database/nsrdb)» ψηφιοποιήθηκαν με συχνότητα 128 Hz και αποκτήθηκαν με αυτοματοποιημένη ανάλυση αλλά και χειροκίνητη επιθεώρηση και διόρθωση.

#### **4.2. Τα Πειραματικά Ιατρικά δεδομένα**

Επιπρόσθετα με τα προηγούμενα για την εξέταση και αξιολόγηση των αλγορίθμων χρησιμοποιήσαμε και μία βάση που παρουσιάζεται στην εργασία [11]. Η βάση περιέχει RR διαστήματα από τον πληθυσμό 50 ποντικιών τύπου Wistar, αρσενικού φύλου, ηλικίας 17-20 εβδομάδων και βάρους 240-320 γραμμαρίων. Τα ποντίκια κατά τη μελέτη ζούσαν σε άριστες συνθήκες εργαστηρίου όσον αφορά τη θερμοκρασία, την υγρασία και τα χρονικά διαστήματα φωτός, είχαν πρόσβαση σε τυπική δίαιτα pellet τρωκτικών και νερό κατά βούληση. Σχηματίστηκαν αρχικά 5 ομάδες και σε όλες προκλήθηκε τεχνικά έμφραγμα, μια ομάδα που τους έγινε επαναιμάτωση (πλυθησμού n=10), μία που δεν επαναιματώθηκαν (n=10), μία ομάδα 20 ποντικιών που υπέστη πηκτική νέκρωση και 2 ομάδες συνολικά 10 ποντικιών με εικονική ισχαιμία και εικονική νέκρωση αντίστοιχα που επειδή δεν παρουσίασαν διαφορές, ενώθηκαν σε μία ομάδα, η τελευταία αυτή ομάδα θεωρείται η φυσιολογική. Σε περίπτωση θανάτου κατά τις χειρουργικές επεμβάσεις τα ποντίκια αντικαθιστούνταν. Τα δεδομένα αποτελούνται από αρχεία κειμένου με RR διαστήματα που αποκτήθηκαν από συνεχή καταγραφή 24ώρου.

# **ΚΕΦΑΛΑΙΟ 5. ΕΛΕΥΘΕΡΟ ΛΟΓΙΣΜΙΚΟ**

#### 5.1 Kubios

5.2 HRVAS

5.3 Εργαλείο βασισμένο σε matlab για ECG και HRV ανάλυση

#### **5.1. Kubios**

Το Kubios είναι μία φιλική προς τον χρήστη εφαρμογή για την ανάλυση της μεταβλητότητας του καρδιακού ρυθμού [22]. Περιλαμβάνει ευρεία ποικιλία από μεθόδους ανάλυσης για αυτόν το σκοπό, δηλαδή μεθόδους ανάλυσης στο πεδίο του χρόνου και των συχνοτήτων και μεθόδους μη γραμμικής ανάλυσης. Η πρώτη έκδοση του λογισμικού δημοσιεύτηκε το 2004 και η νέα έκδοση – που χρησιμοποιήθηκε στην εργασία – περιέχει περισσότερα μέτρα μη γραμμικής ανάλυσης και δημοσιεύτηκε το 2008. Τέσσερα μόλις χρόνια μετά τη δημοσίευση το Kubios είχε γίνει ευρέως γνωστό και είχε «κατέβει» από περισσότερους από 16.000 χρήστες.

Η εφαρμογή υλοποιήθηκε σε Matlab (release2012a «The MathWorks, Inc») και μεταφράστηκε σε «standalone» εφαρμογή από το The MATLAB Compiler Runtime (MCR) έκδοση 7.17, που είναι προαπαιτούμενο για την εκτέλεσή της.

Το Kubios HRV υποστηρίζει δυαδικά (binary) αλλά και αρχεία κειμένου ASCII. Ως είσοδος μπορεί να δοθεί είτε ολόκληρο ECG σήμα είτε δεδομένα που περιέχουν τα RR διαστήματα. Πιο συγκεκριμένα υποστηρίζονται οι παρακάτω μορφές αρχείων:

- 1. Biopac AcqKnowledge (BiopacSystems Inc.)(\*.acq)
- 2. European data format (EDF) (\*.edf)
- 3. General data format (GDF) (\*.gdf)
- 4. ECG ASCII data files (\*.txt,\*.dat)
- 5. Polar HRM files (Polar Electro Ltd.) (\*.hrm)
- 6. Suunto SDF/STE files (SuuntoLtd.)(\*.sdf,\*.ste)
- 7. . RR interval ASCII files(\*.txt,\*.dat)
- 8. Custom ASCII data files (\*.txt,\*.dat)
- 9. . Kubios HRV Matlab MAT files (\*.mat)

Οι πρώτες 3 μορφές είναι δυαδικά αρχεία, τα οποία μπορεί να περιέχουν πολλά σήματα εκτός του ECG. Τότε το λογισμικό προσπαθεί να ξεχωρίσει το «κανάλι» που περιέχεται το ηλεκτροκαρδιογράφημα από την επικεφαλίδα του αρχείου, αν δεν είναι δυνατή η αυτόματη εύρεσή του ζητείται να διευκρινιστεί από το χρήστη. Τα ASCII αρχεία που περιέχουν πολλαπλά σήματα συνιστάται να είναι μορφοποιημένα σε στήλες. Τα διαστήματα RR μπορούν να δοθούν είτε σε μορφή ASCII είτε σε μορφή 5, 6 που είναι 2 από τους ευρύτερα γνωστούς κατασκευαστές συσκευών καταγραφής ECGs. Καλό θα ήταν τα σήματα που είναι πολύ μεγάλα να διαιρούνται σε μικρότερα κομμάτια, γιατί ένας απλός υπολογιστής δεν διαθέτει την απαραίτητη μνήμη για την επεξεργασία τους. Το πρόγραμμα, τέλος, χρησιμοποιεί και MAT αρχεία που περιέχουν όλα τα μέτρα ανάλυσης και τις παραμέτρους αυτών, και είναι αρκετά χρήσιμα για περεταίρω ανάλυση τους από τον χρήστη.

Η φιλική προς τον χρήστη διεπαφή του Kubios χωρίζεται σε 4 τμήματα και εμφανίζονται ξεχωριστά οι επιλογές ανάλυσης των RR διαστημάτων, η λειτουργία περιήγησης των δεδομένων, οι επιλογές ανάλυσης και τα αποτελέσματα. Τα αποτελέσματα εμφανίζονται στο κάτω τμήμα της εφαρμογής και είναι ομαδοποιημένα σύμφωνα με την ανάλυση που τους έχει γίνει, δηλαδή ανάλυση στο πεδίο του χρόνου, στο πεδίο των συχνοτήτων ή στη μη γραμμική ανάλυση. Ο χρήστης μπορεί να περιηγηθεί στα αποτελέσματα με τα αντίστοιχα κουμπιά. Τα αποτελέσματα ανανεώνονται αυτόματα κάθε φορά που αλλάζει κάποια από τις παραμέτρους ή τα δεδομένα, αλλά η αυτόματη ανανέωση μπορεί να απενεργοποιηθεί. Ειδικότερα, στο πεδίο του χρόνου οι μεταβλητές παρουσιάζονται σε πίνακα και δεξιά αυτού παρουσιάζονται τα ιστογράμματα των RR διαστημάτων και του καρδιακού ρυθμού. Στο πεδίο των συχνοτήτων σε πίνακα, παρουσιάζονται τα αποτελέσματα του μετασχηματισμού fast Fourier (FFT) και στη συνέχεια του φάσματος AR και δίπλα βρίσκονται οι γραφικές τους αναπαραστάσεις στις οποίες ο χρήστης μπορεί να καθορίσει τα όρια του άξονα y. Τέλος, με παρόμοιο τρόπο παρουσιάζονται και τα αποτελέσματα της μη γραμμικής ανάλυσης καθώς και η γραφική παράσταση της μεθόδου Poincaré και των αποκλιμακούμενων διακυμάνσεων (DFA).

To Kubios προσφέρεται δωρεάν για ερευνητές, ιατρούς κτλ, αρκεί να μη γίνει εμπορική χρήση του.

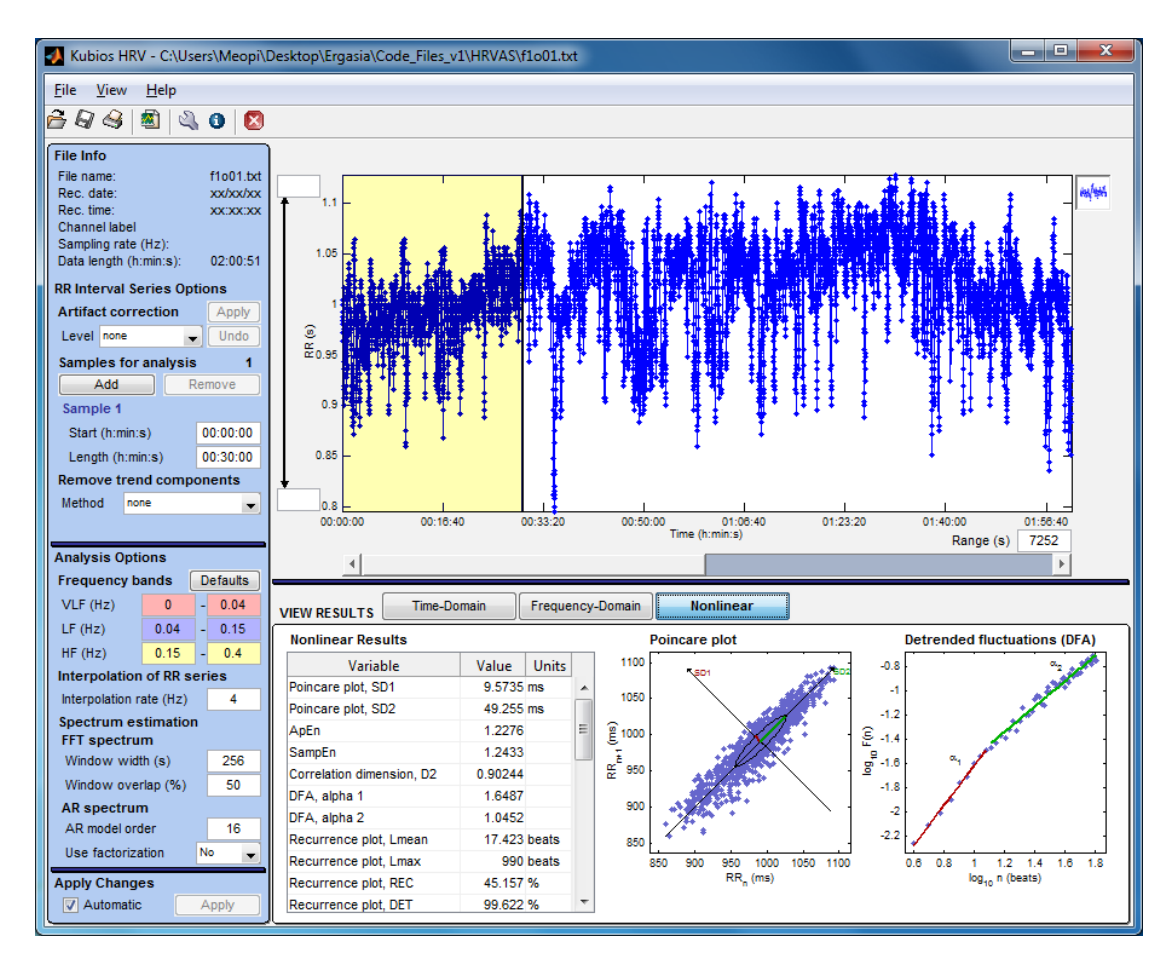

Σχήμα 5.1 Στιγμιότυπο από το ελεύθερο λογισμικό Kubios.

# **5.2. HRVAS**

Το HRVAS είναι μία opensource εφαρμογή για την ανάλυση της μεταβλητότητας του καρδιακού ρυθμού (HRV) [18]. Για την ανάπτυξη της εφαρμογής χρησιμοποιήθηκε το Matlab 2008b (Mathworks, Natick, MA). Το πρόγραμμα περιέχει σε μία φιλική προς τον χρήστη διεπαφή όλες τις επιλογές ανάλυσης και τα αποτελέσματα για το HRV. Η διεπαφή χωρίζεται σε 3 τμήματα, στο άνω τμήμα υπάρχει η γραφική ανάλυση των RR διαστημάτων (ΙΒΙ intervals), στο κάτω αριστερό τμήμα ορίζονται όλες οι παράμετροι που χρειάζονται για την ανάλυση και κάτω δεξιά παρουσιάζονται τα αποτελέσματα. Τα αποτελέσματα δίνονται σε καρτέλες ανάλογα με την ανάλυση που χρησιμοποιείται, δηλαδή ανάλυση στο πεδίο του χρόνου, στο πεδίο των συχνοτήτων, στο πεδίο χρόνου – συχνότητας και της μη γραμμικής ανάλυσης που χωρίζεται στην ανάλυση Poincaré και στα υπόλοιπα μέτρα. Η παρουσίαση σε καρτέλες κάνει πιο εύκολη τη μελλοντική πρόσθεση άλλων στοιχείων. Ειδικότερα, στην καρτέλα της συχνότητας δίνεται στο χρήστη η επιλογή να δει γραφικά τα περιοδογράμματα Welch, Burg και Lomb-Scargle. Στην καρτέλα χρόνου – συχνότητας περιέχονται επιλογές εμφάνισης φασματογραφήματος, γραφήματος επιφανειακής απεικόνισης, διαγραμματος καταρράκτη κ.α. Τα αρχεία δεδομένων που δέχεται το HRVAS είναι της μορφής .ibi και .txt. Η μορφή των ASCII αρχείων πρέπει να έχουν μία ή δύο στήλες δεδομένων. Τα ibi αρχεία περιέχουν στην πρώτη στήλη τα RR διαστήματα σε δευτερόλεπτα και στη δεύτερη το χρόνο επίσης σε δευτερόλεπτα. Στην περίπτωση αρχείου μίας στήλης πρέπει να περιέχονται τα RR διαστήματα. Τα εξαγόμενα αποτελέσματα σώζονται σε αρχείο Microsoft Excel.

Το HRVAS παρέχεται δωρεάν και περιέχει και τον κώδικα της εφαρμογής, ο οποίος έχει χρησιμοποιηθεί στην εργασία και περιγράφεται αναλυτικά στο Κεφάλαιο 3.

Η αξιολόγηση της εφαρμογής έγινε συγκρίνοντας 2 ομάδες ασθενών από τη Physiobank, τη NSR και τη CHF. Τα αποτελέσματα ήταν σύμφωνα με διάφορες μελέτες που υπάρχουν για την καρδιακή ανεπάρκεια και έδειξαν σημαντικές διαφοροποιήσεις μεταξύ των δύο ομάδων. Επίσης, χρησιμοποιήθηκαν τεχνητά δεδομένα και εξήγαγαν ακριβείς αναπαραστάσεις των παραμέτρων προσομοίωσης.

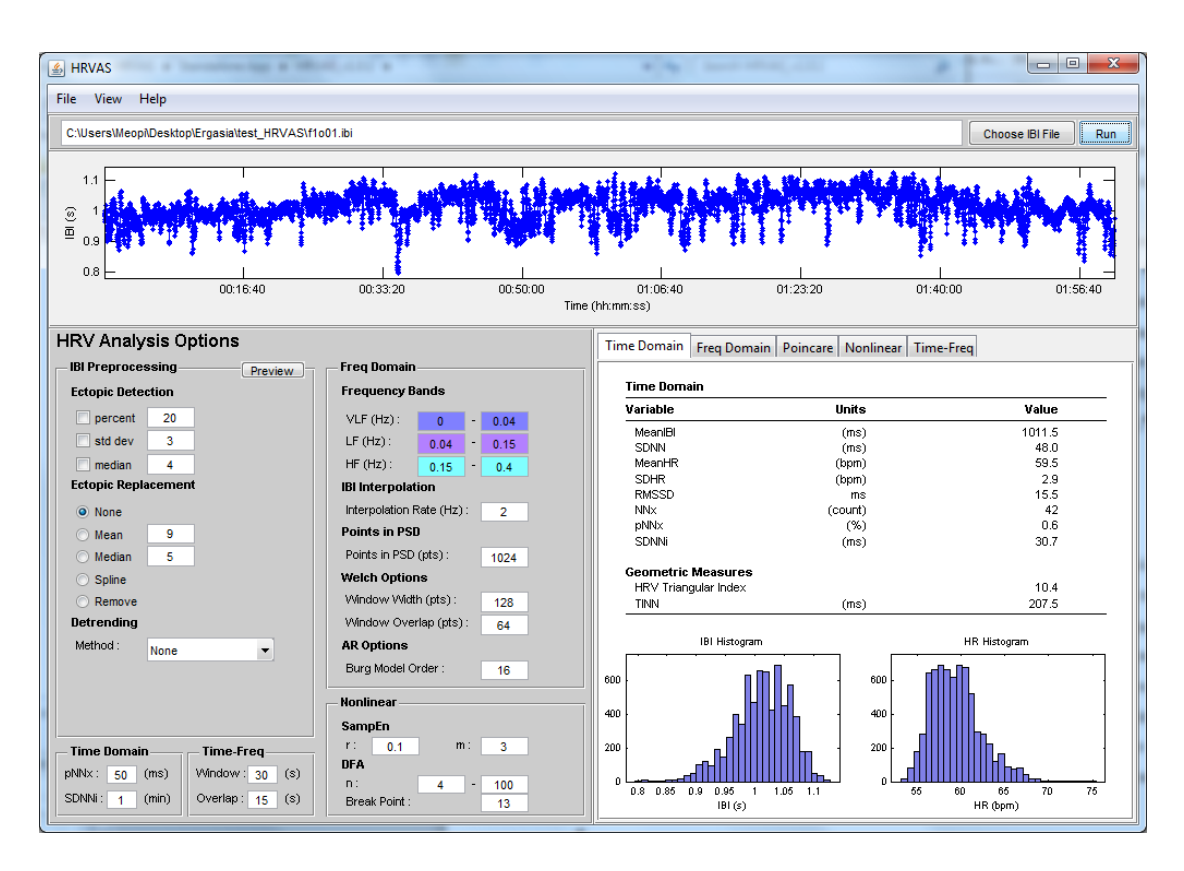

Σχήμα 5.2 Στιγμιότυπο από το ελεύθερο λογισμικό HRVAS.

#### **5.3. Εργαλείο βασισμένο σε matlab για ECG και HRVανάλυση**

Το εργαλείο είναι και αυτό βασισμένο σε matlab και δημιουργήθηκε στην Πολωνία στο Institute of Electronics [21]. Δέχεται δεδομένα ECGs σε μορφές αρχείων .mat, .txtκαι filometerfiles. Με την εισαγωγή κάποιου αρχείου στα δεξιά της εφαρμογής αναπαρίσταται το ECG και η εύρεση των κορυφών R peaks και από κάτω η γραφική παράσταση των RR διαστημάτων στο πεδίο του χρόνου (IBI). Στο κάτω μέρος της εφαρμογής εκτός από τις παραμέτρους που χρειάζονται για την ανάλυση, υπάρχουν επιλογές για να αναπαραστήσεις γραφικά, εκτός από τη μεταβλητότητα του καρδιακού ρυθμού που περιέχουν τα εργαλεία που προαναφέρθηκαν, τη γραφική παράσταση του στροβιλισμού και την ανάλυση των Tκυμάτων.

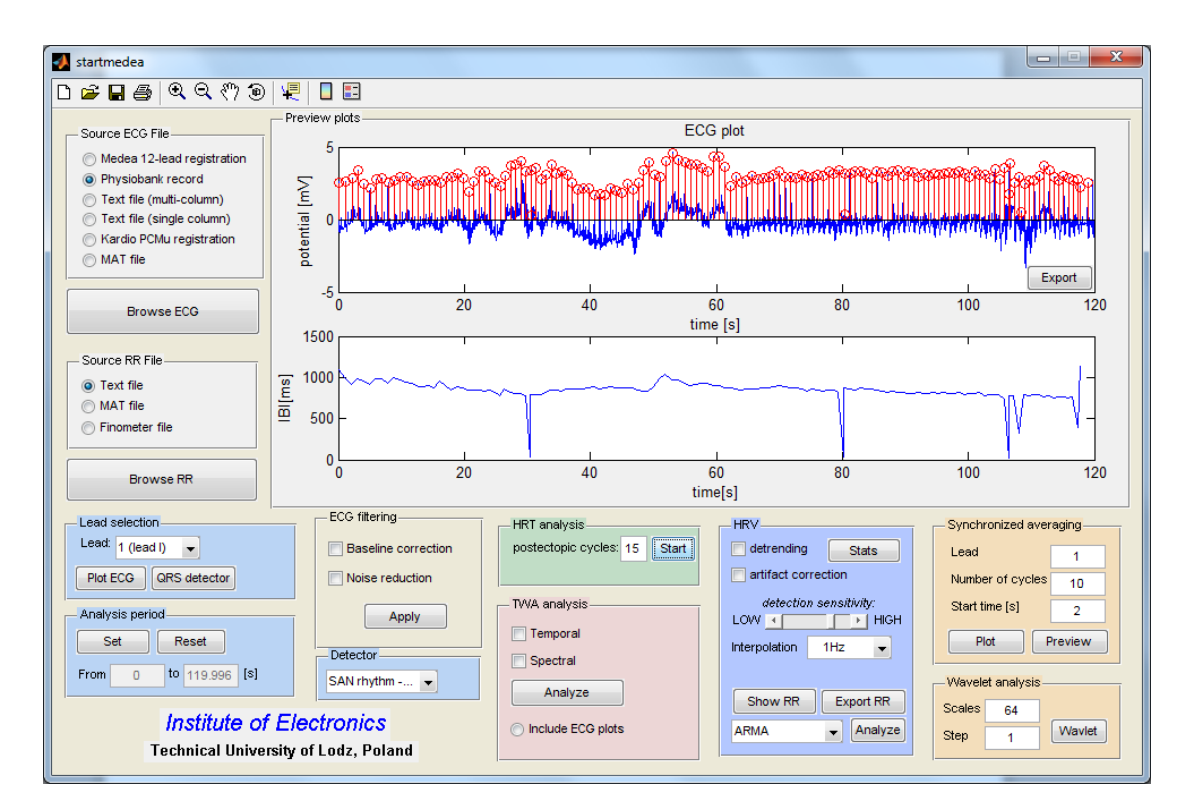

Σχήμα 5.3 Στιγμιότυπο από το ελεύθερο λογισμικό σε matlab για ECG και HRV ανάλυση.

# **ΚΕΦΑΛΑΙΟ 6. ΑΝΟΙΧΤΟΣ ΚΩΔΙΚΑΣ ΚΑΙ ΑΞΙΟΛΟΓΗΣΗ**

6.1 Εξαγωγή του QRS Συμπλέγματος 6.2 Υπολογισμός των Κυμάτων P και Τ

6.3 Υπολογισμός της Ικανότητας Επιβράδυνσης και Επιτάχυνσης του Καρδιακού Ρυθμού

6.4 Υπολογισμός του Στροβιλισμού του Καρδιακού Ρυθμού

6.5 Ανάλυση Μεταβλητότητας Καρδιακού Ρυθμού

6.6 Αξιολόγηση

# **6.1. Εξαγωγή του QRS Συμπλέγματος**

Η βασική συνάρτηση η οποία υλοποιεί τον αλγόριθμο των Pan&Tompkins είναι η εξής:

function  $[qrs\_amp\_raw, qrs_i]$  raw, delay] = pan\_tompkin (ecg, fs, gr)

Η είσοδος της συνάρτησης αποτελείται από τις εξής παραμέτρους:

ecg: ανεπεξέργαστο ECG σήμα

fs: συχνότητα δειγματοληψίας του σήματος

gr: μεταβλητή τύπου flag για τη γραφική αναπαράσταση της εξόδου του αλγόριθμου

Η έξοδος του αλγόριθμου περιλαμβάνει:

qrs\_amp\_raw: διάνυσμα με τη χρονική διάρκεια των RR-διαστημάτων

qrs\_i\_raw: διάνυσμα με τον αριθμούς δειγμάτων που αντιστοιχούν σε κάθε καρδιακό χτύπο (R)

delay: καθυστέρηση (δηλ. αριθμός δειγμάτων) που υπεισέρχεται από το φιλτράρισμα του σήματος

Στη βιβλιοθήκη προστέθηκε μια επιπλέον υλοποίηση για την εξαγωγή του QRS συμπλέγματος, η οποία βασίζεται στον αλγόριθμο των Pan&Tompkins και σε μία βελτιωμένη έκδοση αυτού, τον αλγόριθμο των Hamilton&Tompkins. Η συνάρτηση η οποία υλοποιεί τον βελτιωμένο αλγόριθμο είναι η εξής:

function  $[\text{rr}, \text{rs}]$  =  $\text{rrextract}(ecg, sf, \text{thresh}, \text{testmode}, \text{twind})$ 

Η είσοδος της συνάρτησης αποτελείται από τις εξής παραμέτρους: ecg: ανεπεξέργαστο ECG σήμα sf: συχνότητα δειγματοληψίας του σήματος thresh: οριακή τιμή του αλγόριθμου Pan&Tompkins testmode: μεταβλητή τύπου flag για τη γραφική αναπαράσταση της εξόδου του αλγόριθμου twind: το σήμα επεξεργάζεται ανά twind sec (προκαθορισμένη τιμή 1000 sec)

Η έξοδος του αλγόριθμου περιλαμβάνει:

rr: διάνυσμα με τους αριθμούς των δειγμάτων που αντιστοιχούν σε κάθε καρδιακό χτύπο (R)

rs: χρονική διάρκεια του RS διαστήματος

Σε σχέση με την υλοποίηση pan\_tompkin, η υλοποίηση rrextract δέχεται ως όρισμα την τιμή του ορίου threshγια τον προσδιορισμό των R κορυφών, δηλαδή δεν την υπολογίζει εσωτερικά. Επίσης, περιλαμβάνει ζωνοπερατά φίλτρα για συχνότητες δειγματοληψίας μόνο 128 και 256 Hz. Τέλος, η συγκεκριμένη υλοποίηση θεωρεί ότι η ελάχιστη τιμή στο σύμπλεγμα QRS είναι το S, με αποτέλεσμα, όταν αυτό δεν ισχύει, να εντοπίζει λανθασμένα το Q ως S. Το σημείο αυτό στην υλοποίηση τροποποιήθηκε ώστε να γίνεται σωστά η αναγνώριση του Q ή του S στο ECG σήμα. Στην πρώτη περίπτωση, η μεταβλητή εξόδου rs εκφράζει τη χρονική διάρκεια του QS διαστήματος αντί του RS διαστήματος.

Ο κώδικας των Pan&Tompkins διανέμεται ελεύθερα και η άμεση ή έμμεση χρήση του απαιτεί την αναφορά τής σχετικής δημοσίευσης. Ο κώδικας που έχει υλοποιηθεί από τον Clifford προσφέρεται ελεύθερα και έχει GNU Γενική Άδεια Δημόσιας Χρήσης.

#### **6.2. Υπολογισμός των Κυμάτων P και Τ**

O αλγόριθμος ο οποίος χρησιμοποιήθηκε για τον υπολογισμό των P και Τ κυμάτων ενός ECG σήματος είναι υλοποιημένος σε C++ (1<sup>ο</sup> βραβείο στο διαγωνισμό PHYSIONET COMPUTERS IN CARDIOLOGY 2006 QT ANNOTATION CHALLENGE) [9, 12]. Η είσοδος του αλγόριθμου είναι ένα αρχείου τύπου physionet, το οποίο περιέχει το ECG και ένας ακέραιος, ο οποίος προσδιορίζει τον αριθμό σήματος προς ανάλυση στη περίπτωση που το αρχείο εισόδου περιέχει παραπάνω από ένα σήματα. Η έξοδος του αλγόριθμου είναι ένα annotation αρχείο (δηλ. .atr), το οποίο περιέχει κατάλληλους χαρακτηρισμούς για την έναρξη, την κορυφή και το τέλος των P, QRS, και T κυμάτων. Στη βιβλιοθήκη προστέθηκε η συνάρτηση ecgannotation για την ανάγνωση του αρχείου .atr και τον υπολογισμό του πλάτους των P και T κυμάτων, του QRS συμπλέγματος και των QS, QT και ΤΤ διαστημάτων:

function [Pamp, Tamp, QSamp, QTamp, TTamp, QRS, P,  $T$ ] = ecgannotation (recordName, annFileName, tm, signal, fs)

Η είσοδος της συνάρτησης αποτελείται από τις εξής παραμέτρους: recordName: αρχείο τύπου physionet το οποίο περιέχει το ECG σήμα annFileName: annotation αρχείο .atr tm: διάνυσμα χρόνου του ECG σήματος signal: ανεπεξέργαστο ECG σήμα fs: συχνότητα δειγματοληψίας του σήματος

Η έξοδος του αλγόριθμου περιλαμβάνει: Pamp: διάνυσμα που περιέχει το πλάτος κάθε P κύματος Tamp: διάνυσμα που περιέχει το πλάτος κάθε Τ κύματος QSamp: διάνυσμα που περιέχει το πλάτος κάθε QRS συμπλέγματος QTamp: διάνυσμα που περιέχει το πλάτος κάθε QT διαστήματος TTamp: διάνυσμα που περιέχει το πλάτος κάθε ΤΤ διαστήματος QRS: διάνυσμα που περιέχει τα δείγματα που αντιστοιχούν σε κάθε QRS σύμπλεγμα P: διάνυσμα που περιέχει τα δείγματα που αντιστοιχούν στην αρχή, κορυφή και τέλος κάθε P κύματος

T: διάνυσμα που περιέχει τα δείγματα που αντιστοιχούν στην αρχή, κορυφή και τέλος κάθε Τ κύματος

Η υλοποίηση του αλγόριθμου προσφέρεται ελεύθερα και έχει GNU Γενική Άδεια Δημόσιας Χρήσης.

# **6.3. Υπολογισμός της Ικανότητας Επιβράδυνσης και Επιτάχυνσης του Καρδιακού Ρυθμού**

Οι συναρτήσεις DCsign και ACsign υλοποιούν την πρώτη μέθοδο υπολογισμού της ικανότητας επιβράδυνσης ή επιτάχυνσης, αντίστοιχα:

function  $dc = DCsign(x)$  (ή function  $ac = ACsign(x)$ )

Η είσοδος της συνάρτησης αποτελείται από τις εξής παραμέτρους: x: διάνυσμα RR διαστημάτων (σε ms)

Η έξοδος του αλγόριθμου περιλαμβάνει: dc (ή ac): ικανότητα επιβράδυνσης (η επιτάχυνσης)

Οι συναρτήσεις DCbb και ACBB υλοποιούν τη δεύτερη μέθοδο υπολογισμού της ικανότητας επιβράδυνσης ή επιτάχυνσης, αντίστοιχα:

Function dc=DCbb(x) (ή function  $ac=ACbb(x)$ )

Η είσοδος της συνάρτησης αποτελείται από τις εξής παραμέτρους:

x: διάνυσμα RR διαστημάτων (ms)

Η έξοδος του αλγόριθμου περιλαμβάνει: dc (ή ac): ικανότητα επιβράδυνσης (ή επιτάχυνσης)

# **6.4. Υπολογισμός του Στροβιλισμού του Καρδιακού Ρυθμού**

Για τον υπολογισμό του στροβιλισμού του καρδιακού ρυθμού (Heart Rate Turbulence - HRT) χρησιμοποιήθηκε το HRTToolbox, το οποίο έχει αξιολογηθεί με βάση την εφαρμογή libRASCH-Calc. Ωστόσο, το συγκεκριμένο λογισμικό χρησιμοποιεί βασικές συναρτήσεις παλαιότερης έκδοσης του WFDB Toolbox της Physionet για την ανάγνωση των σημάτων και των αρχείων χαρακτηρισμού των σημάτων (annotation files). Στο πλαίσιο της παρούσας εργασίας, τροποποιήθηκε το HRT Toolbox ώστε να λειτουργεί με την τρέχουσα έκδοση του WFDB Toolbox.

Η συνάρτηση RR2PVCs διαβάζει το annotation αρχείο και εξάγει τα PVCs και τα RR διαστήματα πριν και μετά τα PVCs:

function [PVCs error]=RR2PVCs (fileName, annotator)

Η είσοδος της συνάρτησης αποτελείται από τις εξής παραμέτρους: filename: αρχείο (τύπου physionet) με το ECGσήμα annotator: αρχείο χαρακτηρισμού (τύπου physionet)

Η έξοδος του αλγόριθμου περιλαμβάνει: PVCs: πινάκας με τα αντίστοιχα RR διαστήματα για κάθε PVC error: κωδικός σφάλματος

Η συνάρτηση PVC2HRT υπολογίζει τις HRT παραμέτρους ΤΟ και TS:

## function [HRT]=PVC2HRT(PVCs)

Η είσοδος της συνάρτησης αποτελείται από τις εξής παραμέτρους: PVCs: πινάκας με τα αντίστοιχα RR διαστήματα για κάθε PVC

Η έξοδος του αλγόριθμου περιλαμβάνει: HRT: δομή με τις τιμές των ΤΟ και ΤS

Ο κώδικας για τον υπολογισμό του HRT προσφέρεται ελεύθερα και έχει GNU Γενική Άδεια Δημόσιας Χρήσης.

# **6.5. Ανάλυση Μεταβλητότητας Καρδιακού Ρυθμού**

Για τον υπολογισμό της μεταβλητότητας του καρδιακού ρυθμού χρησιμοποιήθηκε το λογισμικό HRVAS, το οποίο διαχωρίζει τις μεθόδους σε τρεις κατηγορίες, δηλ. πεδίο χρόνου, πεδίο συχνοτήτων και μη-γραμμικές μέθοδοι. Το λογισμικό HRVAS διανέμεται ελεύθερα και η χρήση του απαιτεί την αναφορά τής σχετικής δημοσίευσης [14].

# *6.5.1. Πεδίο Χρόνου*

Η συνάρτηση timeDomainHRV υπολογίζει το HRV στο πεδίο του χρόνου.

function output = timeDomain $HRV(ibi, win, xx)$ 

Η είσοδος της συνάρτησης αποτελείται από τις εξής παραμέτρους: ibi: δισδιάστατος πίνακας με την πρώτη στήλη να περιέχει τη χρονική στιγμή των R και τη δεύτερη στήλη τη διάρκεια των RR διαστημάτων (inter beat interval - IBI) win: μέγεθος παραθύρου (σε samples) για τον υπολογισμό του SDDNNi xx: τιμή για τον υπολογισμό των μέτρων NN<sub>x</sub> και pNN<sub>x</sub>

Η έξοδος του αλγόριθμου περιλαμβάνει: output: δομή με όλα τα στατιστικά και γεωμετρικά μέτρα

*6.5.2. Πεδίο Συχνοτήτων*

Η συνάρτηση freqDomainHRV υπολογίζει το HRV στο πεδίο των συχνοτήτων.

Function output= freqDomainHRV (ibi, VLF, LF, HF,AR\_order, window,noverlap, nfft, fs, methods, flagPlot)

Η είσοδος της συνάρτησης αποτελείται από τις εξής παραμέτρους: ibi: δισδιάστατος πίνακας με την πρώτη στήλη να περιέχει τη χρονική στιγμή των R και τη δεύτερη στήλη τη διάρκεια των RR διαστημάτων (inter beat interval - IBI) AR\_order: τάξη του μοντέλου AR window: αριθμός δειγμάτων στο παράθυρο

noverlap: αριθμός δειγμάτων επικάλυψης fs: συχνότητα δειγματοληψίας για τη κυβική παρεμβολή nfft: πλήθος σημείων στον άξονα συχνοτήτων methods: μέθοδος υπολογισμού (Burg, Welch, Lomb-Scargle)

Η έξοδος του αλγόριθμου περιλαμβάνει: output: δομή με όλα τα μέτρα για κάθε μέθοδο

*6.5.3. Μη-γραμμικές Μέθοδοι* Η συνάρτηση poincareHRV υπολογίζει το Poincare γράφημα.

function output=poincareHRV (ibi)

Η είσοδος της συνάρτησης αποτελείται από τις εξής παραμέτρους: ibi: διδιάστατος πίνακας με την πρώτη στήλη να περιέχει τη χρονική στιγμή των R και τη δεύτερη στήλη τη διάρκεια των RR διαστημάτων (inter beat interval IBI)

Η έξοδος του αλγόριθμου περιλαμβάνει: output: δομή με τις τιμές των SD1και SD2.

διακυμάνσεων

Η συνάρτηση nonlinearHRV υπολογίζει την SampEn και υλοποιεί την DFA.

function output = nonlinear $HRV(ibi,m,r,n1,n2,breakpoint)$ 

Η είσοδος της συνάρτησης αποτελείται από τις εξής παραμέτρους: ibi: δισδιάστατος πίνακας με την πρώτη στήλη να περιέχει τη χρονική στιγμή των R και τη δεύτερη στήλη τη διάρκεια των RR διαστημάτων (inter beat interval - IBI) m: διάσταση εμβύθισης (embedding dimension) για τον υπολογισμό του SampEn r: τιμή ανοχής (tolerance value) για τον υπολογισμό της SampEn n1:μήκος τμήματος για την DFA στην περίπτωση των βραχυπρόθεσμων διακυμάνσεων n2: μήκος τμήματος για την DFA στην περίπτωση των μακροπρόθεσμων

40

breakpoint: τιμή του n η οποία προσδιορίζει το τέλος του πρώτου τμήματος και την αρχή του δεύτερου

Η έξοδος του αλγόριθμου περιλαμβάνει: output: δομή με την έξοδο των μεθόδων SampEn και DFA

## **6.6. Αξιολόγηση**

#### *6.6.1. Εξαγωγή του QRS Συμπλέγματος*

Το [Σχήμα](#page-52-0) 6.1 και το [Σχήμα](#page-52-1) 6.2 παρουσιάζουν τις κορυφές R στο φιλτραρισμένο σήμα με βάση τον αλγόριθμο Pan&Tompkins για τις εγγραφές f1o04 και f1y06 της βάσης δεδομένων Fantasia, αντίστοιχα. Τα αποτελέσματα επιβεβαιώνουν την εξαιρετικά υψηλή ακρίβεια του αλγορίθμου στην εύρεση των R κορυφών. Ωστόσο, στο [Σχήμα](#page-53-0) 6.3 παρατηρούμε την ύπαρξη False Positive (FP) προβλέψεων. Στο [Σχήμα](#page-53-1)  [6.4](#page-53-1) και στο [Σχήμα](#page-54-0) 6.5 δίνεται η έξοδος της υλοποίησης του Clifford για τον αλγόριθμο Hamilton&Tompkins για την εγγραφή f2o03 και f1y07, αντίστοιχα, όπου φαίνεται η εξίσου καλή συμπεριφορά του αλγορίθμου ως προς τον εντοπισμό των R κορυφών καθώς και η επισήμανση των Q ή S. Στο [Σχήμα](#page-54-1) 6.6 και στο [Σχήμα](#page-55-0) 6.7 έχουμε απομονώσει τμήματα των εγγραφών f1o01 και f1y05, όπου ο αλγόριθμος εμφανίζει FP, το οποίο μπορεί να αποδοθεί στη μη-εφαρμογή του ζωνοπερατού φίλτρου (η συχνότητα δειγματοληψίας της βάσης δεδομένων Fantasia είναι 250Ηz).

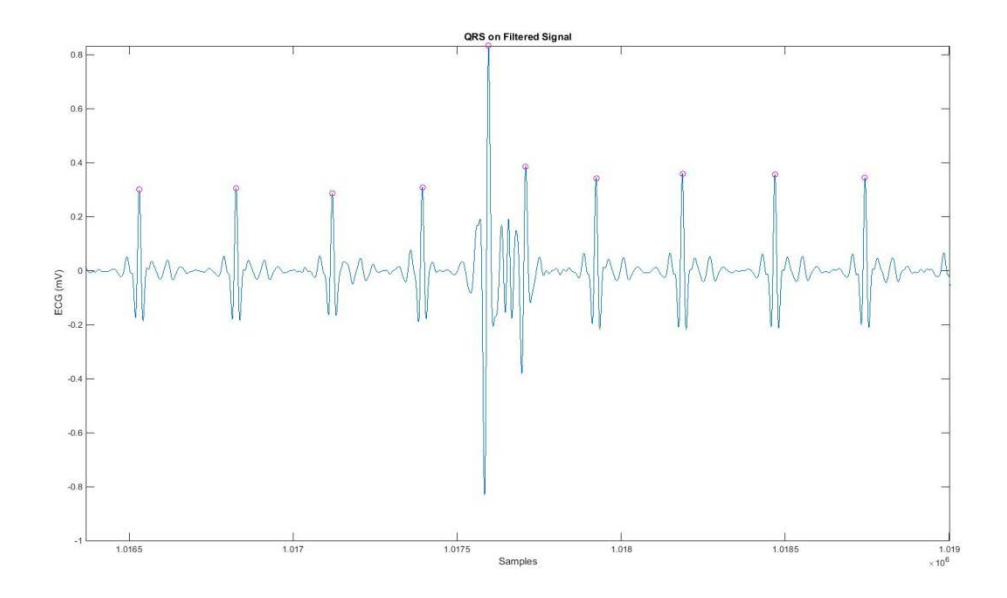

<span id="page-52-0"></span>Σχήμα 6.1 Έξοδος του αλγορίθμου Pan&Tompkins για ένα ενδεικτικό τμήμα στην εγγραφή f1o04.

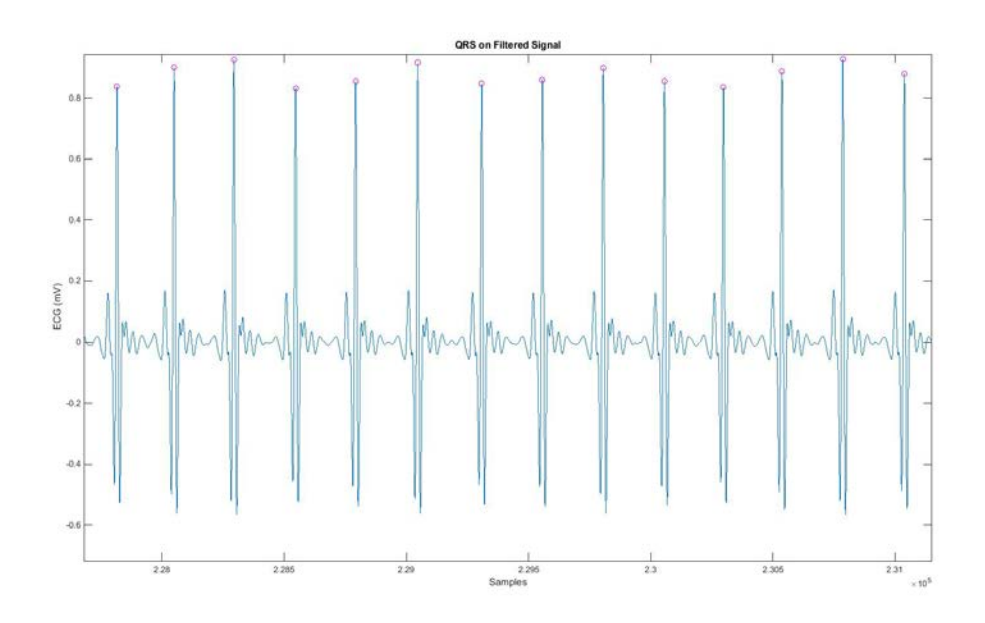

<span id="page-52-1"></span>Σχήμα 6.2 Έξοδος του αλγορίθμου Pan&Tompkins για ένα ενδεικτικό τμήμα στην εγγραφή f1y06.

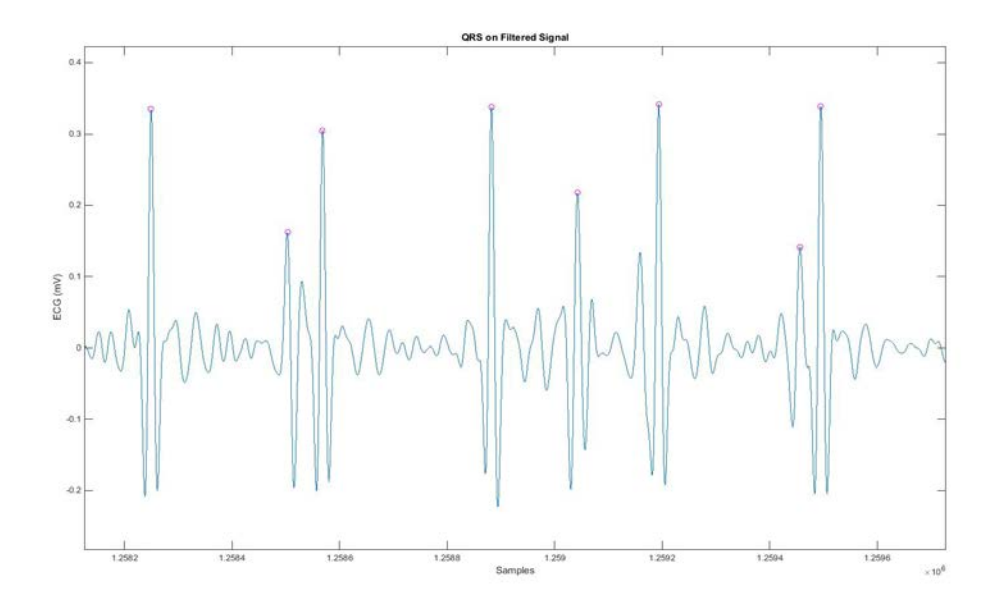

<span id="page-53-0"></span>Σχήμα 6.3 Έξοδος του αλγορίθμου Pan&Tompkins για ένα ενδεικτικό τμήμα στην εγγραφή f1ο04.

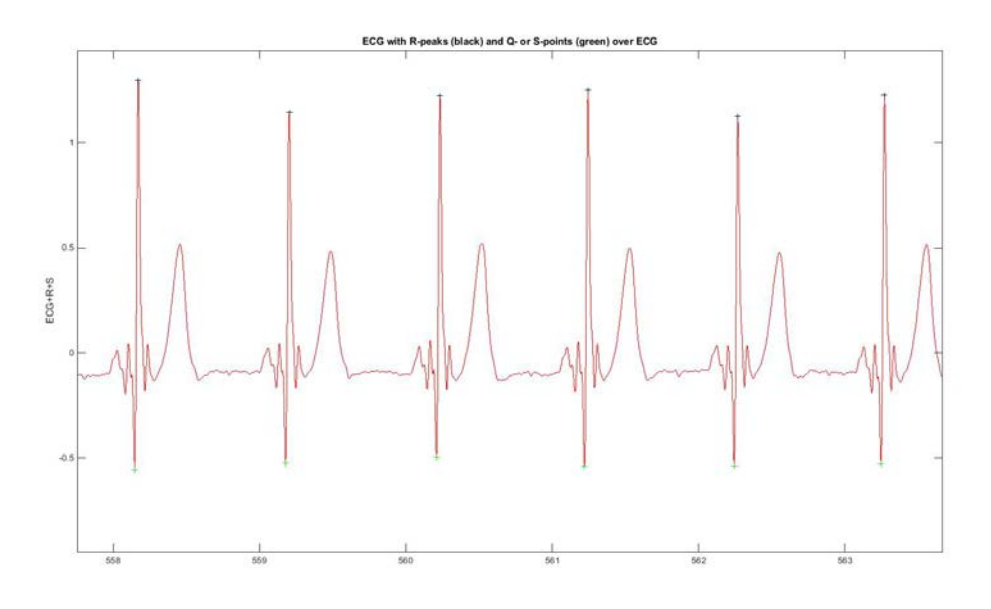

<span id="page-53-1"></span>Σχήμα 6.4 Έξοδος της υλοποίησης Clifford για τον αλγόριθμο Hamilton&Tompkins για ένα ενδεικτικό τμήμα στην εγγραφή f2ο03.

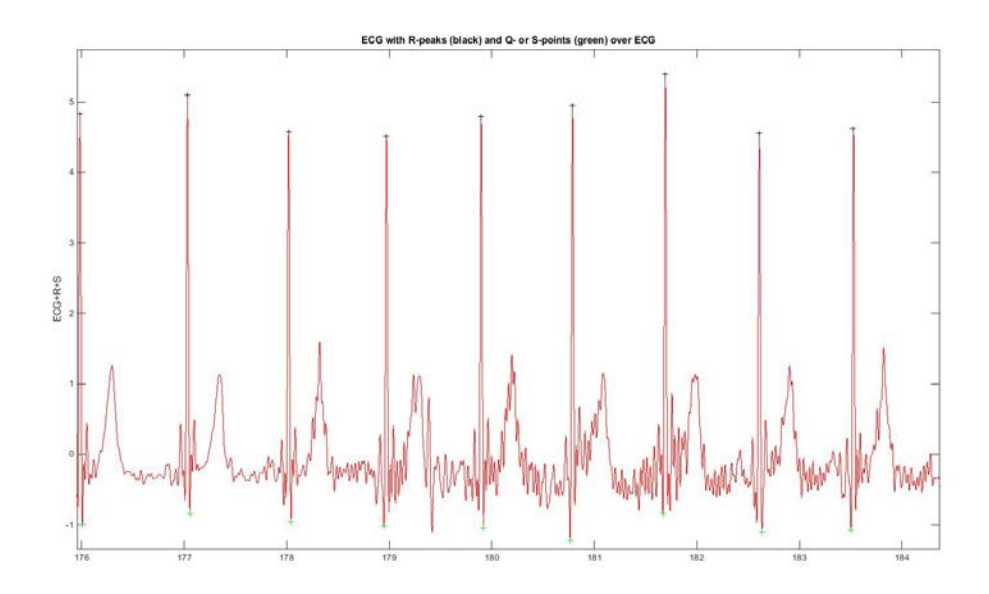

<span id="page-54-0"></span>Σχήμα 6.5 Έξοδος της υλοποίησης Clifford για τον αλγόριθμο Hamilton&Tompkins για ένα ενδεικτικό τμήμα στην εγγραφή f1y07.

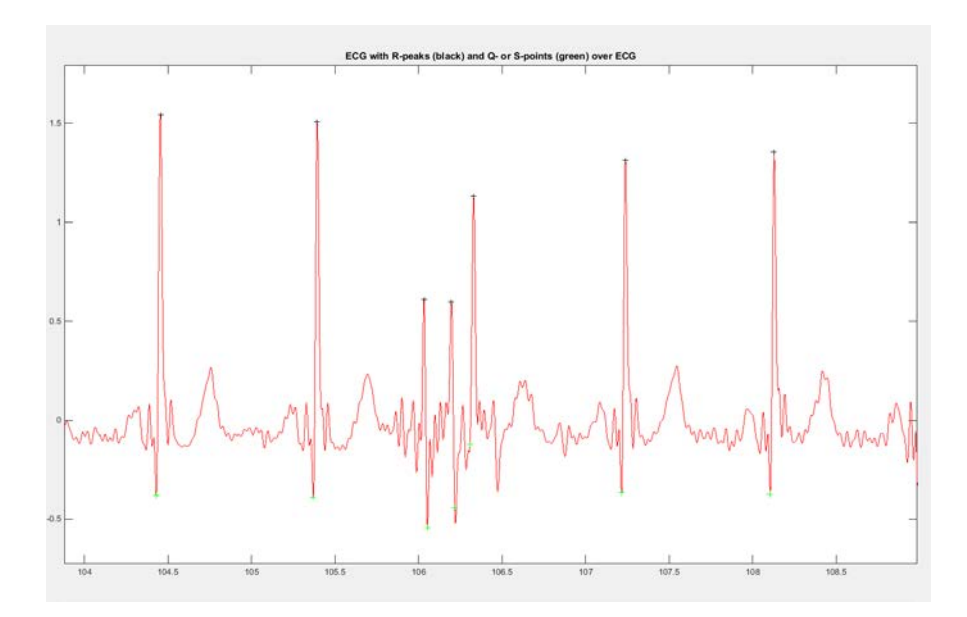

<span id="page-54-1"></span>Σχήμα 6.6 Έξοδος της υλοποίησης Clifford για τον αλγόριθμο Hamilton&Tompkins για ένα ενδεικτικό τμήμα στην εγγραφή f1o01.

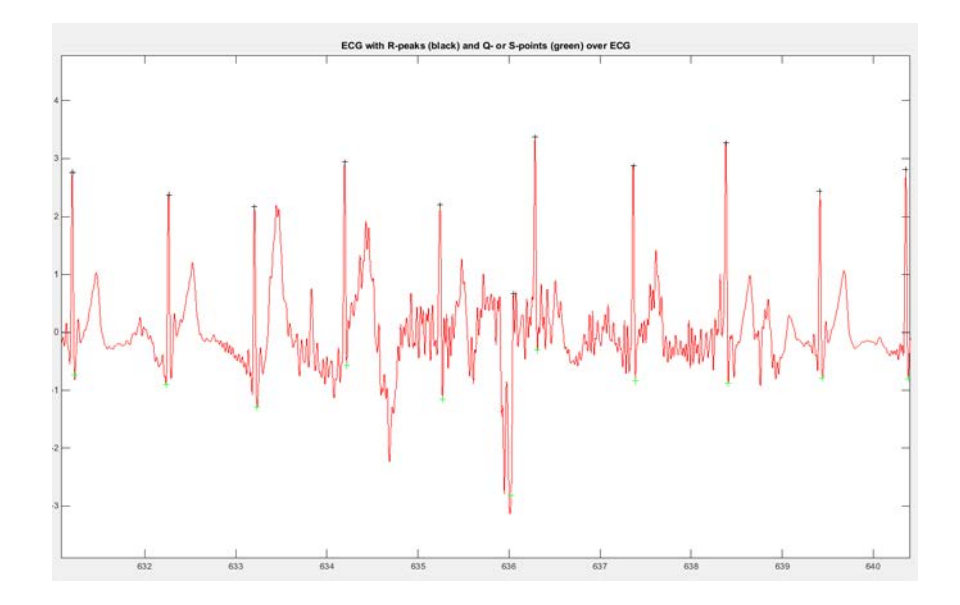

<span id="page-55-0"></span>Σχήμα 6.7 Έξοδος της υλοποίησης Clifford για τον αλγόριθμο Hamilton&Tompkins για ένα ενδεικτικό τμήμα στην εγγραφή f1y05.

#### *6.6.2. Υπολογισμός των Κυμάτων P και Τ*

Το [Σχήμα](#page-56-0) 6.8 και το [Σχήμα](#page-56-1) 6.9 παρουσιάζουν την έξοδο του αλγορίθμου για τις εγγραφές f2o07 και f2y03 της βάσης δεδομένων Fantasia, όπου παρατηρούμε την καλή συμπεριφορά του αλγορίθμου στον εντοπισμό των P και T κυμάτων και του QRS συμπλέγματος. Οι Πίνακες 6.8 έως 6.9 παρουσιάζουν τη μέση τιμή και την τυπική απόκλιση του πλάτους του P, QRS, T, QT και ΤΤ για τις ομάδες των ηλικιωμένων και των νέων της Βάσης Δεδομένων Fantasia. Τόσο η Box Plot ανάλυση των αποτελεσμάτων όσο και η ROC ανάλυση ([Σχήμα](#page-59-0) 6.10, [Σχήμα](#page-60-0) 6.11, [Σχήμα](#page-60-1) 6.12) δείχνουν ότι το πλάτος του T κύματος έχει μία μέτρια διαχωριστική ικανότητα (ΑUC 0.674 και p-value 0.10529), ενώ τα υπόλοιπα πλάτη δεν διαφέρουν σημαντικά μεταξύ των νέων και των ηλικιωμένων.

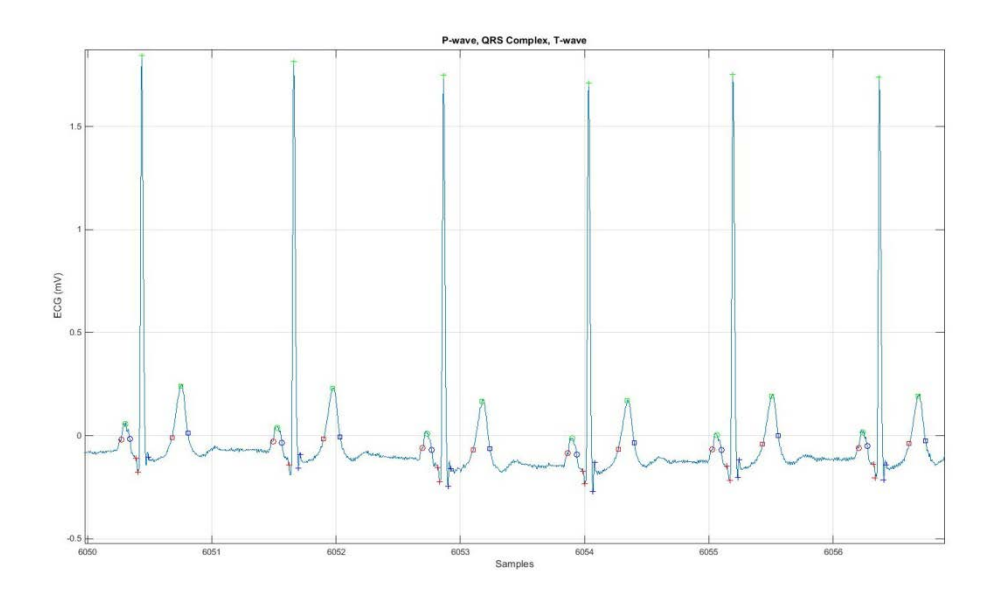

<span id="page-56-0"></span>Σχήμα 6.8 Εντοπισμός της αρχής, της κορυφής και του τέλους του P κύματος (σημειώνεται με κύκλο), του QRS συμπλέγματος (σημειώνεται με σταυρό) και του T κύματος (σημειώνεται με τετράγωνο) για την εγγραφή f2o07.

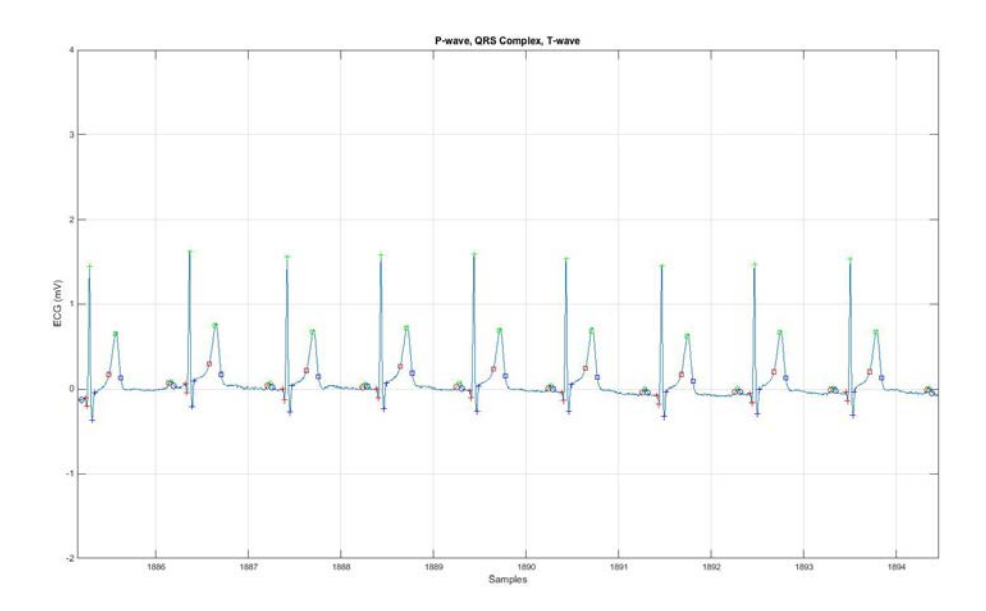

<span id="page-56-1"></span>Σχήμα 6.9 Εντοπισμός της αρχής, της κορυφής και του τέλους του P κύματος (σημειώνεται με κύκλο), τουQRS συμπλέγματος (σημειώνεται με σταυρό) και τουT κύματος (σημειώνεται με τετράγωνο) για την εγγραφή f2y03.

| Υποκείμενο         | ${\bf P}$ | <b>QRS</b> | T       | <b>QT</b> | <b>TT</b> |
|--------------------|-----------|------------|---------|-----------|-----------|
| f1 <sub>0</sub> 01 | 82.293    | 55.199     | 126.450 | 397.144   | 58.612    |
| f1o02              | 59.064    | 51.690     | 140.939 | 456.565   | 65.509    |
| f1 <sub>0</sub> 03 | 62.373    | 56.872     | 140.557 | 433.867   | 67.713    |
| f1006              | 68.026    | 68.375     | 131.620 | 405.993   | 56.476    |
| f1o07              | 61.387    | 56.358     | 133.110 | 390.920   | 63.644    |
| f1010              | 53.662    | 49.690     | 137.806 | 388.310   | 64.887    |
| f2o01              | 58.005    | 61.926     | 138.679 | 404.462   | 66.503    |
| f2o02              | 63.235    | 51.235     | 141.893 | 402.740   | 62.191    |
| f2o03              | 63.071    | 55.293     | 133.163 | 378.284   | 64.138    |
| f2o05              | 61.204    | 153.333    | 133.955 | 1725.667  | 67.781    |
| f2o07              | 69.818    | 67.650     | 129.824 | 393.632   | 58.104    |
| Mean               | 63.831    | 66.147     | 135.272 | 525.235   | 63.232    |
| <b>SD</b>          | 7.552     | 29.577     | 5.036   | 398.751   | 3.934     |

Πίνακας 6.1 Μέση Τιμή του Πλάτους του P, QRS, T, QT και ΤΤ για την Ομάδα των Ηλικιωμένων της Βάσης Δεδομένων Fantasia

Πίνακας 6.2 Τυπική Απόκλιση του Πλάτους του P, QRS, T, QT και ΤΤ για την Ομάδα των Ηλικιωμένων της Βάσης Δεδομένων Fantasia

| Υποκείμενο         | $\overline{\mathbf{P}}$ | <b>QRS</b> | T     | <b>QT</b> | <b>TT</b> |
|--------------------|-------------------------|------------|-------|-----------|-----------|
| f1o01              | 5.791                   | 7.047      | 3.467 | 97.944    | 3.298     |
| f1 <sub>0</sub> 02 | 2.697                   | 9.332      | 3.925 | 368.419   | 3.771     |
| f1 <sub>0</sub> 03 | 3.435                   | 27.496     | 2.099 | 187.963   | 2.801     |
| f1 <sub>0</sub> 06 | 4.516                   | 9.587      | 2.718 | 54.764    | 4.533     |
| f1o07              | 3.284                   | 8.809      | 2.935 | 220.030   | 2.427     |
| f1o10              | 4.761                   | 6.336      | 2.595 | 82.223    | 2.483     |
| f2o01              | 2.926                   | 42.804     | 5.498 | 46.972    | 4.797     |
| f2o02              | 3.782                   | 39.805     | 4.404 | 4.564     | 3.940     |
| f2o03              | 3.684                   | 3.432      | 2.368 | 25.486    | 2.228     |
| f2o05              | 8.446                   | 190.861    | 3.084 | 1306.120  | 3.335     |
| f2o07              | 3.038                   | 10.634     | 2.699 | 33.069    | 2.470     |
| <b>Mean</b>        | 4.214                   | 32.377     | 3.254 | 220.687   | 3.280     |

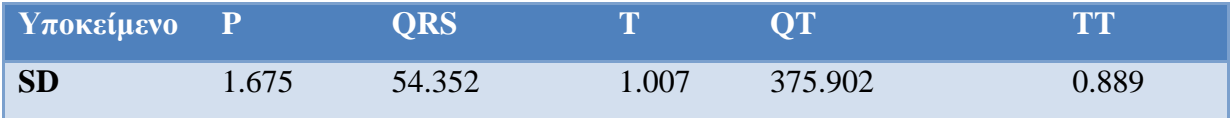

# Πίνακας 6.3 Μέση Τιμή του Πλάτους του P, QRS, T, QT και ΤΤ για την Ομάδα των Νέων της Βάσης Δεδομένων Fantasia

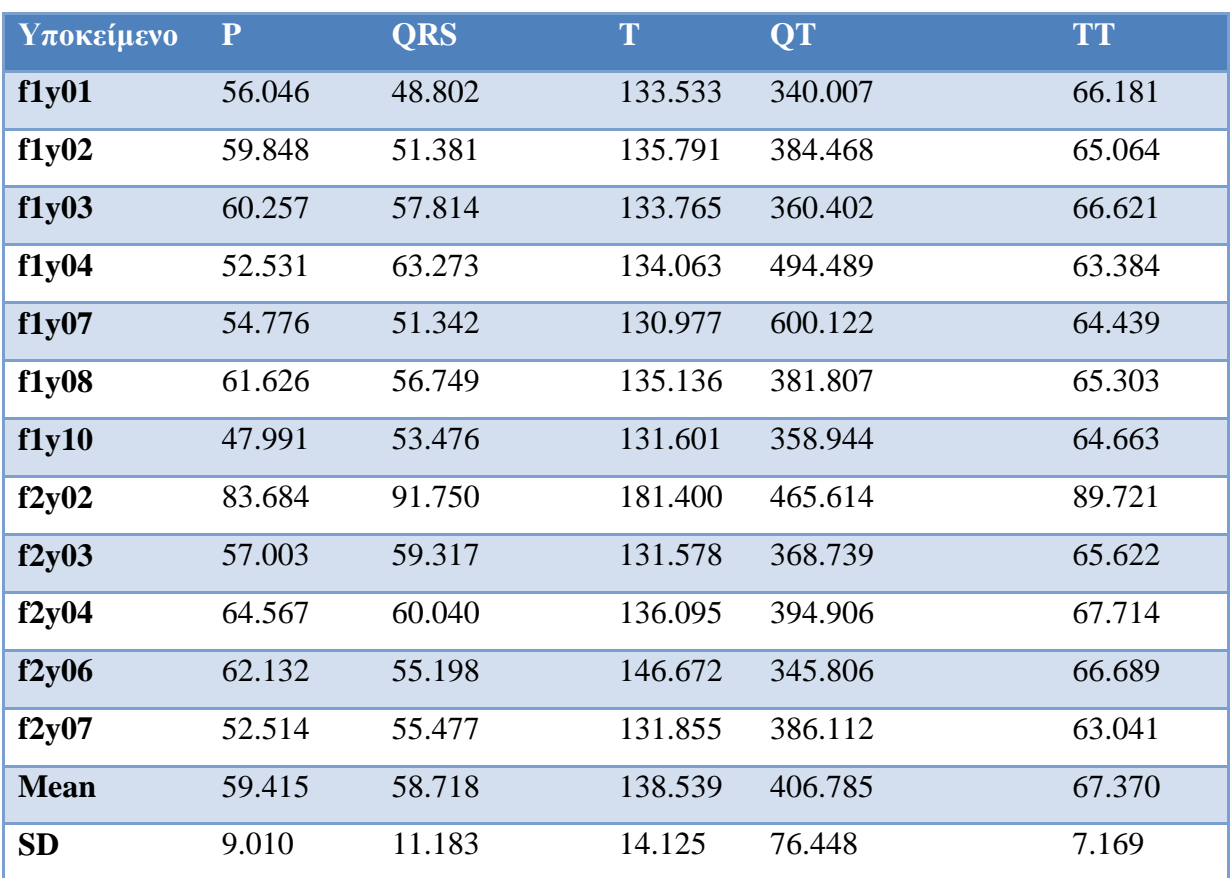

Πίνακας 6.4 Τυπική Απόκλιση του Πλάτους του P, QRS, T, QT και ΤΤ για την Ομάδα των Νέων της Βάσης Δεδομένων Fantasia

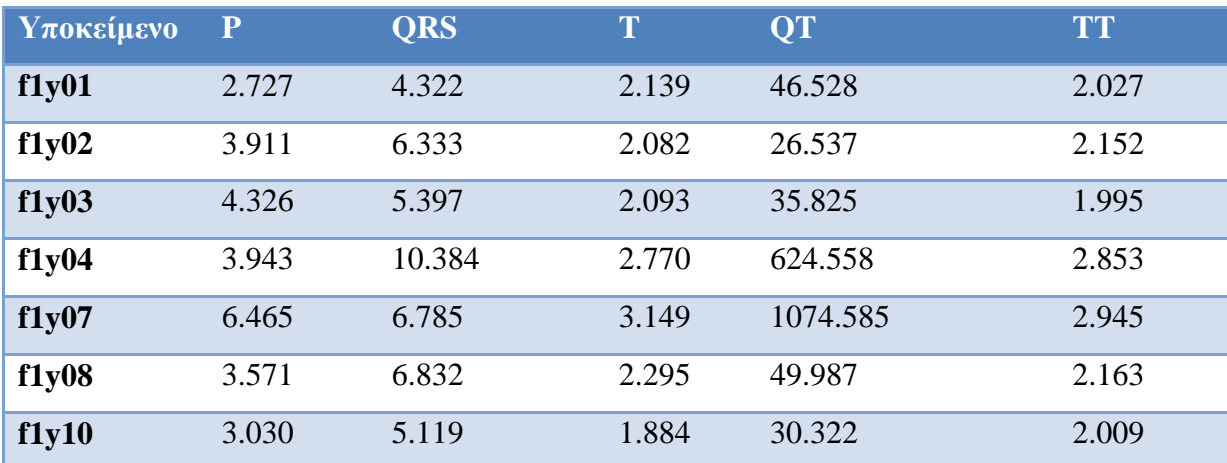

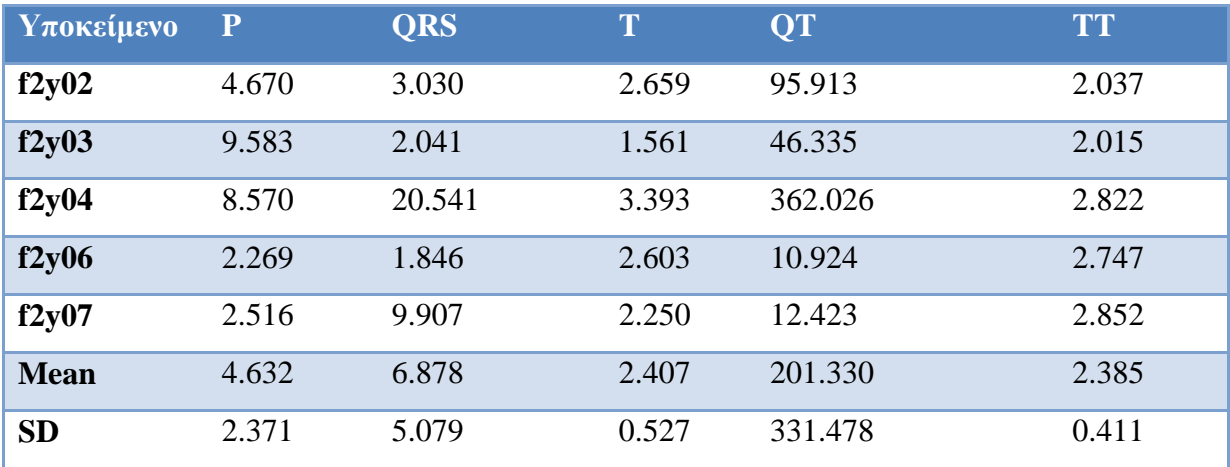

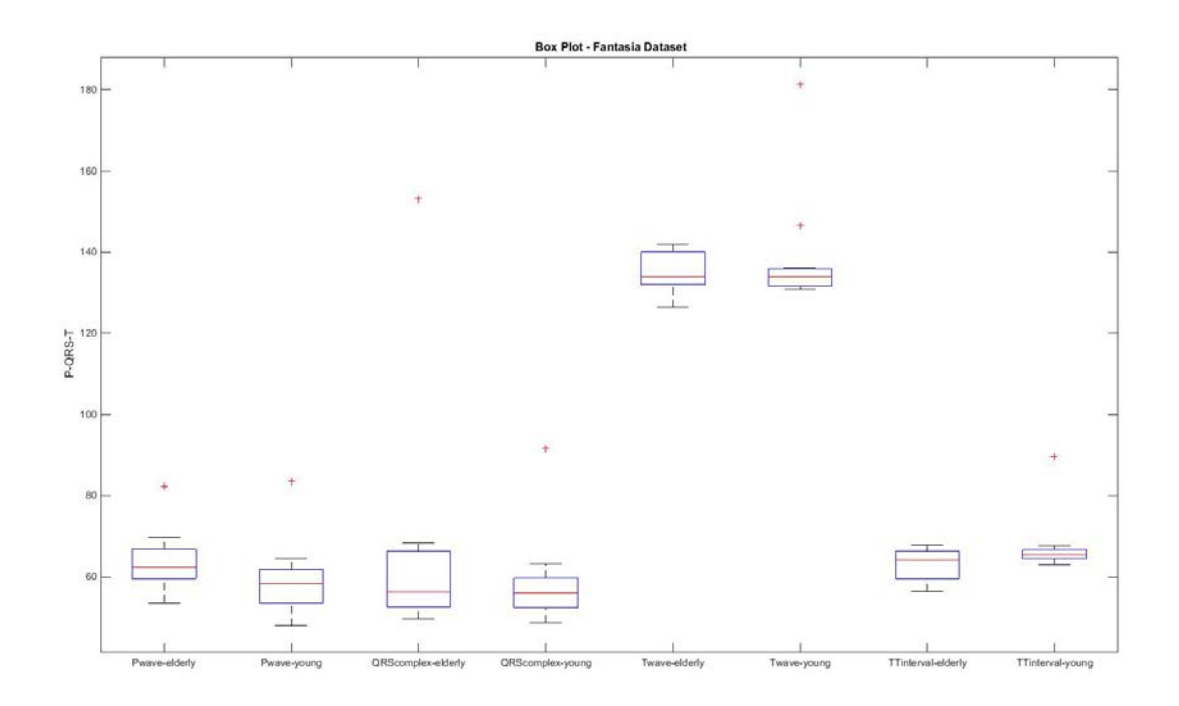

<span id="page-59-0"></span>Σχήμα 6.10 Box plots για το πλάτος των P, QRS, T και ΤΤ στο σύνολο δεδομένων Fantasia.

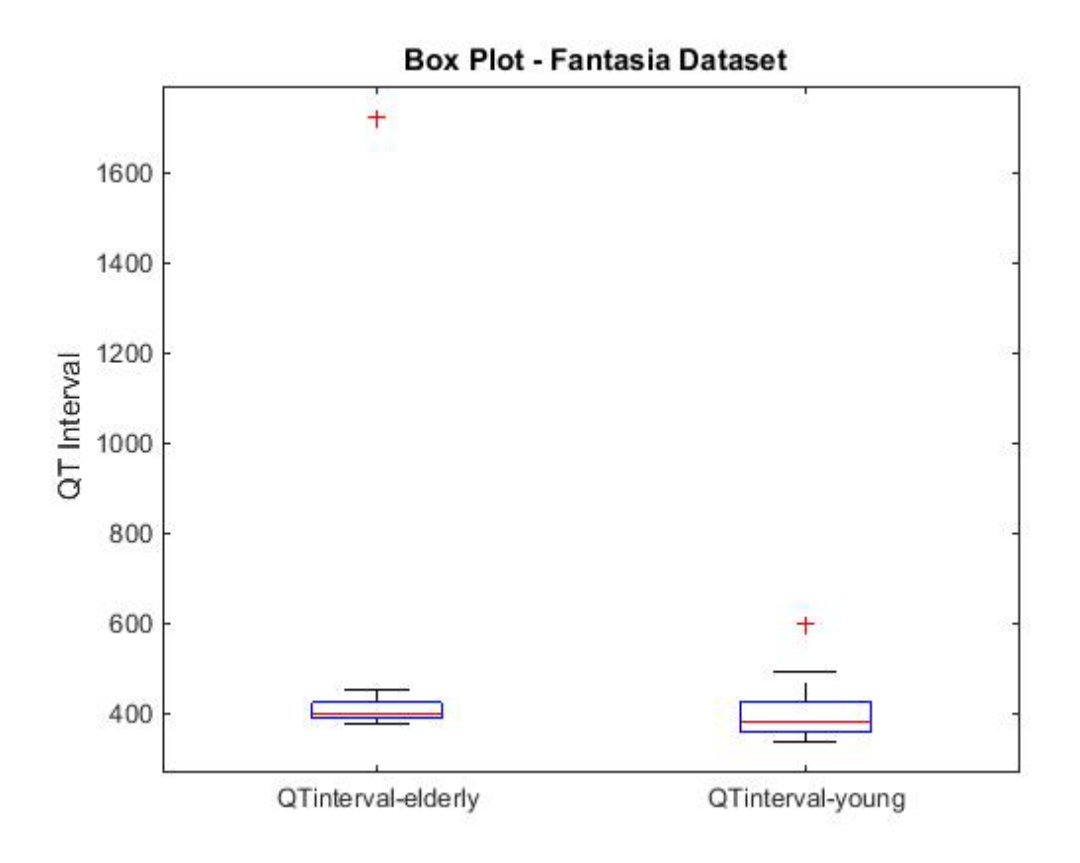

<span id="page-60-0"></span>Σχήμα 6.11 Box plots για το πλάτος του QT στο σύνολο δεδομένων Fantasia.

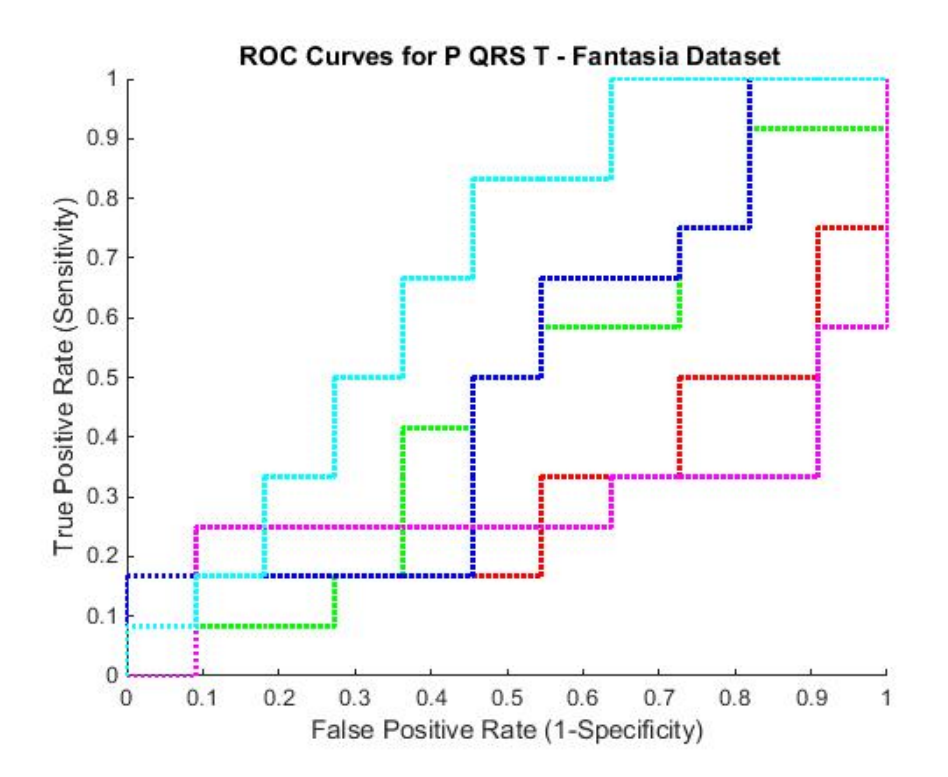

<span id="page-60-1"></span>Σχήμα 6.12 ROC ανάλυση για το πλάτος των P (κόκκινο), QRS (πράσινο), T (μπλε), QT (φούξια) και ΤΤ (γαλάζιο) στο σύνολο δεδομένων Fantasia.

#### *Ρυθμού*

Ο [Πίνακας 6.5](#page-62-0) και [Πίνακας 6.6](#page-63-0) παρουσιάζουν τα αποτελέσματα αξιολόγησης των δύο μεθόδων υπολογισμού της DC και της AC στη βάση δεδομένων Fantasia. Παρατηρούμε ότι τόσο η μέθοδος DCsign όσο και η μέθοδος BBDC παρουσιάζουν καλή διαχωριστική ικανότητα όπως φαίνεται από τις σημαντικές διαφορές των μέσων τιμών του DC στα δύο σύνολα (δηλ. Νέοι και Ηλικιωμένοι). Επίσης, φαίνεται ότι οι δύο μέθοδοι παράγουν παρόμοια αποτελέσματα, με τη μέθοδο BBDC να υπολογίζει μικρότερες τιμές του DC για την πλειοψηφία των ατόμων. Η διαχωριστική ικανότητα των δύο μέτρων επιβεβαιώνεται, όπως φαίνεται στο [Σχήμα 6.13](#page-64-0) και στο [Σχήμα 6.15](#page-65-0) από την BoxPlot ανάλυση των αποτελεσμάτων. Παρατηρούμε ότι η επικάλυψη είναι μικρή στην περίπτωση του DCsign, και του ACsign ενώ είναι σχεδόν μηδενική για το BBDC και BBAC. Επίσης, χρησιμοποιήσαμε ROC ανάλυση για να συγκρίνουμε τις 2 μεθόδους [\(Σχήμα 6.14](#page-64-1) και [Σχήμα 6.16\)](#page-65-1) και υπολογίσαμε την αντίστοιχη Περιοχή υπό την Καμπύλη (Area under Curve - AuC): AuC DCsign=0.772 και AuC BBDC=0.818 και AuCΑCsign=0.822 και AuC BBΑC=0.797. Επίσης, τα p-values επιδεικνύoυν ότι το μέτρο BBDC έχει καλύτερη διαχωριστική ικανότητα σε σχέση με το DCsign, ενώ το ACsign υπερτερεί του ACBB (p-value DCsign=0.00445 και p-value BBDC=0.00202 και p-value ΑCsign=0.00027 και p-valueBBΑC=0.00153). O [Πίνακας 6.7](#page-66-0) παρουσιάζει την ικανότητα επιβράδυνσης και επιτάχυνσης του καρδιακού ρυθμού για τη βάση δεδομένων NSR. Τέλος, ο [Πίνακας 6.8](#page-68-0), [Πίνακας 6.9](#page-68-1), [Πίνακας 6.10](#page-68-2) και ο [Πίνακας 6.11](#page-69-0) παρουσιάζουν τα αντίστοιχα μέτρα για τη βάση δεδομένων rats, ενώ και οι δύο στατιστικές αναλύσεις ([Σχήμα 6.17](#page-70-0), [Σχήμα 6.18](#page-70-1), [Σχήμα 6.19](#page-71-0) και [Σχήμα 6.20](#page-71-1)) δείχνουν ότι και τα τέσσερα μέτρα μπορούν να διαχωρίσουν την ομάδα Sham από τις υπόλοιπες ομάδες των ποντικιών: AuC DCsign=1.000 και AuC BBDC=0.960 και AuC ΑCsign=1.000 και AuC BBAC=0.952. Να σημειωθεί ότι τα p-values είναι σχεδόν μηδενικά.

|             | Ηλικιωμένοι |             | Nέοι   |             |
|-------------|-------------|-------------|--------|-------------|
| Υποκείμενο  | DCsign      | <b>DCbb</b> | DCsign | <b>DCbb</b> |
| f1()01      | 8.09        | 6.35        | 10.46  | 10.21       |
| f1()02      | 5.71        | 6.40        | 11.63  | 12.36       |
| f1()03      | 8.37        | 7.99        | 13.64  | 10.12       |
| f1()04      | 10.34       | 9.70        | 15.29  | 16.33       |
| f1()05      | 5.98        | 4.83        | 10.84  | 12.31       |
| f1()06      | 5.72        | 8.45        | 12.77  | 11.59       |
| f1()07      | 9.36        | 8.90        | 11.60  | 13.88       |
| f1()08      | 7.52        | 8.35        | 13.11  | 11.75       |
| f1()09      | 16.84       | 15.75       | 11.01  | 10.21       |
| f1()10      | 9.11        | 8.16        | 11.76  | 10.27       |
| f2()01      | 12.54       | 9.89        | 10.03  | 10.35       |
| f2()02      | 8.94        | 11.44       | 19.47  | 18.08       |
| f2()03      | 7.03        | 9.71        | 7.93   | 10.79       |
| f2()04      | 13.83       | 11.52       | 9.72   | 8.49        |
| f2()05      | 4.70        | 4.33        | 8.70   | 7.16        |
| f2()06      | 15.22       | 12.98       | 10.43  | 11.11       |
| f2()07      | 9.59        | 9.92        | 15.29  | 13.49       |
| f2()08      | 7.96        | 8.55        | 10.87  | 12.64       |
| f2()09      | 12.21       | 8.38        | 13.75  | 10.08       |
| f2()10      | 5.76        | 5.19        | 14.86  | 10.87       |
| <b>Mean</b> | 9.24        | 8.84        | 12.16  | 11.60       |
| SD          | 3.37        | 2.78        | 2.70   | 2.49        |

<span id="page-62-0"></span>Πίνακας 6.5 Ικανότητα Επιβράδυνσης Καρδιακού Ρυθμού για Βάση Δεδομένων Fantasia

|             | Ηλικιωμένοι |          | Nέοι     |          |
|-------------|-------------|----------|----------|----------|
| Υποκείμενο  | ACsign      | ACbb     | ACsign   | ACbb     |
| f1()01      | $-7.91$     | $-6.62$  | $-13.20$ | $-10.83$ |
| f1()02      | $-5.88$     | $-6.50$  | $-13.96$ | $-12.35$ |
| f1()03      | $-9.24$     | $-8.45$  | $-15.14$ | $-10.68$ |
| f1()04      | $-12.43$    | $-10.12$ | $-16.05$ | $-17.00$ |
| f1()05      | $-6.56$     | $-5.33$  | $-13.39$ | $-13.18$ |
| f1()06      | $-5.56$     | $-7.85$  | $-14.81$ | $-12.45$ |
| f1()07      | $-9.78$     | $-8.98$  | $-19.57$ | $-15.43$ |
| f1()08      | $-8.28$     | $-8.69$  | $-13.98$ | $-11.88$ |
| f1()09      | $-16.77$    | $-16.33$ | $-11.40$ | $-10.57$ |
| f1()10      | $-9.48$     | $-8.36$  | $-12.71$ | $-10.33$ |
| f2()01      | $-13.66$    | $-10.32$ | $-11.31$ | $-11.18$ |
| f2()02      | $-9.56$     | $-12.97$ | $-20.20$ | $-17.44$ |
| f2()03      | $-7.55$     | $-10.04$ | $-8.42$  | $-12.18$ |
| f2()04      | $-14.74$    | $-12.25$ | $-9.92$  | $-9.56$  |
| f2()05      | $-4.97$     | $-4.50$  | $-9.59$  | $-8.11$  |
| f2()06      | $-15.35$    | $-13.33$ | $-12.67$ | $-12.00$ |
| f2()07      | $-9.57$     | $-10.66$ | $-17.76$ | $-14.07$ |
| f2()08      | $-9.18$     | $-9.72$  | $-15.01$ | $-13.37$ |
| f2()09      | $-12.21$    | $-8.70$  | $-12.80$ | $-9.96$  |
| f2()10      | $-5.64$     | $-5.14$  | $-15.55$ | $-10.62$ |
| <b>Mean</b> | $-9.72$     | $-9.24$  | $-13.87$ | $-12.16$ |
| SD          | 3.46        | 2.97     | 3.08     | 2.40     |

<span id="page-63-0"></span>Πίνακας 6.6 Ικανότητα Επιτάχυνσης Καρδιακού Ρυθμού για τη Βάση Δεδομένων Fantasia

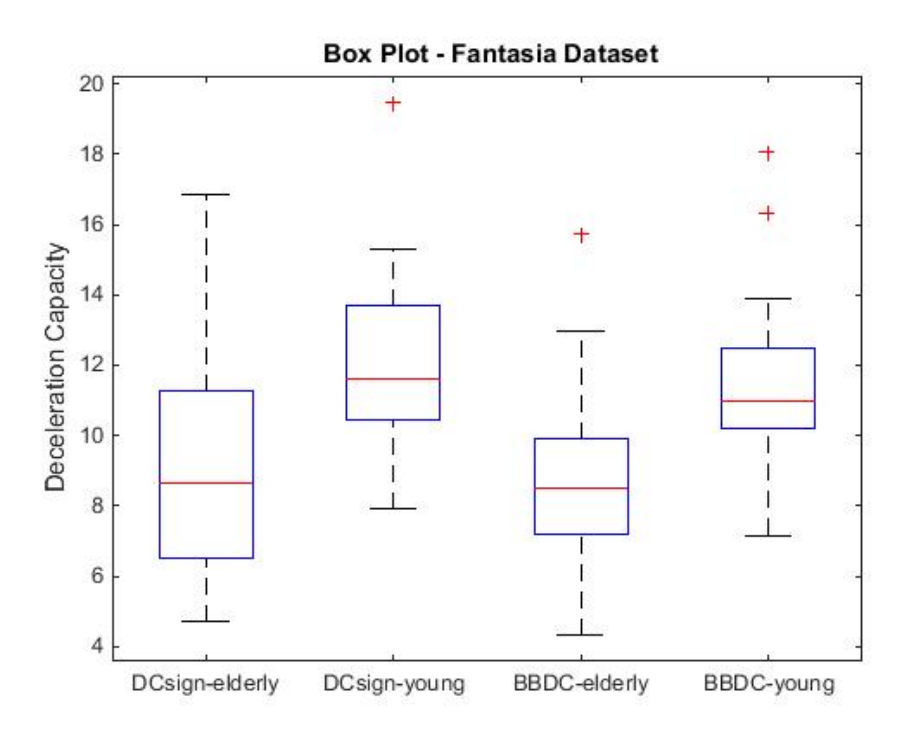

<span id="page-64-0"></span>Σχήμα 6.13 Box plot ανάλυση της ικανότητα επιβράδυνσης του καρδιακού ρυθμού για τη βάση δεδομένων Fantasia.

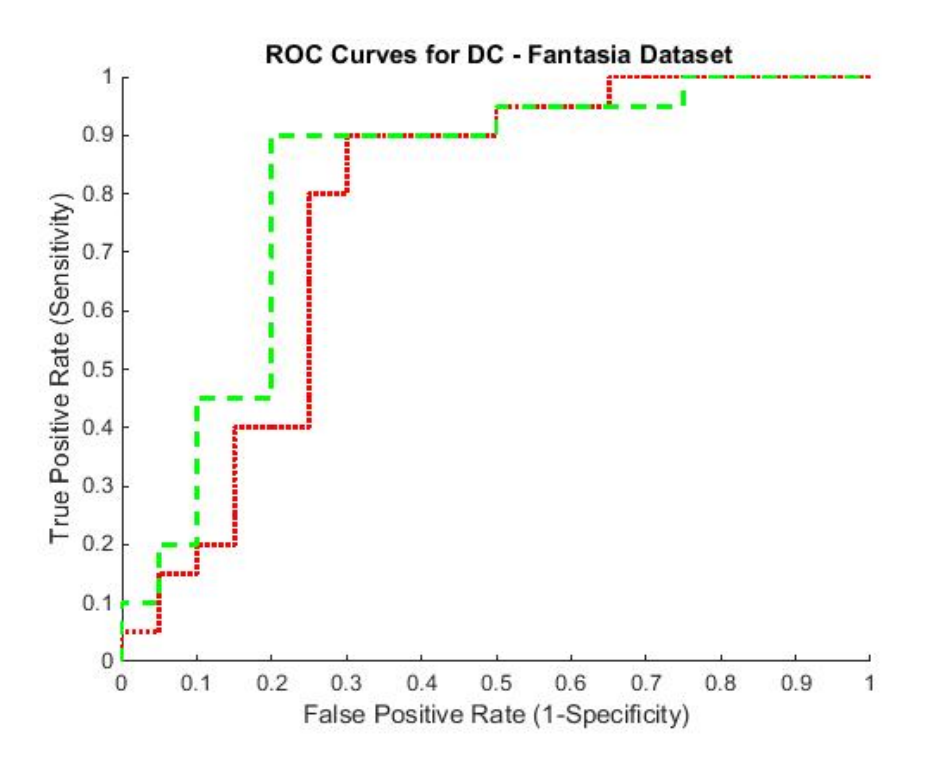

<span id="page-64-1"></span>Σχήμα 6.14 ROC ανάλυση της ικανότητα επιβράδυνσης του καρδιακού ρυθμού για τη βάση δεδομένων Fantasia.

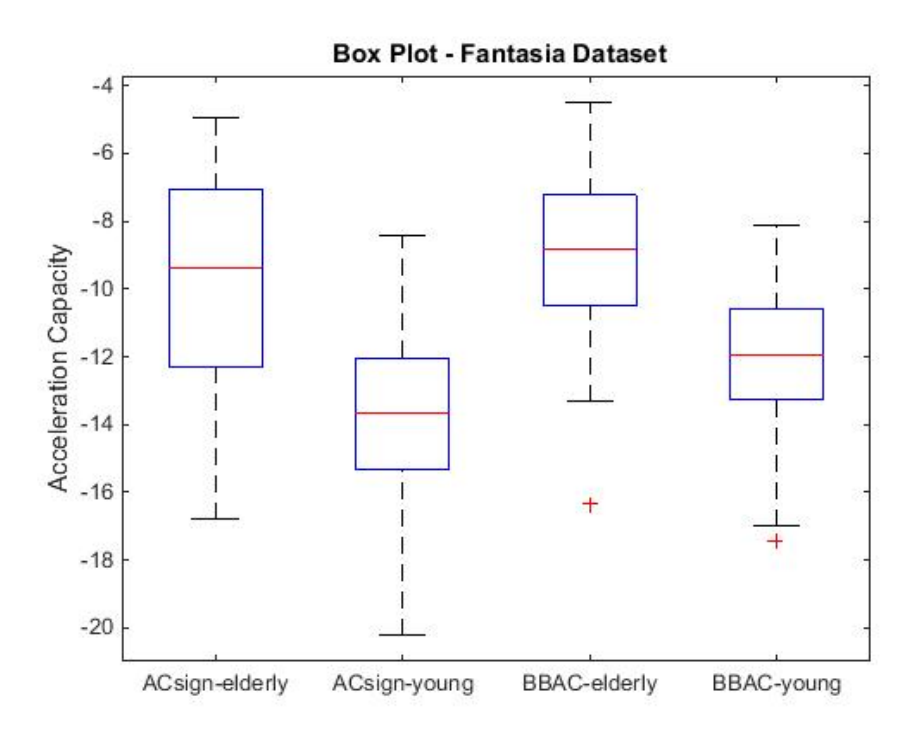

<span id="page-65-0"></span>Σχήμα 6.15 Box plot ανάλυση της ικανότητα επιτάχυνσης του καρδιακού ρυθμού για τη βάση δεδομένων Fantasia

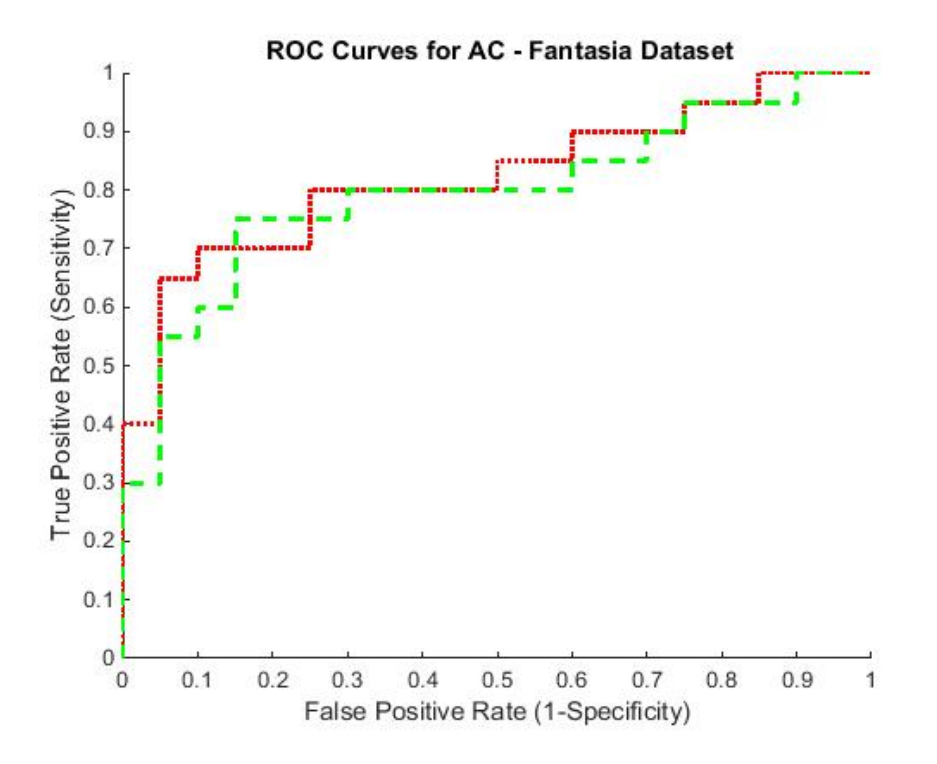

<span id="page-65-1"></span>Σχήμα 6.16 ROC ανάλυση της ικανότητα επιτάχυνσης του καρδιακού ρυθμού για τη βάση δεδομένων Fantasia

| <b>Υποκείμενο</b> | <b>DCsign</b> | <b>DCbb</b> | <b>Acsign</b> | <b>Acbb</b> |
|-------------------|---------------|-------------|---------------|-------------|
| nsr001            | 7.81          | 8.25        | $-8.68$       | $-8.76$     |
| nsr002            | 7.30          | 7.18        | $-7.15$       | $-7.23$     |
| nsr003            | 8.36          | 9.42        | $-8.48$       | $-9.54$     |
| nsr004            | 10.39         | 9.63        | $-11.06$      | $-9.93$     |
| nsr005            | 7.01          | 8.35        | $-7.87$       | $-8.69$     |
| nsr006            | 8.31          | 7.78        | $-8.51$       | $-7.80$     |
| nsr007            | 5.47          | 7.71        | $-5.63$       | $-7.86$     |
| nsr008            | 8.38          | 8.19        | $-9.05$       | $-8.48$     |
| nsr009            | 7.89          | 8.33        | $-9.22$       | $-8.91$     |
| nsr010            | 10.70         | 9.21        | $-12.12$      | $-9.62$     |
| nsr011            | 7.16          | 8.34        | $-6.85$       | $-8.11$     |
| nsr012            | 6.81          | 7.94        | $-7.58$       | $-8.23$     |
| nsr013            | 7.32          | 7.54        | $-7.95$       | $-7.88$     |
| nsr014            | 6.90          | 8.06        | $-7.43$       | $-8.55$     |
| nsr015            | 6.53          | 7.24        | $-6.66$       | $-7.40$     |
| nsr016            | 7.07          | 7.40        | $-6.97$       | $-7.49$     |
| nsr017            | 9.12          | 9.67        | $-9.72$       | $-10.19$    |
| nsr018            | 6.92          | 8.41        | $-7.93$       | $-8.87$     |
| nsr019            | 6.34          | 6.39        | $-6.35$       | $-6.49$     |
| nsr020            | 6.90          | 6.95        | $-7.50$       | $-7.17$     |
| nsr021            | 9.50          | 9.40        | $-9.83$       | $-9.89$     |
| nsr022            | 10.16         | 11.53       | $-11.41$      | $-12.08$    |
| nsr023            | 7.60          | 7.65        | $-7.86$       | $-7.77$     |
| nsr024            | 8.45          | 8.59        | $-9.57$       | $-9.91$     |
| nsr025            | 8.07          | 7.64        | $-8.59$       | $-8.03$     |
| nsr026            | 5.31          | 6.57        | $-5.39$       | $-6.67$     |
| nsr027            | 8.43          | 7.10        | $-8.63$       | $-7.30$     |
| nsr028            | 9.30          | 8.07        | $-9.60$       | $-8.24$     |
| nsr029            | 7.75          | 7.05        | $-8.60$       | $-7.29$     |

<span id="page-66-0"></span>Πίνακας 6.7 Ικανότητα Επιβράδυνσης και Επιτάχυνσης του Καρδιακού Ρυθμού για τη Βάση Δεδομένων NSR

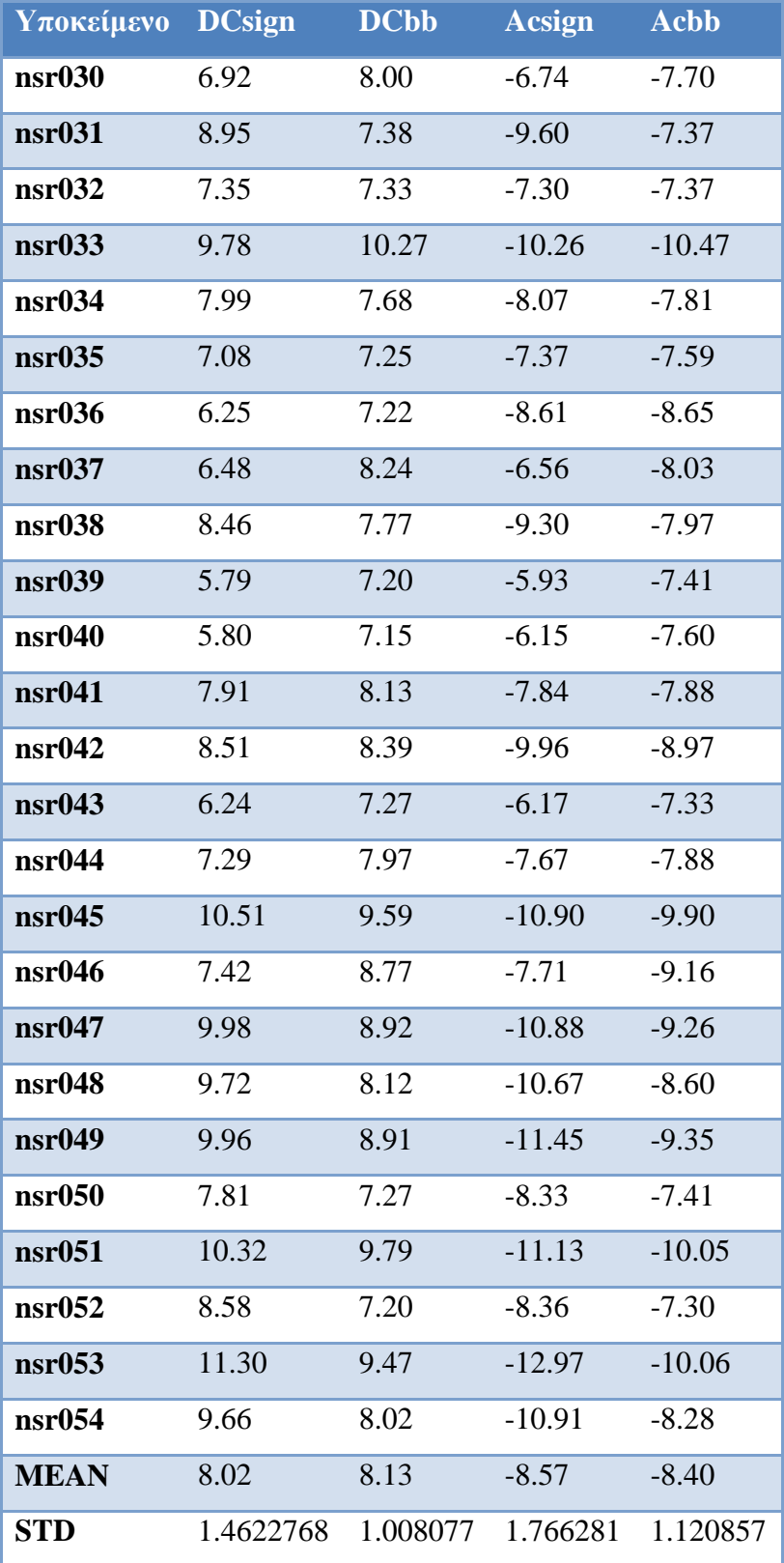

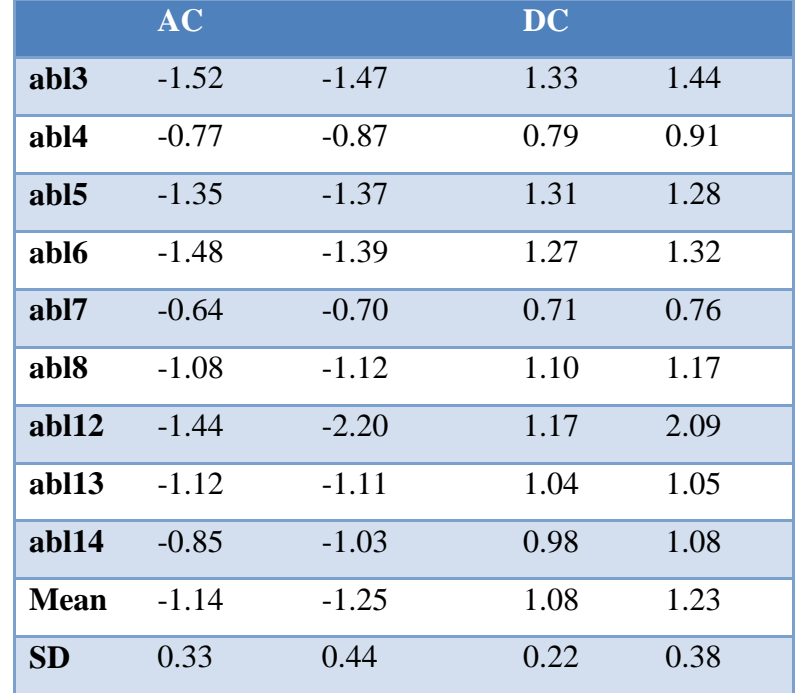

# <span id="page-68-0"></span>Πίνακας 6.8 Ικανότητα Επιβράδυνσης και Επιτάχυνσης του Καρδιακού Ρυθμού για τη Βάση Δεδομένων Ablation Rats

<span id="page-68-1"></span>Πίνακας 6.9 Ικανότητα Επιβράδυνσης και Επιτάχυνσης του Καρδιακού Ρυθμού για τη Βάση Δεδομένων ControlRep Rats

|                  | <b>AC</b> |         | <b>DC</b> |      |
|------------------|-----------|---------|-----------|------|
| con1             | $-1.25$   | $-1.26$ | 1.38      | 1.27 |
| con2             | $-1.15$   | $-1.11$ | 1.14      | 1.12 |
| con <sub>3</sub> | $-1.08$   | $-1.13$ | 1.04      | 1.12 |
| con4             | $-0.55$   | $-0.64$ | 0.50      | 0.60 |
| con <sub>5</sub> | $-0.58$   | $-0.65$ | 0.50      | 0.64 |
| <b>Mean</b>      | $-0.92$   | $-0.96$ | 0.91      | 0.95 |
| <b>SD</b>        | 0.33      | 0.29    | 0.39      | 0.31 |

<span id="page-68-2"></span>Πίνακας 6.10 Ικανότητα Επιβράδυνσης και Επιτάχυνσης του Καρδιακού Ρυθμού για τη Βάση Δεδομένων NoRep Rats

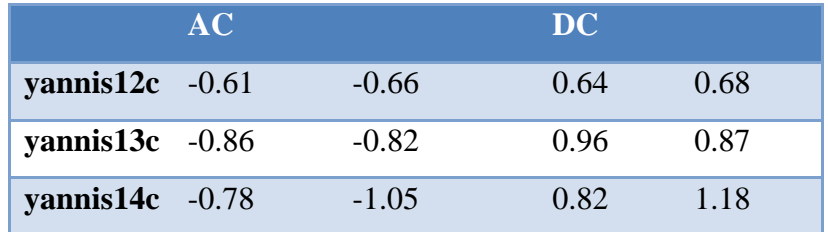

| yannis18 $c -0.40$  |         | $-0.53$ | 0.45 | 0.54 |
|---------------------|---------|---------|------|------|
| yannis $19c - 0.45$ |         | $-0.57$ | 0.42 | 0.55 |
| yannis $34c -0.88$  |         | $-0.92$ | 0.90 | 0.95 |
| vannis40 $c -0.93$  |         | $-1.27$ | 1.03 | 1.31 |
| Mean                | $-0.70$ | $-0.83$ | 0.75 | 0.87 |
| SD                  | 0.21    | 0.27    | 0.25 | 0.30 |

<span id="page-69-0"></span>Πίνακας 6.11 Ικανότητα Επιβράδυνσης και Επιτάχυνσης του Καρδιακού Ρυθμού για τη Βάση Δεδομένων Sham Rats

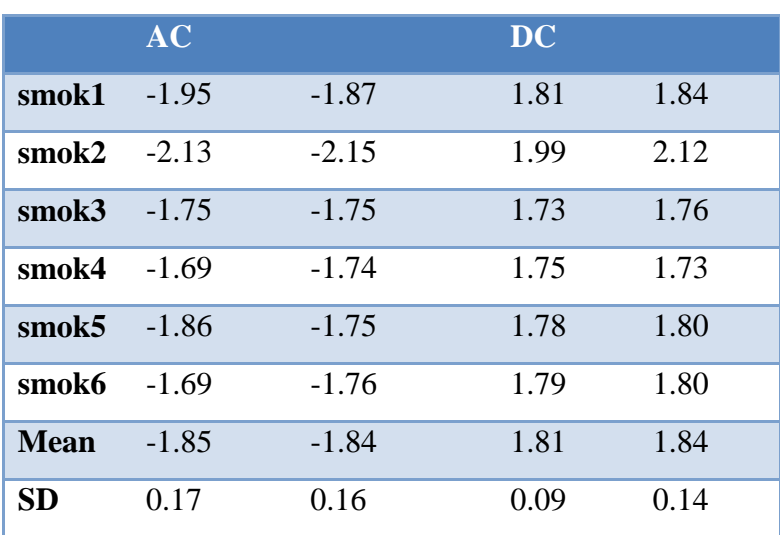

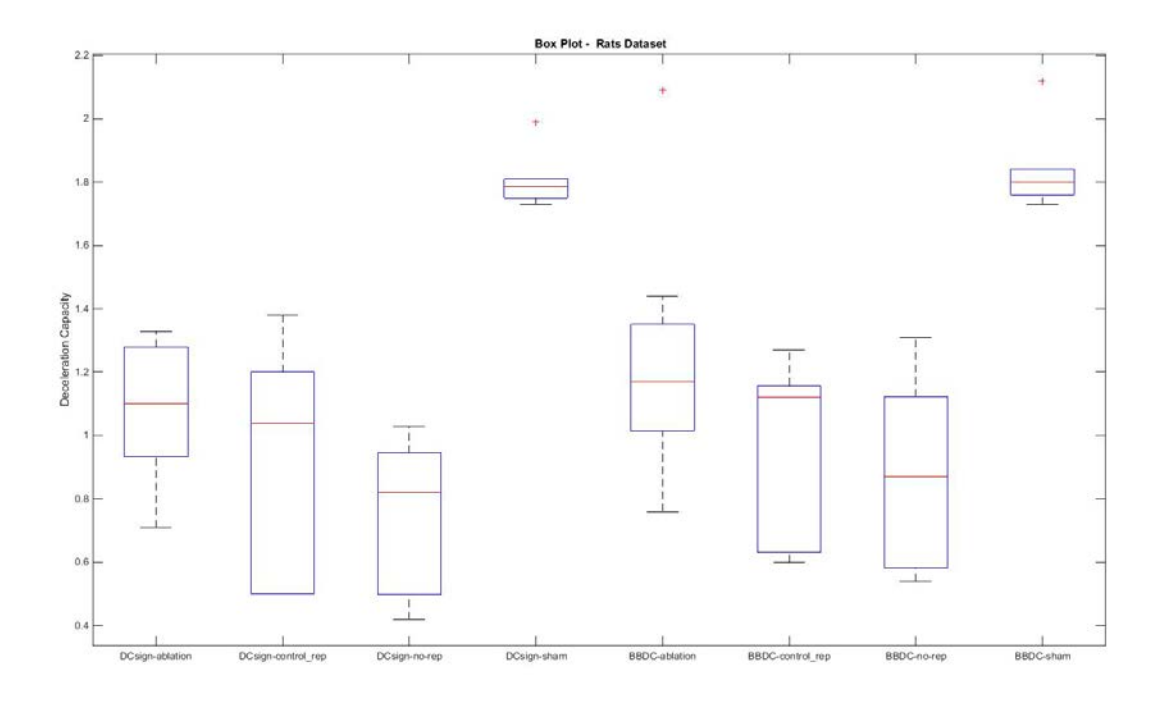

<span id="page-70-0"></span>Σχήμα 6.17 Box plot ανάλυση της ικανότητα επιβράδυνσης του καρδιακού ρυθμού για τη βάση δεδομένων Rats

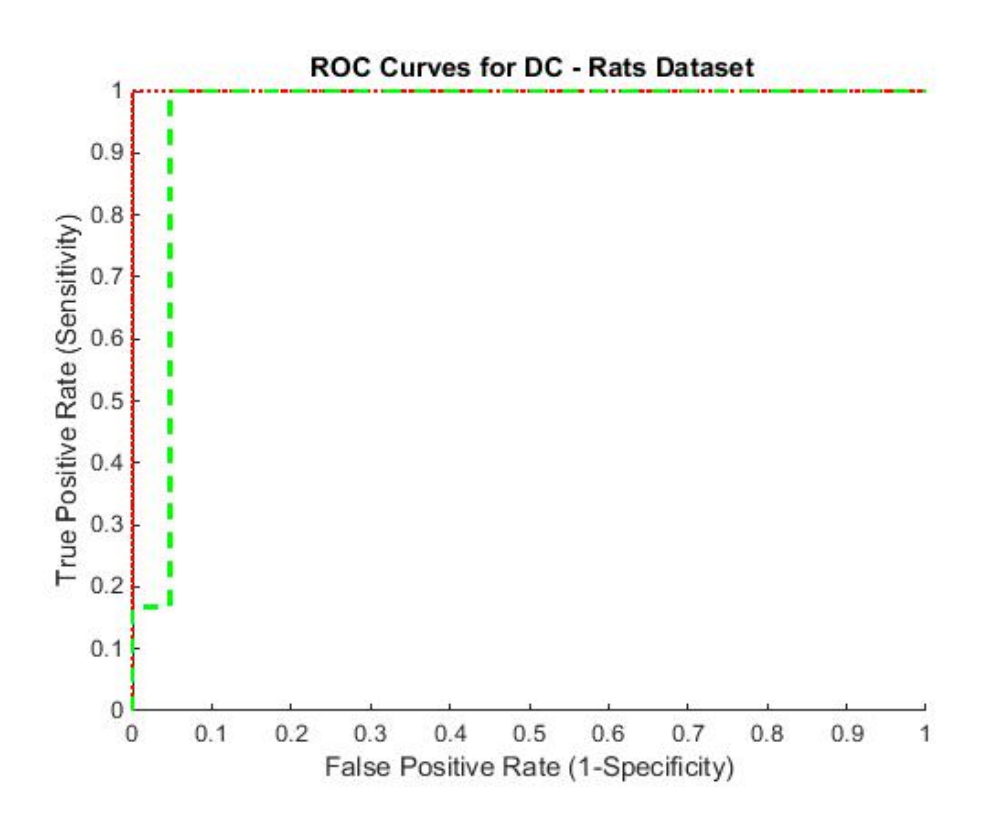

<span id="page-70-1"></span>Σχήμα 6.18 ROC ανάλυση της ικανότητα επιβράδυνσης του καρδιακού ρυθμού για τη βάση δεδομένων Rats μεταξύ της ομάδας Sham και όλων των υπόλοιπων ομάδων για τη βάση δεδομένων Rats.

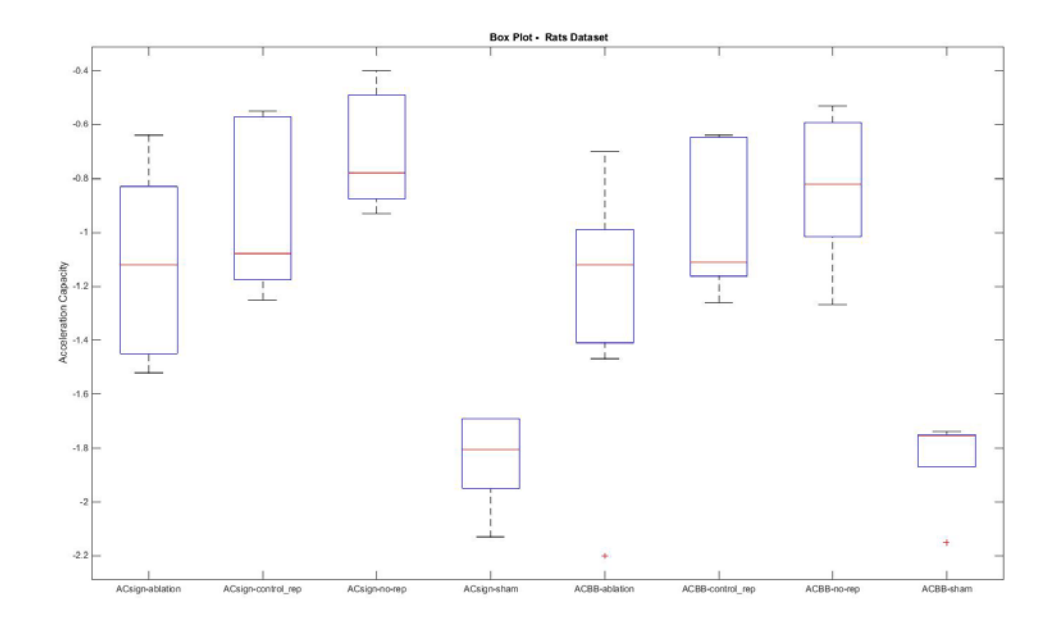

<span id="page-71-0"></span>Σχήμα 6.19 Box plot ανάλυση της ικανότητας επιτάχυνσης του καρδιακού ρυθμού για τη βάση δεδομένων Rats

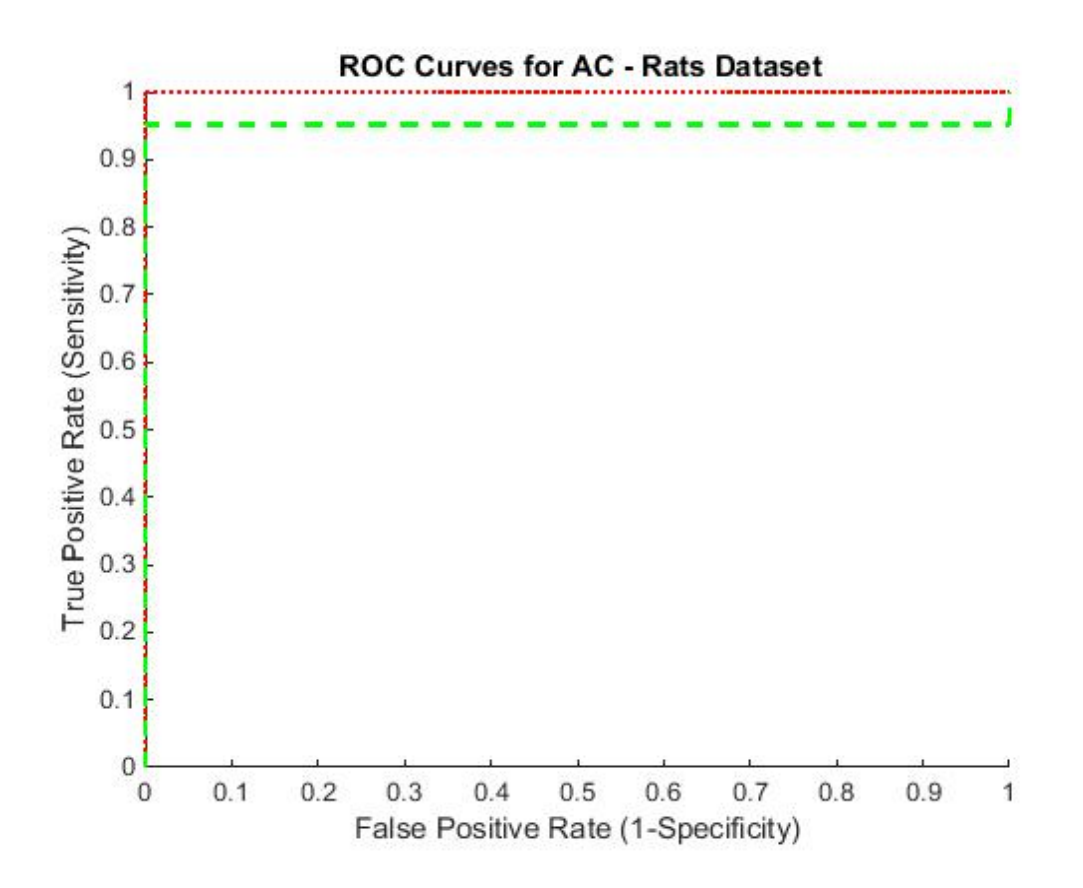

<span id="page-71-1"></span>Σχήμα 6.20 ROC ανάλυση της ικανότητα επιτάχυνσης του καρδιακού ρυθμού για τη βάση δεδομένων Rats μεταξύ της ομάδας Sham και όλων των υπόλοιπων ομάδων για τη βάση δεδομένων Rats
### *6.6.4. Υπολογισμός του Στροβιλισμού του Καρδιακού Ρυθμού*

Ο [Πίνακας](#page-72-0) 6.12 παρουσιάζει τα αποτελέσματα αξιολόγησης του αλγορίθμου HRTστη βάση δεδομένων Congestive Heart Failure RR Interval. Όπως αναφέρθηκε παραπάνω, θετικές τιμές του ΤΟ σχετίζονται με επιβράδυνση του φλεβοκομβικού ρυθμού και το αντίστροφο. Να σημειώσουμε ότι τα αποτελέσματα αφορούν 17 από τις συνολικά 29 εγγραφές της βάσης, ενώ για τις υπόλοιπες δεν ήταν εφικτή η εκτέλεση του αλγορίθμου.

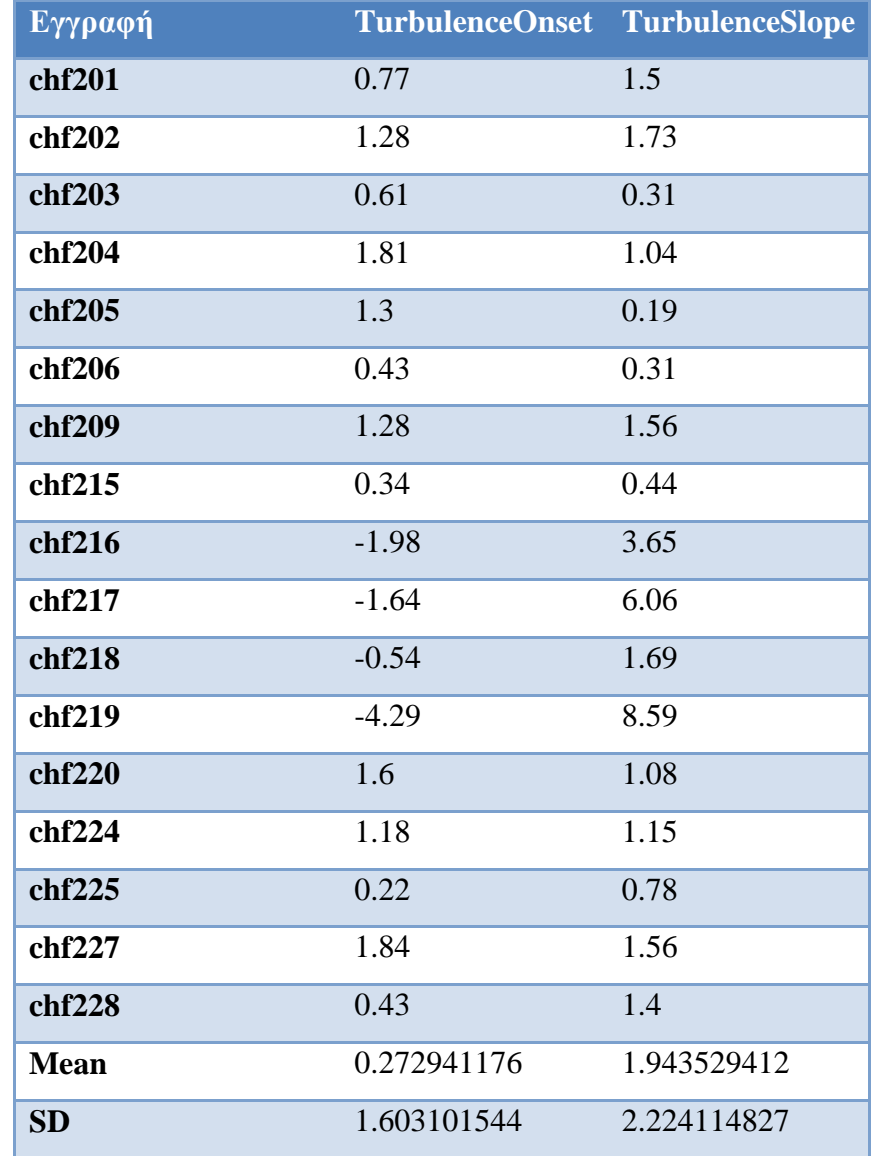

## <span id="page-72-0"></span>Πίνακας 6.12 Στροβιλισμός του Καρδιακού Ρυθμού για τη Βάση Δεδομένων chf

#### *6.6.5. Ανάλυση Μεταβλητότητας Καρδιακού Ρυθμού*

Ο [Πίνακας](#page-73-0) 6.13 και ο [Πίνακας](#page-74-0) 6.14 παρουσιάζουν τα αποτελέσματα της HRV ανάλυσης στο πεδίο του χρόνου για τη βάση δεδομένων Fantasia για τις ομάδες των Ηλικιωμένων και των Νέων, αντίστοιχα. Ο [Πίνακας](#page-78-0) 6.16 και ο [Πίνακας](#page-79-0) 6.17 δείχνουν την HRV ανάλυση στο πεδίο της συχνότητας για το ίδιο σύνολο ασθενών. Τέλος, ο [Πίνακας](#page-84-0) 6.19 παρουσιάζει τη μη-γραμμική HRV ανάλυση και για τις δύο ηλικιακές ομάδες. Παρατηρούμε ότι υπάρχουν σημαντικές διαφορές για όλα τα μέτρα μεταξύ των δύο ομάδων. Η BoxPlot ανάλυση [\(Σχήμα](#page-89-0) 6.21, [Σχήμα](#page-90-0) 6.22 ) καθώς και η ROC ανάλυση [\(Σχήμα](#page-90-1) 6.23 και [Πίνακας](#page-91-0) 6.25) αναδεικνύουν το SDNN και το SD2 (Poincare ανάλυση) ως τα καλύτερα μέτρα για το διαχωρισμό των ατόμων στις δύο ηλικιακές ομάδες. Ο [Πίνακας](#page-86-0) 6.20, ο [Πίνακας](#page-80-0) 6.18 και [Πίνακας](#page-86-0) 6.20 παρουσιάζουν την HRV ανάλυση για τη βάση δεδομένων NSR. Η HRV ανάλυση για τα πειραματικά δεδομένα των ποντικιών δίνεται στη συνέχεια [\(Πίνακας](#page-88-0) 6.21, [Πίνακας](#page-88-1)  [6.22,](#page-88-1) [Πίνακας](#page-88-2) 6.23 και [Πίνακας](#page-89-1) 6.24). Τόσο η Box Plot ανάλυση [\(Σχήμα](#page-91-1) 6.24, [Σχήμα](#page-92-0)  [6.25](#page-92-0) και [Σχήμα](#page-92-1) 6.26) όσο και η ROC ανάλυση [\(Σχήμα](#page-93-0) 6.27 και [Πίνακας](#page-93-1) 6.26) δείχνουν σημαντικές διαφοροποιήσεις για τις ομάδες των ασθενών ποντικιών (Ablation, Control Rep, No rep) σε σχέση με την ομάδα των υγιών για τα μέτρα Welch και Burg LFHF.

|                    | <b>Mean</b> | <b>SDNN</b> | <b>RMSSD</b> | pNN50 | <b>HRV</b> | <b>TiNN</b> |
|--------------------|-------------|-------------|--------------|-------|------------|-------------|
|                    |             |             |              |       | triangular |             |
| f1o01              | 1011.50     | 48.00       | 15.50        | 0.60  | 10.40      | 207.50      |
| f1o02              | 1061.80     | 43.80       | 50.30        | 0.90  | 2.70       | 195.00      |
| f1 <sub>o</sub> 03 | 1003.60     | 51.00       | 37.90        | 3.60  | 3.90       | 218.00      |
| f1o04              | 1162.90     | 117.30      | 120.40       | 12.80 | 1.40       | 618.40      |
| f1 <sub>0</sub> 05 | 1087.90     | 43.70       | 15.90        | 0.20  | 6.80       | 214.50      |
| f1o06              | 1168.20     | 29.40       | 35.10        | 1.00  | 2.00       | 108.00      |
| f1o07              | 1012.20     | 69.30       | 81.70        | 6.80  | 4.30       | 259.00      |
| f1o08              | 849.60      | 46.00       | 30.70        | 3.70  | 4.20       | 201.00      |
| f1o09              | 1470.30     | 128.10      | 131.40       | 37.80 | 5.90       | 411.10      |
| f1o10              | 880.20      | 57.40       | 21.80        | 2.00  | 8.90       | 267.80      |

<span id="page-73-0"></span>Πίνακας 6.13 HRV στο Πεδίο του Χρόνου για την Ομάδα των Ηλικιωμένων

|             | <b>Mean</b> | <b>SDNN</b> | <b>RMSSD</b> | pNN50 | <b>HRV</b> | <b>TiNN</b> |
|-------------|-------------|-------------|--------------|-------|------------|-------------|
|             |             |             |              |       | triangular |             |
| f2o01       | 969.10      | 84.70       | 95.50        | 10.30 | 5.50       | 302.50      |
| f2o02       | 1103.30     | 54.10       | 59.70        | 7.00  | 2.20       | 197.00      |
| f2o03       | 1070.70     | 48.90       | 41.10        | 7.80  | 2.90       | 210.00      |
| f2o04       | 1019.30     | 53.70       | 33.40        | 11.80 | 7.10       | 196.60      |
| f2o05       | 831.40      | 48.60       | 39.10        | 2.00  | 3.70       | 213.50      |
| f2o06       | 1337.50     | 86.80       | 51.60        | 21.20 | 4.40       | 345.00      |
| f2o07       | 1183.00     | 45.00       | 30.90        | 4.50  | 5.30       | 197.50      |
| f2o08       | 998.30      | 186.80      | 303.30       | 31.50 | 3.30       | 267.00      |
| f2o09       | 1147.70     | 69.20       | 41.60        | 4.10  | 3.30       | 303.60      |
| f2o10       | 802.50      | 46.00       | 41.80        | 1.50  | 3.10       | 214.40      |
| <b>Mean</b> | 1058.55     | 67.89       | 63.94        | 8.56  | 4.57       | 257.37      |
| <b>STD</b>  | 163.82      | 37.62       | 64.85        | 10.38 | 2.32       | 107.17      |

Πίνακας 6.14 HRVστο Πεδίο του Χρόνου για την Ομάδα των Νέων

<span id="page-74-0"></span>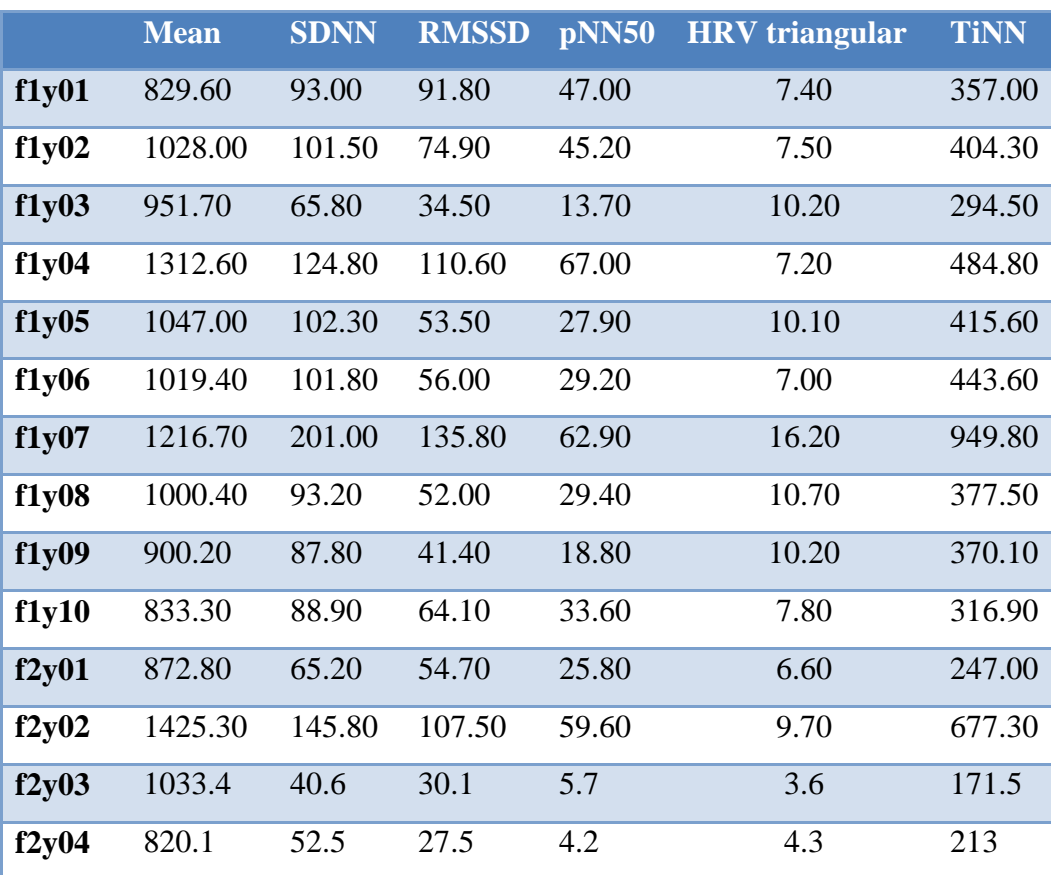

|             | <b>Mean</b> | <b>SDNN</b> | <b>RMSSD</b> | pNN50 | <b>HRV</b> triangular | <b>TiNN</b> |
|-------------|-------------|-------------|--------------|-------|-----------------------|-------------|
| f2y05       | 759.6       | 60.4        | 37.5         | 1.9   | 2.5                   | 214         |
| f2y06       | 1024.9      | 74.2        | 33.6         | 12.2  | 8.5                   | 289         |
| f2y07       | 1078.5      | 100.6       | 82.5         | 53.3  | 9.8                   | 400.5       |
| f2y08       | 984.2       | 106.6       | 108.1        | 63.9  | 5.9                   | 459.3       |
| f2y09       | 829.2       | 132.4       | 189.8        | 37.3  | 4.2                   | 359         |
| <b>MEAN</b> | 998.26      | 96.76       | 72.94        | 33.61 | 7.86                  | 391.83      |
| <b>STD</b>  | 173.47      | 36.96       | 42.56        | 21.26 | 3.17                  | 178.15      |

Πίνακας 6.15 HRV στο Πεδίο του Χρόνου για την Βάση Δεδομένων NSR

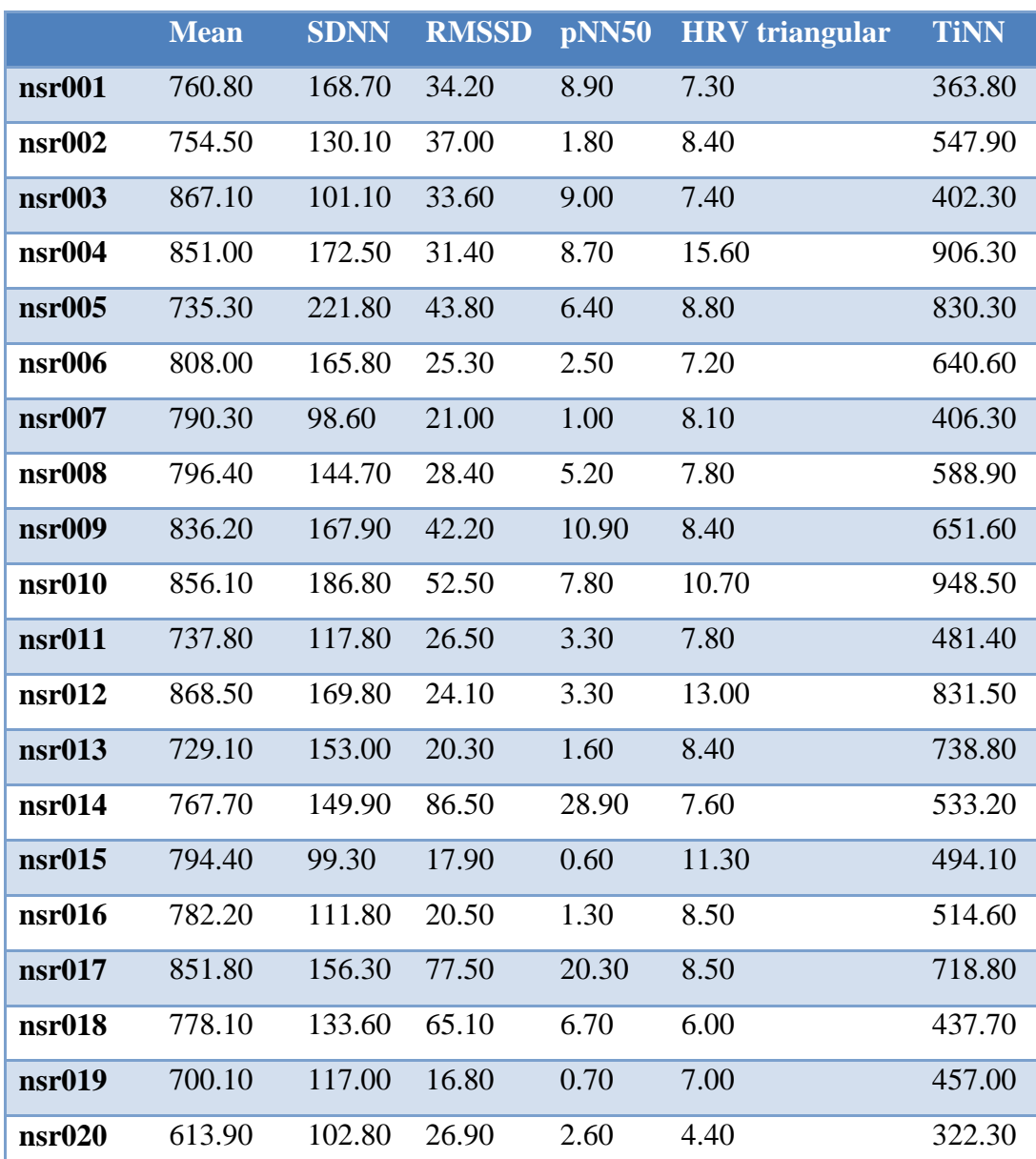

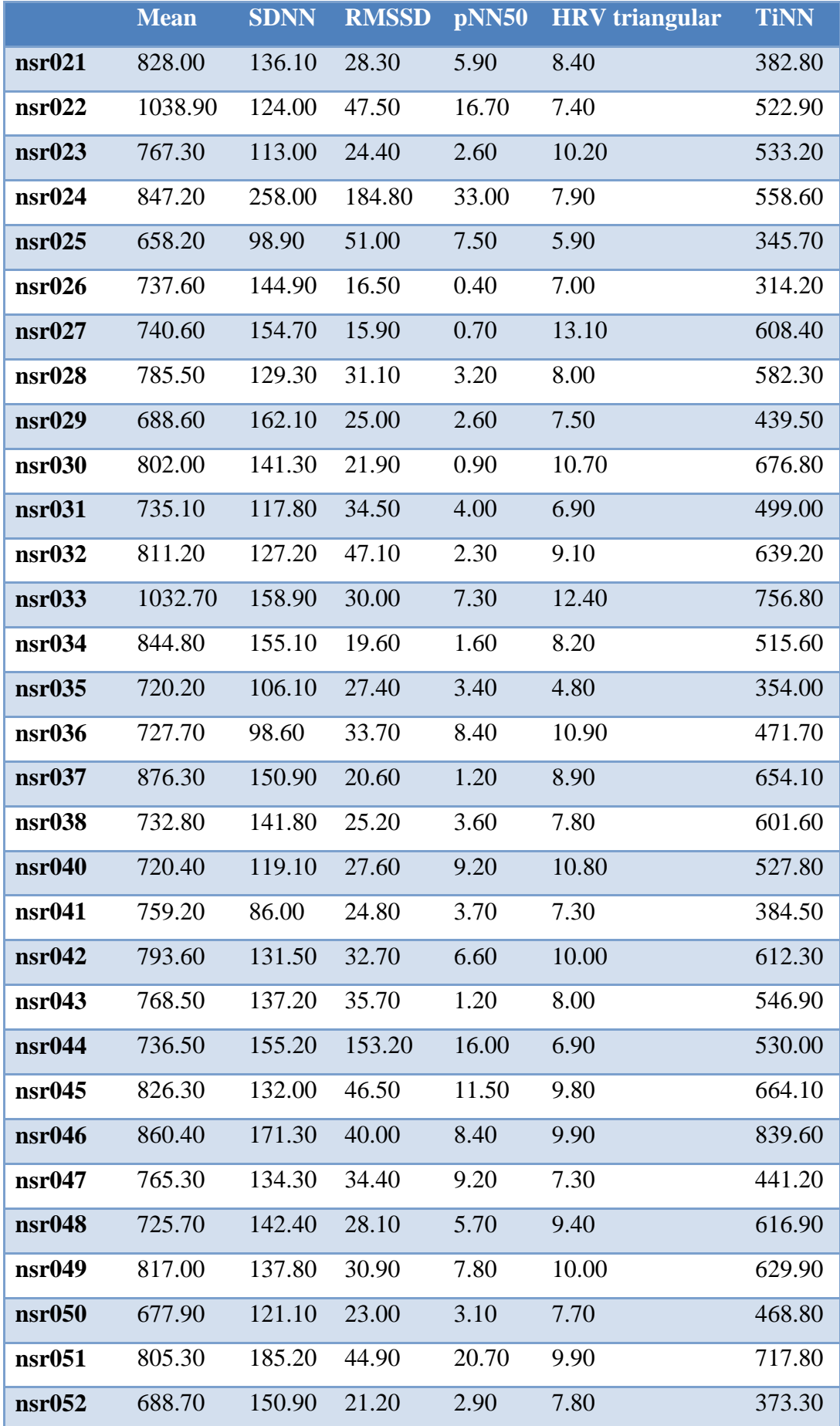

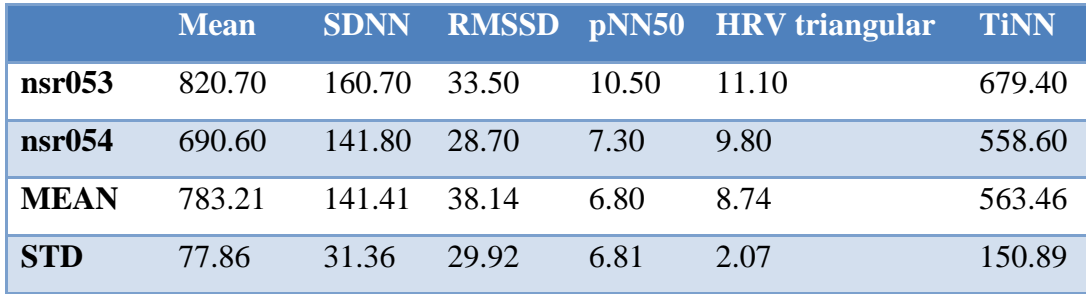

<span id="page-78-0"></span>

|       | Welch       |             |             |              |              |              |              | <b>Burg</b> |             |             |              |              |              |              |
|-------|-------------|-------------|-------------|--------------|--------------|--------------|--------------|-------------|-------------|-------------|--------------|--------------|--------------|--------------|
|       | <b>Peak</b> | <b>Peak</b> | <b>Peak</b> | <b>Power</b> | <b>Power</b> | <b>Power</b> | <b>LF/HF</b> | <b>Peak</b> | <b>Peak</b> | <b>Peak</b> | <b>Power</b> | <b>Power</b> | <b>Power</b> | <b>LF/HF</b> |
|       | <b>VLF</b>  | LF          | HF          | <b>VLF</b>   | LF           | HF           |              | <b>VLF</b>  | LF          | HF          | <b>VLF</b>   | LF           | HF           |              |
| f1o01 | 0.000       | 0.040       | 0.260       | 1659.000     | 339.800      | 58.900       | 5.768        | 0.000       | 0.040       | 0.260       | 763.800      | 133.200      | 25.200       | 5.284        |
| f1o02 | 0.000       | 0.080       | 0.310       | 642.600      | 191.100      | 760.000      | 0.251        | 0.000       | 0.040       | 0.340       | 262.100      | 77.900       | 267.400      | 0.291        |
| f1o03 | 0.000       | 0.040       | 0.310       | 1143.000     | 511.400      | 337.800      | 1.514        | 0.000       | 0.040       | 0.330       | 478.900      | 170.500      | 137.600      | 1.239        |
| f1o04 | 0.020       | 0.040       | 0.220       | 49544.600    | 2733.000     | 2733.500     | 19.751       | 0.010       | 0.040       | 0.150       | 8690.000     | 7382.300     | 451.700      | 16.343       |
| f1o05 | 0.000       | 0.040       | 0.350       | 1104.800     | 172.800      | 45.400       | 3.804        | 0.000       | 0.040       | 0.340       | 581.300      | 64.600       | 24.200       | 2.674        |
| f1o06 | 0.000       | 0.100       | 0.280       | 200.300      | 95.300       | 347.000      | 0.275        | 0.000       | 0.040       | 0.270       | 84.500       | 32.100       | 107.600      | 0.298        |
| f1o07 | 0.000       | 0.120       | 0.290       | 1145.000     | 592.800      | 1760.100     | 0.337        | 0.000       | 0.040       | 0.380       | 417.400      | 232.600      | 617.600      | 0.383        |
| f1o08 | 0.000       | 0.140       | 0.370       | 1132.000     | 258.300      | 231.000      | 1.118        | 0.000       | 0.040       | 0.370       | 514.800      | 110.800      | 106.800      | 1.037        |
| f1o09 | 0.000       | 0.130       | 0.160       | 4681.600     | 3571.900     | 4025.600     | 0.887        | 0.000       | 0.040       | 0.150       | 1798.100     | 1066.900     | 894.100      | 1.193        |
| f1o10 | 0.000       | 0.040       | 0.380       | 2333.900     | 589.200      | 109.900      | 5.361        | 0.000       | 0.040       | 0.370       | 1081.200     | 216.800      | 43.700       | 4.961        |
| f2o01 | 0.000       | 0.070       | 0.320       | 1591.820     | 783.980      | 2157.980     | 0.363        | 0.000       | 0.100       | 0.220       | 711.870      | 306.270      | 397.800      | 0.770        |
| f2o02 | 0.000       | 0.060       | 0.280       | 1326.820     | 493.040      | 938.330      | 0.525        | 0.000       | 0.120       | 0.290       | 714.280      | 319.230      | 418.690      | 0.762        |
| f2o03 | 0.000       | 0.140       | 0.300       | 1298.390     | 258.960      | 460.770      | 0.562        | 0.000       | 0.120       | 0.320       | 377.310      | 88.560       | 208.100      | 0.426        |
| f2o04 | 0.000       | 0.040       | 0.230       | 1573.760     | 363.710      | 484.740      | 0.750        | 0.000       | 0.040       | 0.230       | 604.250      | 117.570      | 188.510      | 0.624        |
| f2o05 | 0.000       | 0.130       | 0.330       | 497.060      | 208.620      | 275.320      | 0.758        | 0.000       | 0.040       | 0.330       | 223.570      | 88.270       | 107.090      | 0.824        |
| f2o06 | 0.000       | 0.060       | 0.230       | 4699.850     | 1550.890     | 733.120      | 2.115        | 0.000       | 0.040       | 0.230       | 1729.740     | 612.640      | 247.350      | 2.477        |

Πίνακας 6.16 HRV στο Πεδίο των Συχνοτήτων για την Ομάδα των Ηλικιωμένων

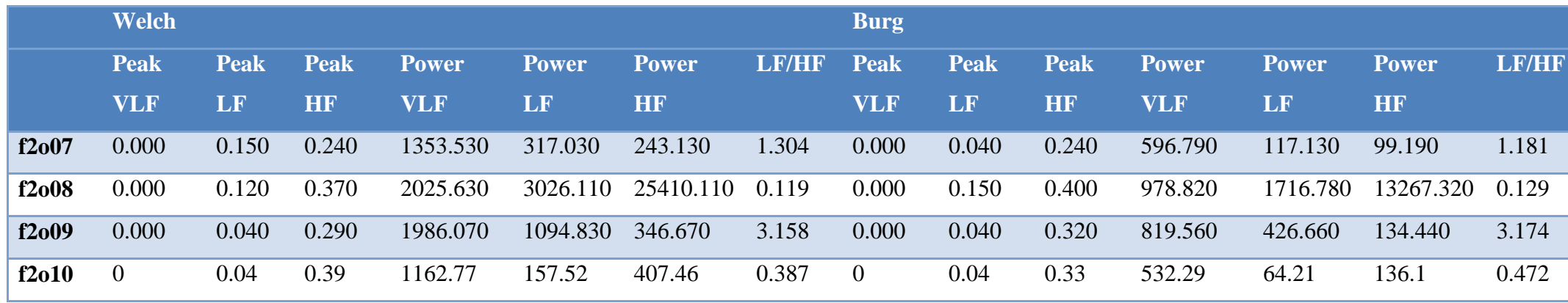

Πίνακας 6.17 HRV στο Πεδίο των Συχνοτήτων για την Ομάδα των Νέων

<span id="page-79-0"></span>

|       | Welch       |             |             |              |              |              |              | <b>Burg</b> |             |             |              |              |              |              |
|-------|-------------|-------------|-------------|--------------|--------------|--------------|--------------|-------------|-------------|-------------|--------------|--------------|--------------|--------------|
|       | <b>Peak</b> | <b>Peak</b> | <b>Peak</b> | <b>Power</b> | <b>Power</b> | <b>Power</b> | <b>LF/HF</b> | <b>Peak</b> | <b>Peak</b> | <b>Peak</b> | <b>Power</b> | <b>Power</b> | <b>Power</b> | <b>LF/HF</b> |
|       | <b>VLF</b>  | LF          | <b>HF</b>   | <b>VLF</b>   | LF           | HR           |              | <b>VLF</b>  | LF          | <b>HF</b>   | <b>VLF</b>   | LF           | <b>HF</b>    |              |
| fly03 | 0.000       | 0.090       | 0.170       | 1753.100     | 1514.800     | 365.800      | 4.141        | 0.000       | 0.100       | 0.150       | 688.500      | 606.900      | 140.600      | 4.315        |
| fly04 | 0.000       | 0.120       | 0.310       | 7859.800     | 2307.600     | 2594.600     | 0.889        | 0.000       | 0.040       | 0.300       | 3022.100     | 919.000      | 1262.500     | 0.728        |
| fly05 | 0.000       | 0.080       | 0.300       | 4487.000     | 2324.200     | 774.600      | 3.000        | 0.000       | 0.080       | 0.300       | 1612.700     | 1057.300     | 323.100      | 3.272        |
| fly06 | 0.000       | 0.090       | 0.240       | 5685.500     | 2428.600     | 1021.800     | 2.377        | 0.000       | 0.040       | 0.240       | 2068.800     | 886.900      | 346.900      | 2.556        |
| fly07 | 0.000       | 0.040       | 0.200       | 21714.600    | 8151.600     | 6234.000     | 1.308        | 0.000       | 0.040       | 0.200       | 10372.300    | 3368.200     | 2588.500     | 1.301        |
| fly08 | 0.000       | 0.090       | 0.340       | 4334.000     | 1849.300     | 937.800      | 1.972        | 0.000       | 0.110       | 0.150       | 1891.600     | 802.600      | 398.100      | 2.016        |
| fly09 | 0.000       | 0.090       | 0.280       | 4028.300     | 1981.300     | 590,000      | 3.358        | 0.000       | 0.040       | 0.290       | 1638.300     | 706.900      | 247.500      | 2.857        |
| fly10 | 0.000       | 0.110       | 0.300       | 3294.000     | 2264.500     | 1704.800     | 1.328        | 0.000       | 0.110       | 0.300       | 1370.800     | 844.500      | 612.400      | 1.379        |
| f2y01 | 0.000       | 0.100       | 0.340       | 1785.860     | 1021.350     | 891.870      | 1.145        | 0.000       | 0.100       | 0.340       | 686.990      | 447.710      | 294.110      | 1.522        |

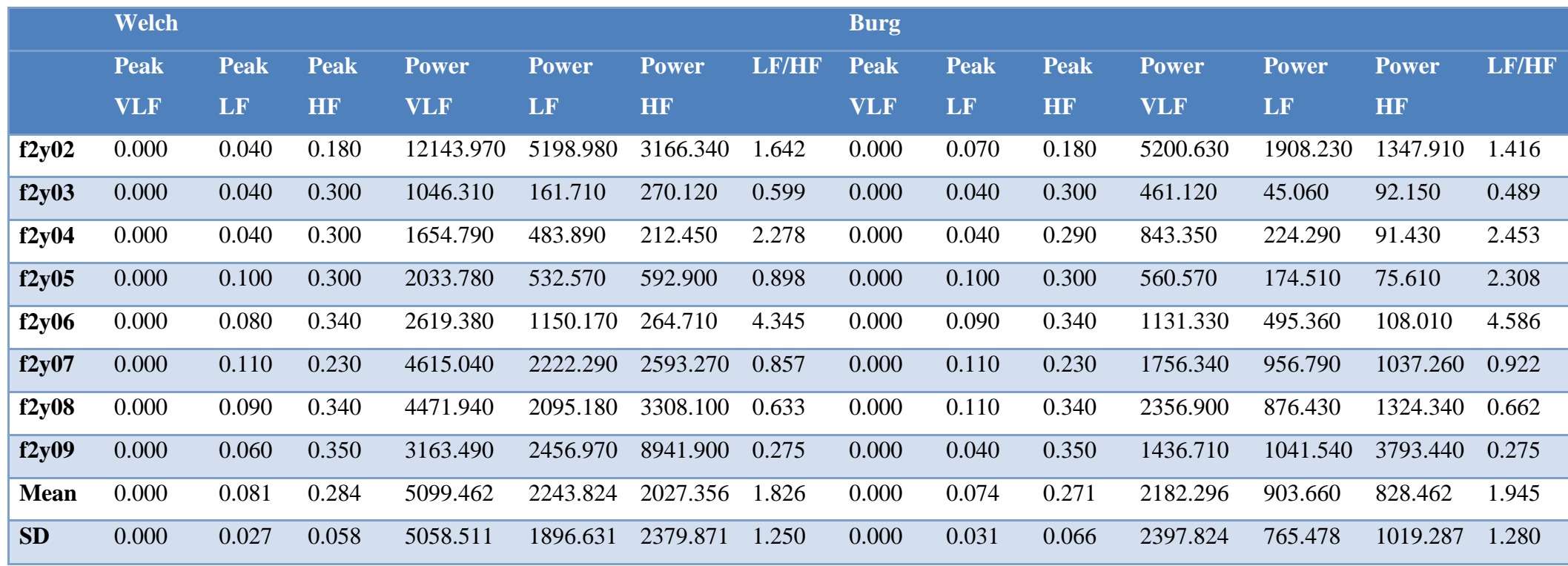

Πίνακας 6.18 HRV στο Πεδίο των Συχνοτήτων για τη Βάση Δεδομένων NSR

<span id="page-80-0"></span>

|        | <b>Welch</b> |             |             |            |              |        |            | <b>Burg</b> |             |             |              |              |              |       |
|--------|--------------|-------------|-------------|------------|--------------|--------|------------|-------------|-------------|-------------|--------------|--------------|--------------|-------|
|        | <b>Peak</b>  | <b>Peak</b> | <b>Peak</b> | Power      | <b>Power</b> | Power/ | LF/HF Peak |             | <b>Peak</b> | <b>Peak</b> | <b>Power</b> | <b>Power</b> | <b>Power</b> | LF/HF |
|        | <b>VLF</b>   | LF          | <b>HI</b>   | <b>VLF</b> | LF           | HF     |            | <b>VLF</b>  | LF          | HF          | <b>VLF</b>   | LF           | <b>HF</b>    |       |
| nsr001 | $\theta$     | 0.04        | 0.22        | 22475.33   | 753.95       | 503.82 | 1.496      | $\theta$    | 0.07        | 0.23        | 6216.68      | 344.91       | 245.4        | 1.405 |
| nsr002 | $\bigcirc$   | 0.06        | 0.39        | 12723.69   | 506.76       | 265.49 | 1.909      | $\Omega$    | 0.04        | 0.38        | 5564.21      | 172.13       | 140.62       | 1.224 |
| nsr003 | - ()         | 0.04        | 0.27        | 8860.61    | 264.47       | 277.11 | 0.954      | $\theta$    | 0.04        | 0.27        | 2370.78      | 81.77        | 128.5        | 0.636 |

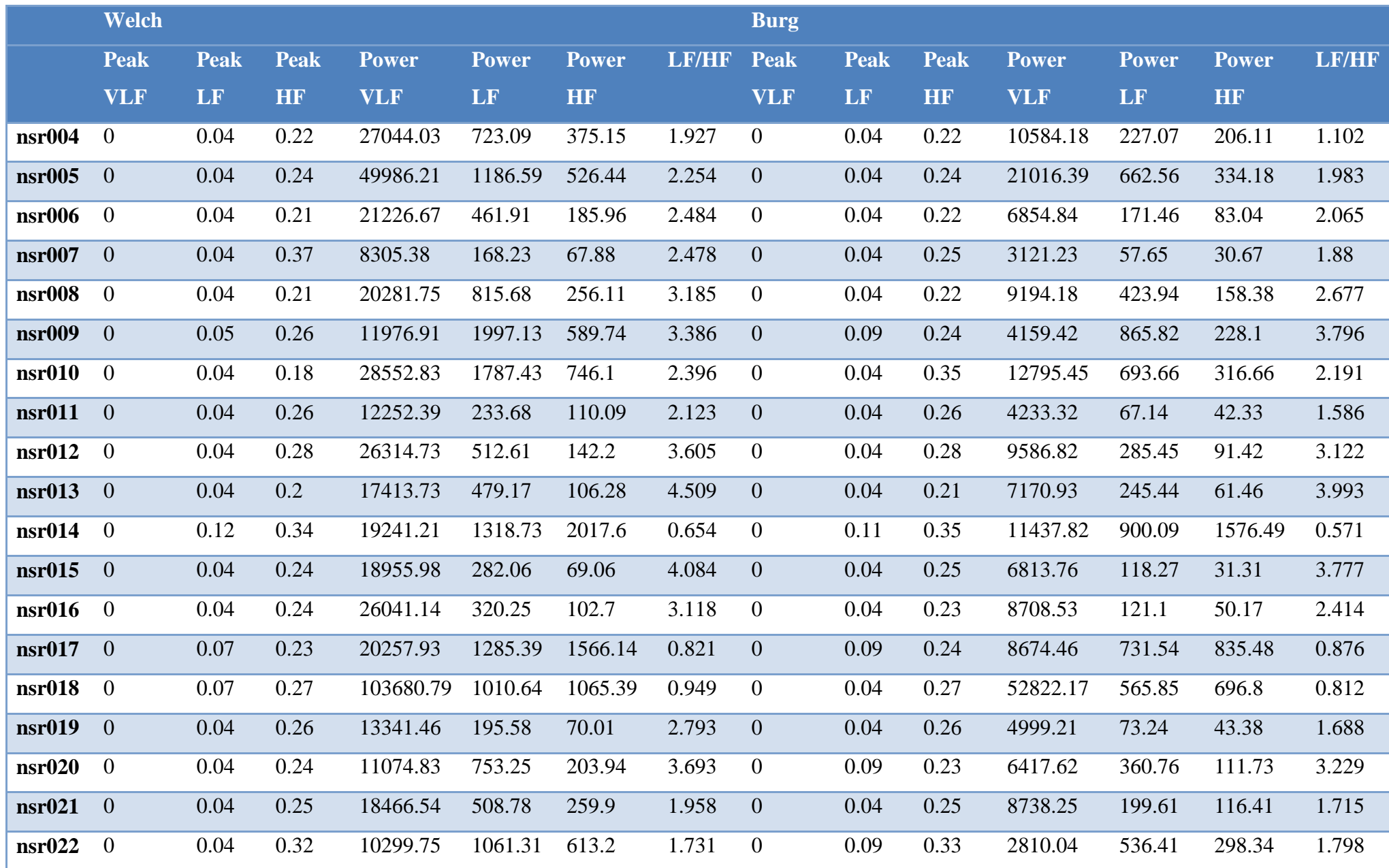

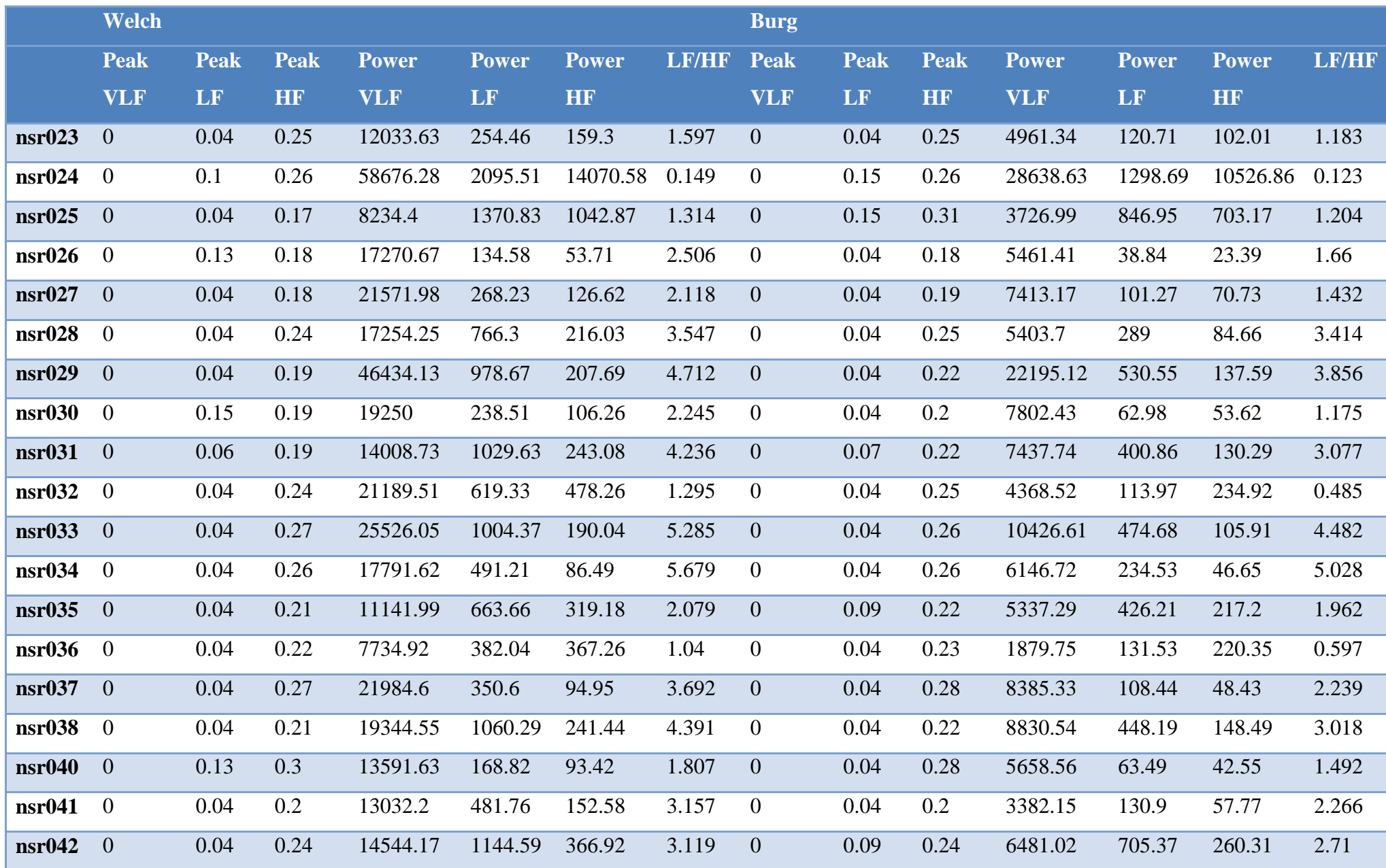

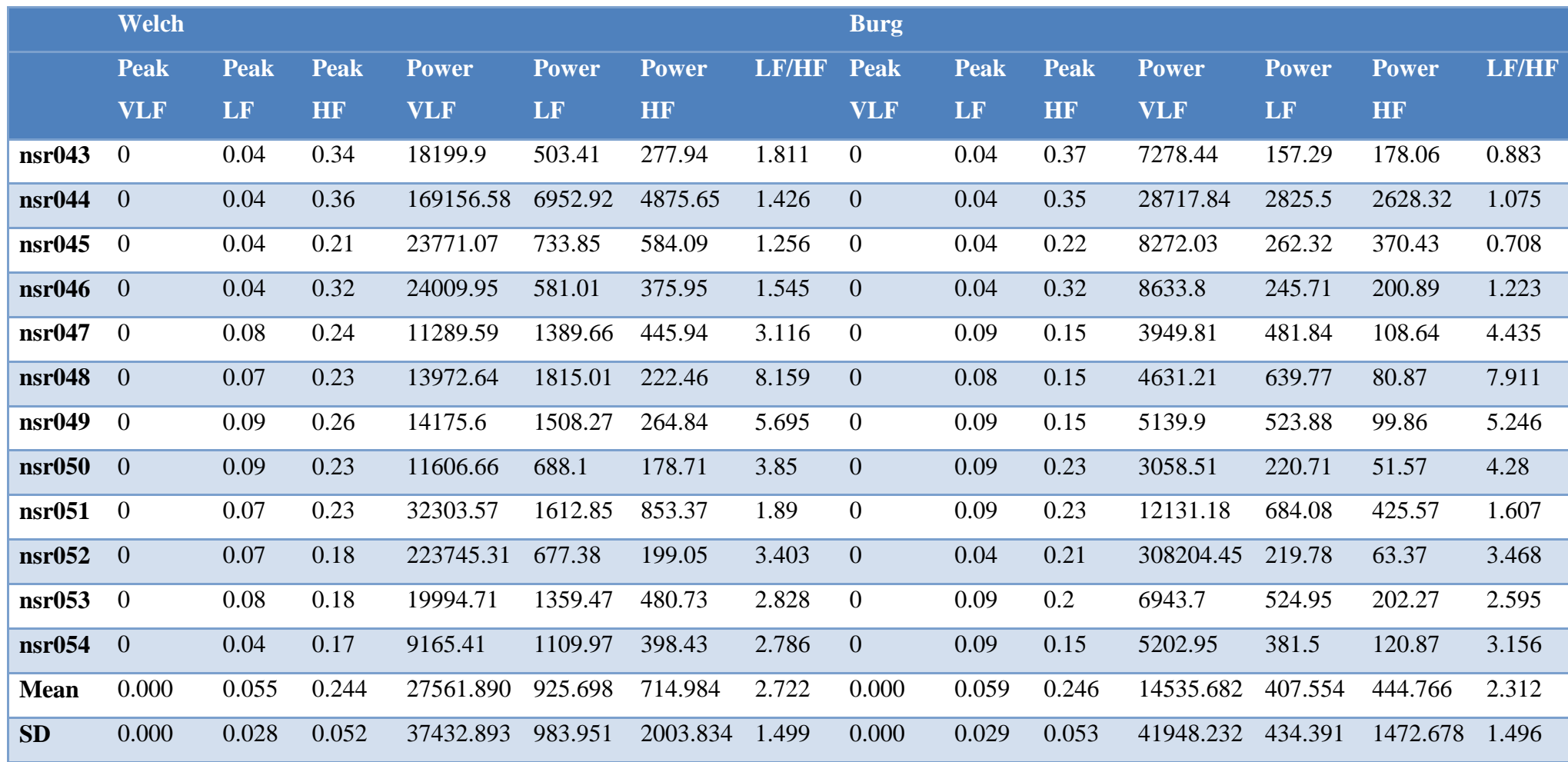

<span id="page-84-0"></span>

|      | Ηλικιωμένοι   |            |            |                 |        | $N\epsilon$ ou |            |            |                 |        |
|------|---------------|------------|------------|-----------------|--------|----------------|------------|------------|-----------------|--------|
|      | <b>SampEn</b> | <b>DFA</b> | <b>DFA</b> | SD <sub>1</sub> | SD2    | <b>SampEn</b>  | <b>DFA</b> | <b>DFA</b> | SD <sub>1</sub> | SD2    |
|      |               | a1         | a2         |                 |        |                | a1         | a2         |                 |        |
| f101 | 1.40          | 1.54       | 0.97       | 11.00           | 67.00  | 2.24           | 0.70       | 0.95       | 64.90           | 114.40 |
| f102 | 1.36          | 0.59       | 0.86       | 35.60           | 50.70  | 2.23           | 0.95       | 1.09       | 52.90           | 133.50 |
| f103 | 1.69          | 1.08       | 0.96       | 26.80           | 66.90  | 2.09           | 1.26       | 0.91       | 24.40           | 89.80  |
| f104 | 1.43          | 0.67       | 0.85       | 85.10           | 142.30 | 2.24           | 0.93       | 1.02       | 78.20           | 158.20 |
| f105 | 1.07          | 1.49       | 1.08       | 11.30           | 60.80  | 1.97           | 1.28       | 0.92       | 37.80           | 139.70 |
| f106 | 2.60          | 0.60       | 0.86       | 24.80           | 33.40  | 2.06           | 1.23       | 1.03       | 39.60           | 138.40 |
| f107 | 1.84          | 0.69       | 0.92       | 57.80           | 79.10  | 1.95           | 1.03       | 1.11       | 96.00           | 267.60 |
| f108 | 1.82          | 0.97       | 1.04       | 21.70           | 61.40  | 2.03           | 1.17       | 1.04       | 36.80           | 126.60 |
| f109 | 1.88          | 0.83       | 0.71       | 93.00           | 155.60 | 1.77           | 1.33       | 0.96       | 29.30           | 120.70 |
| f110 | 1.74          | 1.45       | 1.01       | 15.40           | 79.70  | 1.95           | 1.04       | 0.88       | 45.40           | 117.30 |
| f201 | 1.51          | 0.60       | 0.79       | 67.50           | 99.00  | 2.32           | 0.99       | 1.00       | 38.70           | 83.70  |
| f202 | 1.91          | 0.69       | 0.94       | 42.20           | 63.90  | 2.27           | 0.99       | 1.02       | 76.00           | 191.70 |
| f203 | 1.86          | 0.73       | 1.03       | 29.00           | 62.70  | 1.40           | 0.90       | 1.13       | 21.3            | 53.2   |
| f204 | 2.12          | 0.91       | 0.94       | 23.60           | 72.10  | 1.78           | 1.22       | 1.06       | 19.4            | 71.7   |
| f205 | 0.92          | 0.91       | 0.84       | 27.70           | 62.90  | 1.66           | 0.98       | 0.98       | 26.5            | 81.2   |
| f206 | 1.85          | 1.25       | 0.94       | 36.50           | 117.20 | 2.16           | 1.34       | 1.06       | 23.7            | 102.3  |
| f207 | 1.87          | 1.11       | 0.97       | 21.90           | 59.80  | 2.40           | 0.84       | 0.98       | 58.3            | 129.8  |
| f208 | 1.00          | 0.32       | 0.56       | 214.50          | 154.30 | 2.45           | 0.77       | 1.04       | 76.5            | 130    |

Πίνακας 6.19 Μη-γραμμική HRV Ανάλυση για τη Βάση Δεδομένων Fantasia

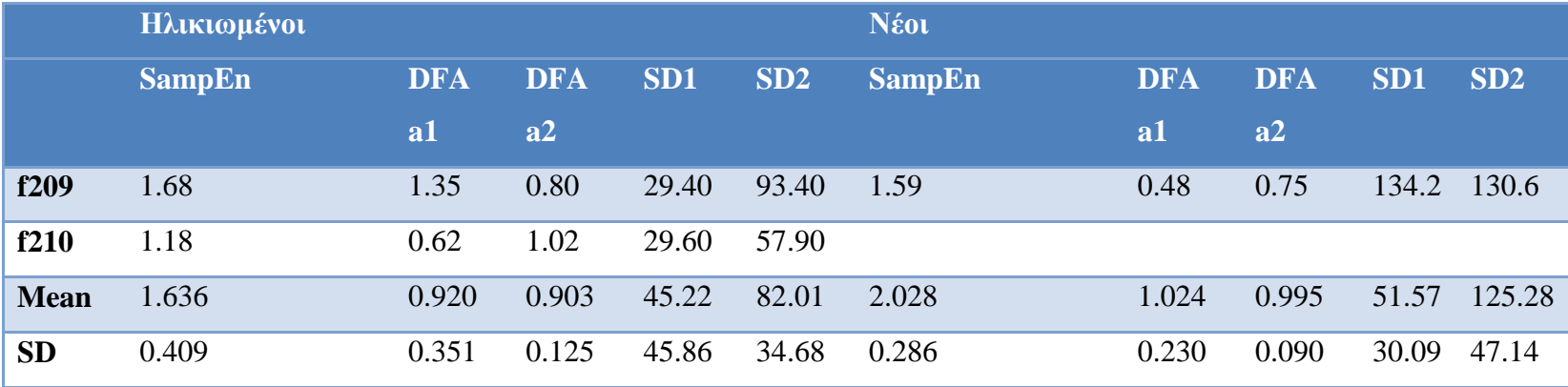

|        | <b>SampEn</b> | <b>DFA</b> | <b>DFA</b> | SD1    | SD2    |
|--------|---------------|------------|------------|--------|--------|
|        |               | a1         | a2         |        |        |
| nsr001 | 0.53          | 1.10       | 1.11       | 24.20  | 237.40 |
| nsr002 | 0.75          | 1.09       | 1.09       | 26.10  | 182.20 |
| nsr003 | 1.27          | 0.90       | 1.11       | 23.80  | 140.90 |
| nsr004 | 0.76          | 1.22       | 1.01       | 22.20  | 242.90 |
| nsr005 | 0.51          | 1.16       | 0.96       | 31.00  | 312.10 |
| nsr006 | 0.59          | 1.25       | 1.06       | 17.90  | 233.80 |
| nsr007 | 0.82          | 1.06       | 1.15       | 14.90  | 138.70 |
| nsr008 | 0.83          | 1.30       | 0.99       | 20.10  | 203.70 |
| nsr009 | 0.64          | 1.30       | 0.86       | 29.80  | 235.50 |
| nsr010 | 0.84          | 1.25       | 0.93       | 37.10  | 261.60 |
| nsr011 | 0.99          | 1.01       | 1.07       | 18.70  | 165.60 |
| nsr012 | 0.47          | 1.34       | 1.08       | 17.00  | 239.50 |
| nsr013 | 0.83          | 1.37       | 0.95       | 14.40  | 215.90 |
| nsr014 | 1.01          | 0.71       | 0.96       | 61.20  | 202.90 |
| nsr015 | 0.86          | 1.24       | 1.06       | 12.70  | 139.90 |
| nsr016 | 0.80          | 1.13       | 1.20       | 14.50  | 157.50 |
| nsr017 | 0.92          | 0.80       | 1.00       | 54.80  | 214.10 |
| nsr018 | 0.95          | 0.84       | 1.02       | 46.00  | 183.20 |
| nsr019 | 0.65          | 1.23       | 1.10       | 11.90  | 165.10 |
| nsr020 | 0.83          | 1.29       | 0.93       | 19.00  | 144.10 |
| nsr021 | 1.28          | 1.22       | 1.17       | 20.00  | 191.50 |
| nsr022 | 1.54          | 1.09       | 1.04       | 33.60  | 172.10 |
| nsr023 | 0.85          | 1.09       | 1.16       | 17.30  | 158.90 |
| nsr024 | 0.51          | 0.44       | 0.89       | 130.70 | 340.70 |
| nsr025 | 1.03          | 1.02       | 0.81       | 36.10  | 135.10 |
| nsr026 | 0.64          | 1.22       | 1.29       | 11.60  | 204.60 |
| nsr027 | 0.62          | 1.29       | 1.13       | 11.20  | 218.50 |
| nsr028 | 0.96          | 1.29       | 1.00       | 22.00  | 181.60 |

<span id="page-86-0"></span>Πίνακας 6.20 Μη-γραμμική HRV Ανάλυση για τη Βάση Δεδομένων NSR

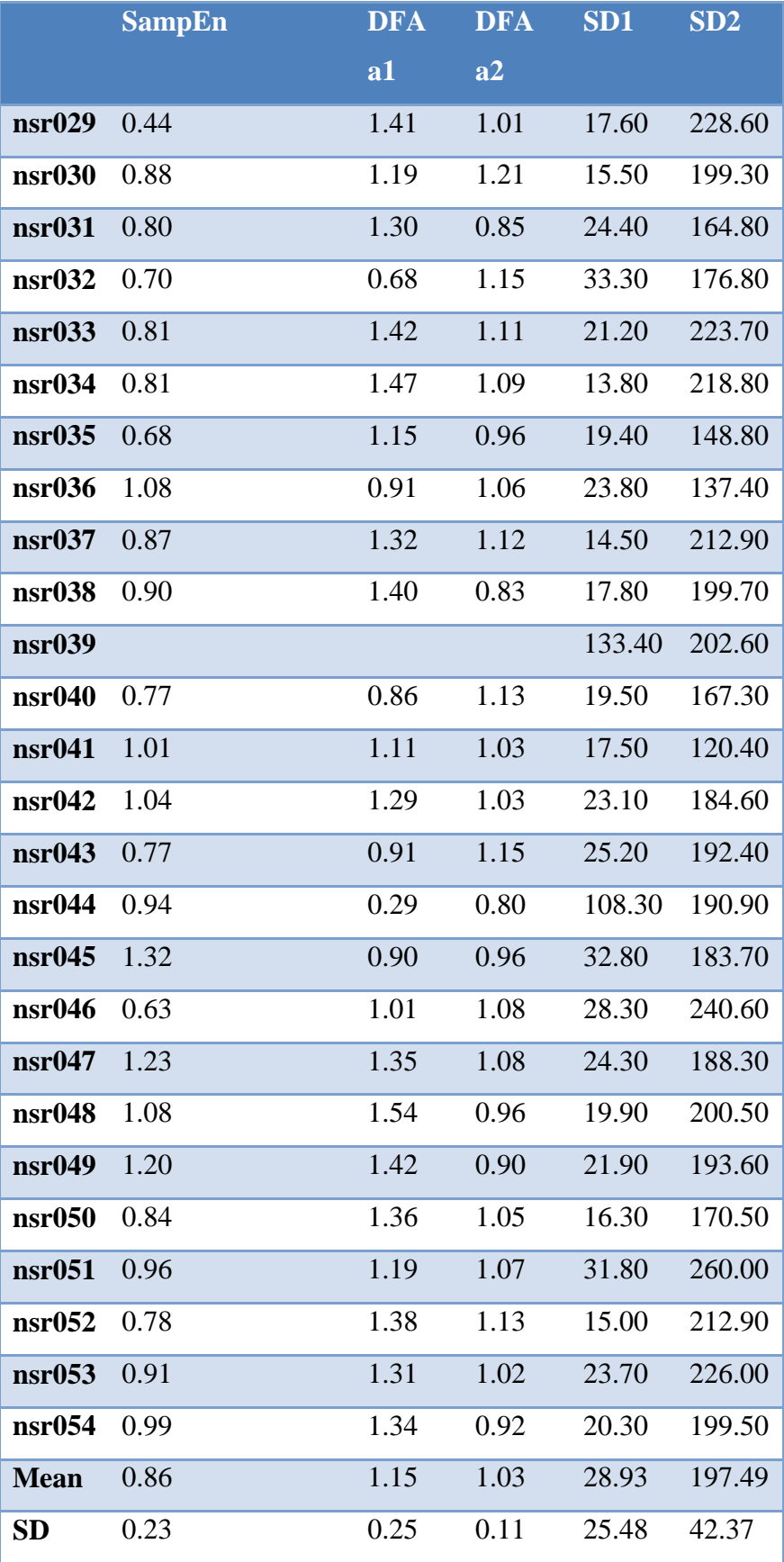

<span id="page-88-0"></span>

|                  | <b>SDNN</b> | <b>RMSSD</b> | <b>Welch LF/HF</b> | <b>Burg LF/HF</b> | SD <sub>1</sub> | SD2   |
|------------------|-------------|--------------|--------------------|-------------------|-----------------|-------|
| abl3             | 10.40       | 6.50         | 218.05             | 36490.49          | 4.60            | 14.00 |
| ab <sub>15</sub> | 12.10       | 5.00         | 152.25             | 37524.41          | 3.60            | 16.80 |
| abl6             | 24.90       | 8.60         | 67.87              | 40651.05          | 6.10            | 34.70 |
| abl7             | 12.30       | 8.90         | 264.55             | 38794.37          | 6.30            | 16.20 |
| abl <sub>8</sub> | 18.60       | 14.70        | 623.06             | 39935.44          | 10.40           | 24.20 |
| abl12            | 64.00       | 51.80        | 367.39             | 42663.82          | 36.70           | 82.80 |
| abl14            | 39.10       | 22.60        | 126.90             | 3348.93           | 16.00           | 53.00 |
| <b>Mean</b>      | 25.91       | 16.87        | 260.01             | 34201.22          | 11.96           | 34.53 |
| <b>SD</b>        | 19.56       | 16.52        | 187.69             | 13755.86          | 11.70           | 25.33 |

Πίνακας 6.21 HRV Ανάλυση για τη Βάση Δεδομένων Ablation Rats

Πίνακας 6.22 HRV Ανάλυση για τη Βάση Δεδομένων Control Rep Rats

<span id="page-88-1"></span>

|                  | <b>SDNN</b> | <b>RMSSD</b> | <b>Welch LF/HF</b> | <b>Burg LF/HF</b> | SD1  | SD2   |
|------------------|-------------|--------------|--------------------|-------------------|------|-------|
| con1             | 11.90       | 9.10         | 243.11             | 38778.72          | 6.40 | 15.60 |
| con2             | 17.50       | 12.60        | 337.84             | 44245.74          | 8.90 | 23.10 |
| con <sub>3</sub> | 11.70       | 10.90        | 399.90             | 42722.37          | 7.70 | 14.60 |
| con4             | 15.90       | 7.10         | 268.70             | 41909.82          | 5.00 | 21.90 |
| con <sub>5</sub> | 22.00       | 7.10         | 323.91             | 41343.62          | 5.10 | 30.70 |
| <b>Mean</b>      | 15.80       | 9.36         | 314.69             | 41800.05          | 6.62 | 21.18 |
| <b>SD</b>        | 4.28        | 2.41         | 61.49              | 2011.27           | 1.68 | 6.51  |

Πίνακας 6.23 HRV Ανάλυση για τη Βάση Δεδομένων No Rep Rats

<span id="page-88-2"></span>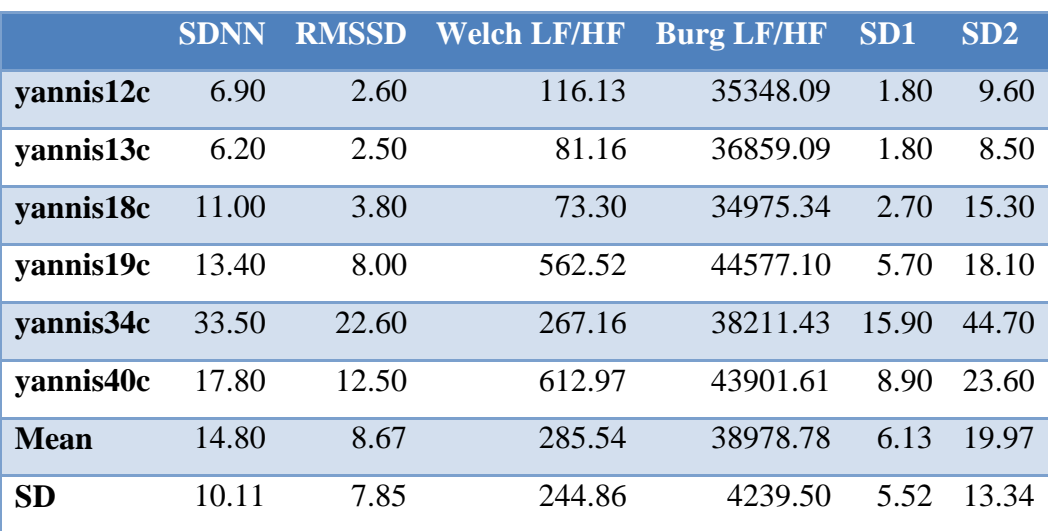

<span id="page-89-1"></span>

|                   | <b>SDNN</b> | <b>RMSSD</b> | <b>Welch LF/HF</b> | <b>Burg LF/HF</b> | SD <sub>1</sub> | SD2   |
|-------------------|-------------|--------------|--------------------|-------------------|-----------------|-------|
| smok1             | 22.20       | 10.10        | 84.92              | 33197.92          | 7.20            | 30.60 |
| smok2             | 26.80       | 10.10        | 70.79              | 33406.26          | 7.20            | 37.20 |
| smok3             | 21.50       | 7.70         | 80.14              | 34428.35          | 5.40            | 29.90 |
| smok4             | 23.40       | 7.60         | 43.08              | 32084.53          | 5.40            | 32.60 |
| smok <sub>5</sub> | 15.90       | 7.60         | 1.83               | 31329.59          | 5.30            | 21.90 |
| smok6             | 19.30       | 9.00         | 1.92               | 33605.39          | 6.40            | 26.50 |
| <b>Mean</b>       | 21.52       | 8.68         | 47.11              | 33008.67          | 6.15            | 29.78 |
| <b>SD</b>         | 3.70        | 1.22         | 37.92              | 1117.03           | 0.91            | 5.23  |

Πίνακας 6.24 HRV Ανάλυση για τη Βάση Δεδομένων Sham Rats

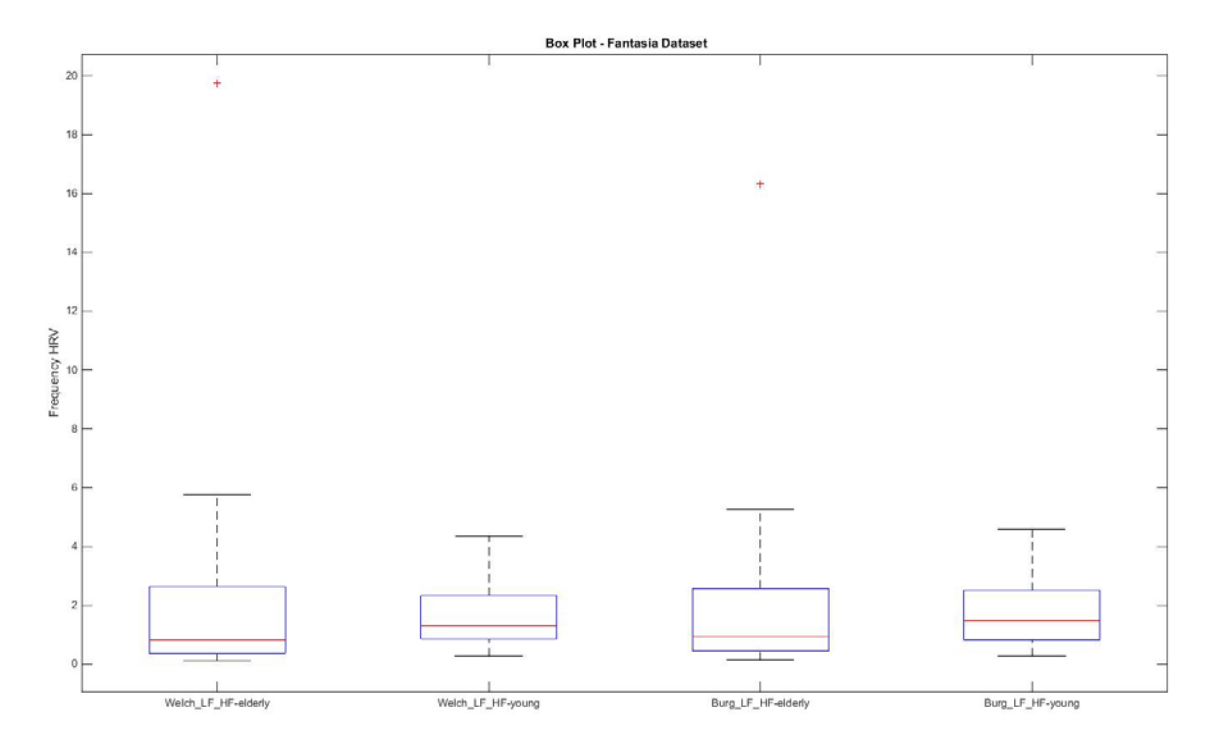

<span id="page-89-0"></span>Σχήμα 6.21 Box plots των αποτελεσμάτων της εφαρμογής της ανάλυσης HRV (Welch &Burg LFHF) στη βάση δεδομένων Fantasia.

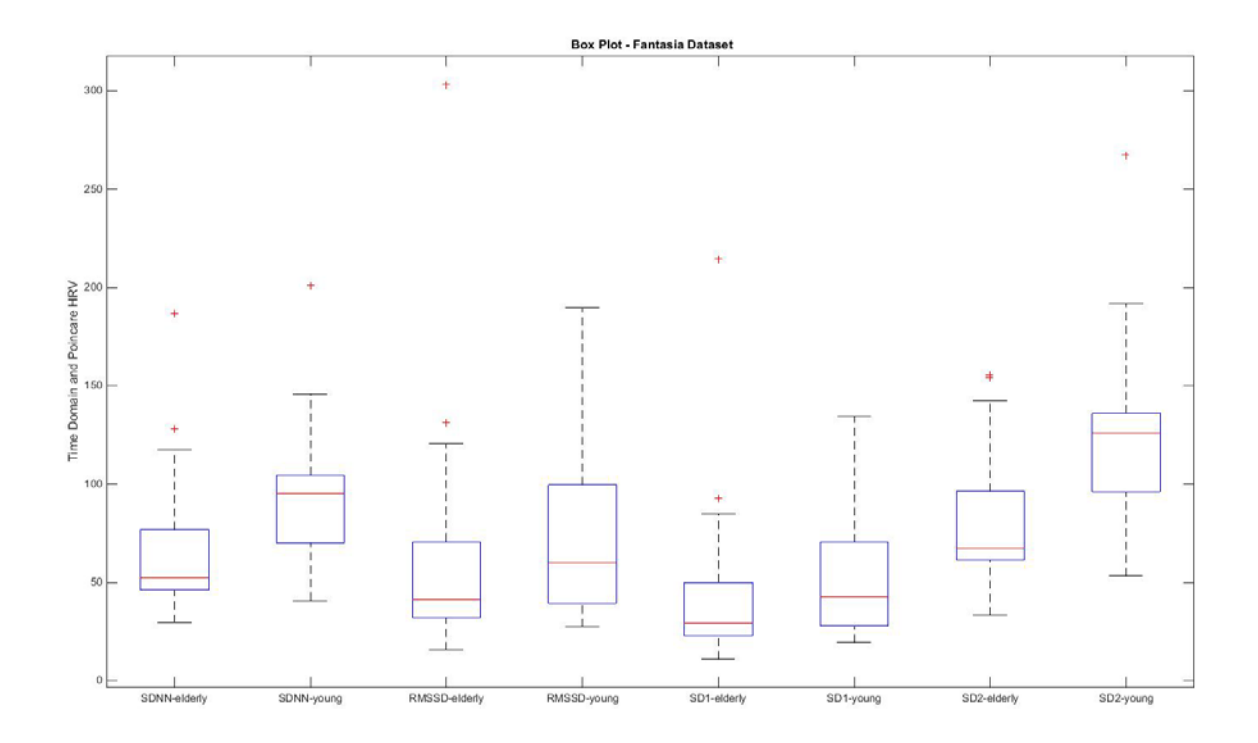

<span id="page-90-0"></span>Σχήμα 6.22 Box plots των αποτελεσμάτων της εφαρμογής της ανάλυσης HRV (SDNN, RMSSD, SD1 και SD2) στη βάση δεδομένων Fantasia

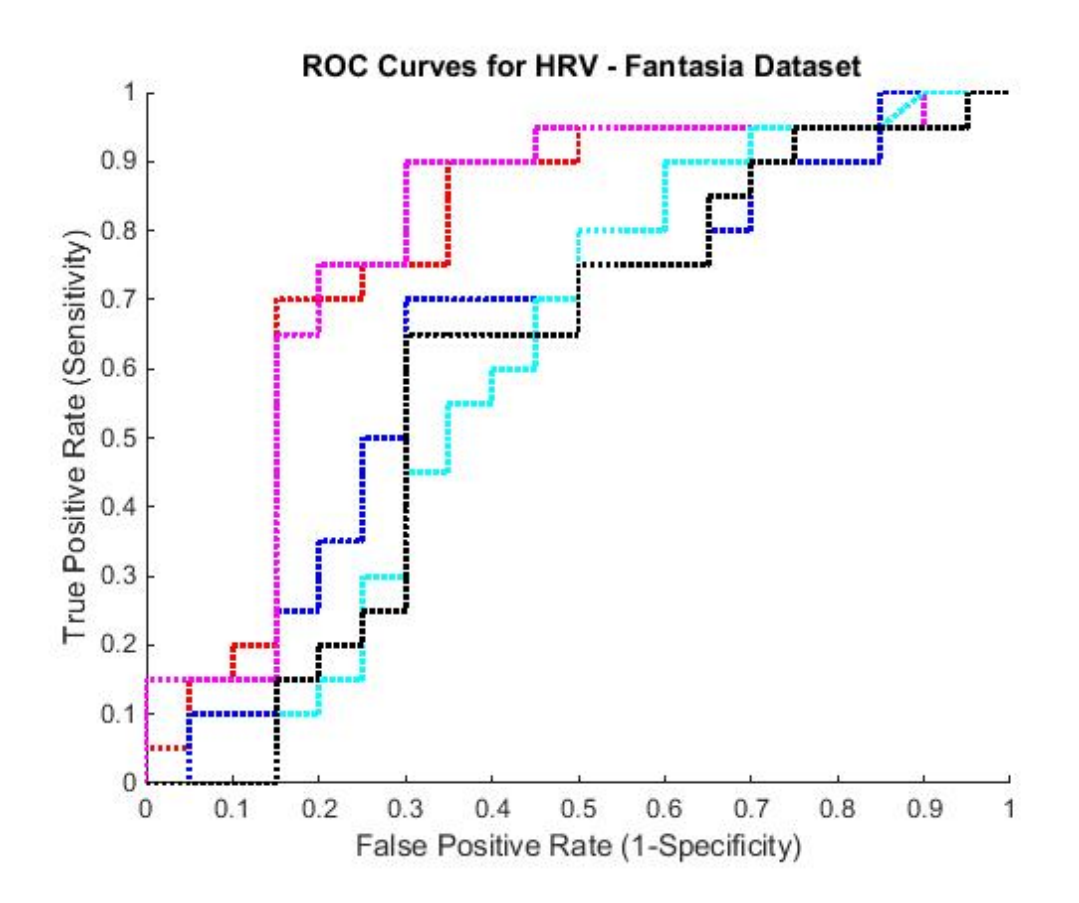

<span id="page-90-1"></span>Σχήμα 6.23 ROC ανάλυση για το πλάτος των SDNN (κόκκινο), RMSSD (πράσινο), SD1 (μπλε), SD2 (φούξια), Welch LFHF (γαλάζιο) και Burg LFHF (μαύρο) στο σύνολο δεδομένων Fantasia

|                  | p-value       | AuC     |
|------------------|---------------|---------|
| <b>SDNN</b>      | 0.01768 0.777 |         |
| RMSSD            | 0.60367       | 0.642   |
| SD1              | 0.60458 0.642 |         |
| SD <sub>2</sub>  | 0.00176 0.793 |         |
| Welch LFHF       | 0.46564       | - 0.604 |
| <b>Burg LFHF</b> | 0.63274 0.600 |         |

<span id="page-91-0"></span>Πίνακας 6.25 Στατιστικά Μέτρα για την HRV Ανάλυση στη Βάση Δεδομένων Fantasia

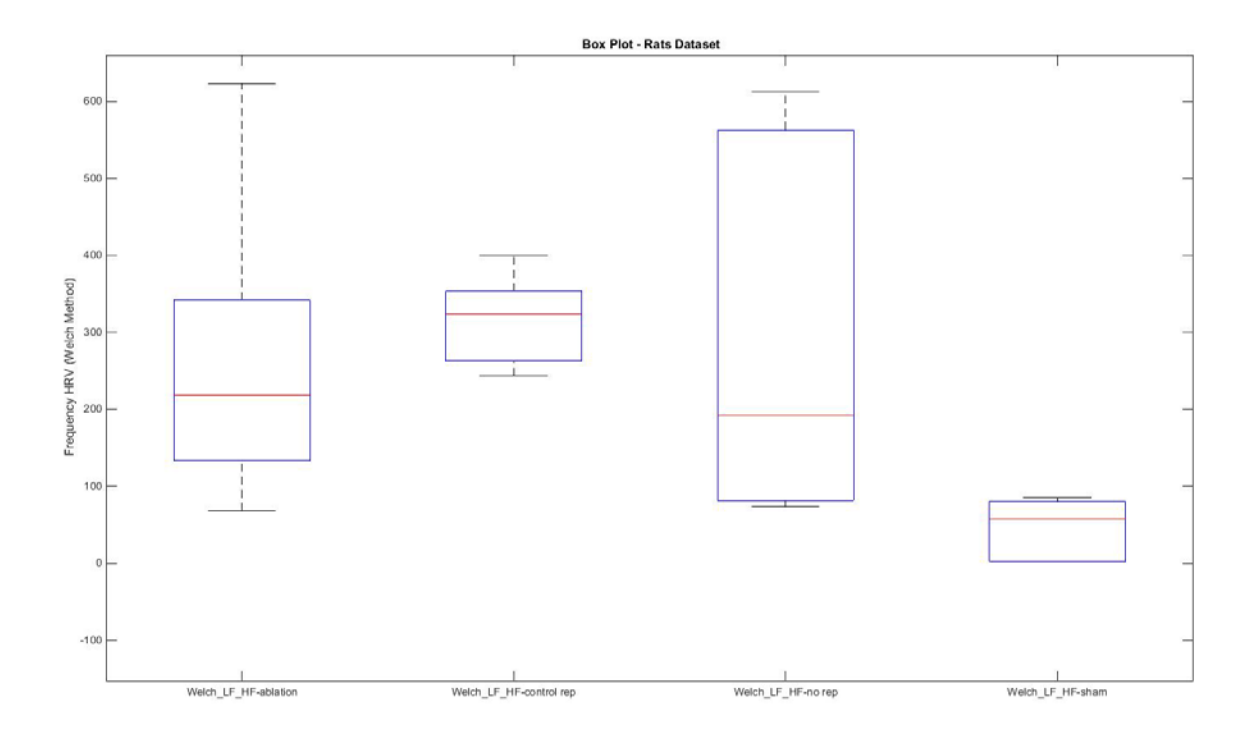

<span id="page-91-1"></span>Σχήμα 6.24 Box plots των αποτελεσμάτων της εφαρμογής της ανάλυσης HRV (Welch LFHF) στη βάση δεδομένων Rats

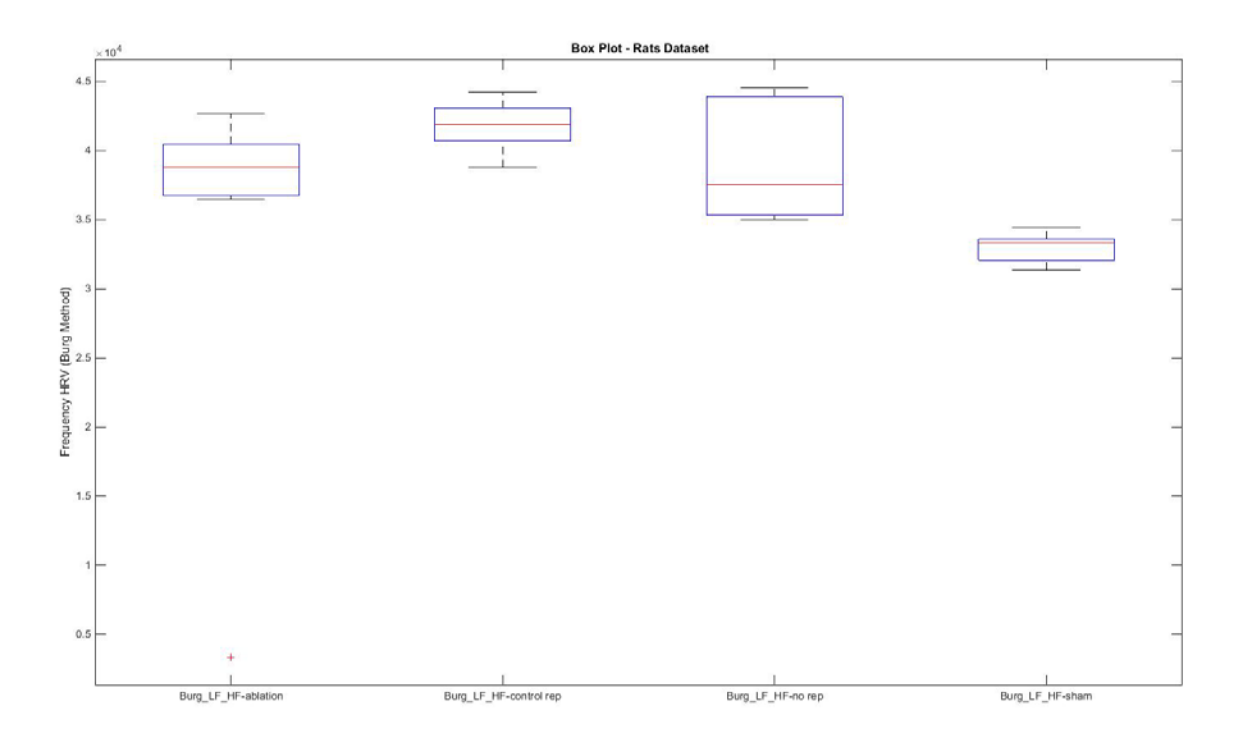

<span id="page-92-0"></span>Σχήμα 6.25 Box plots των αποτελεσμάτων της εφαρμογής της ανάλυσης HRV (Burg LFHF) στη βάση δεδομένων Rats

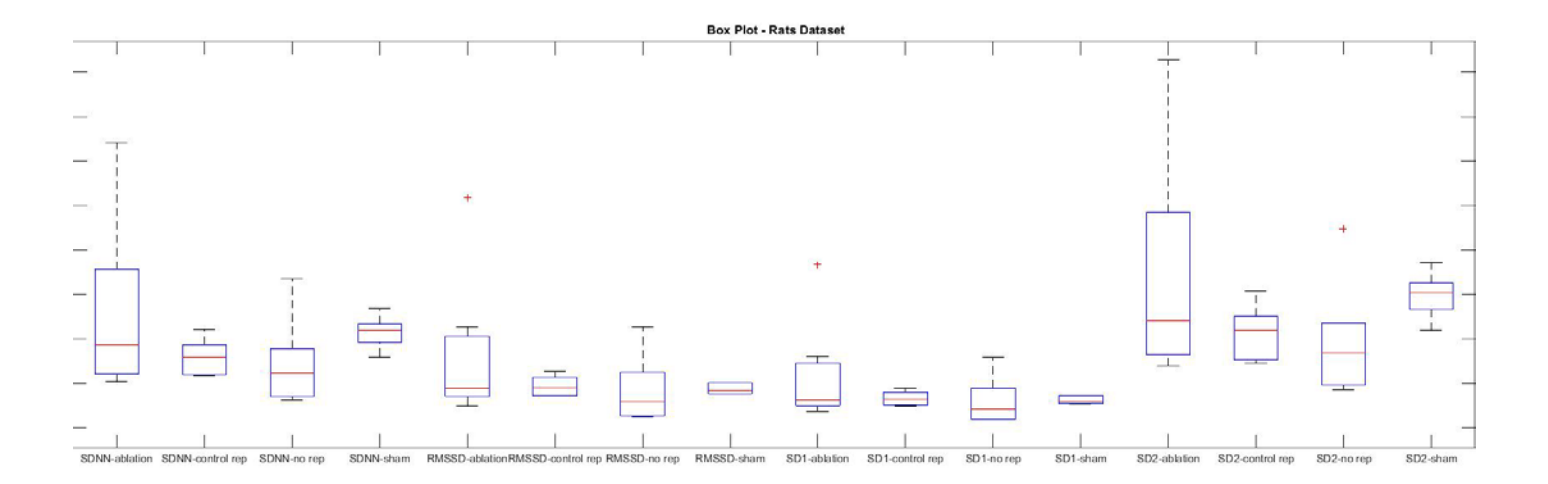

<span id="page-92-1"></span>Σχήμα 6.26 Box plots των αποτελεσμάτων της εφαρμογής της ανάλυσης HRV (SDNN, RMSSD, SD1 και SD2) στη βάση δεδομένων Rats

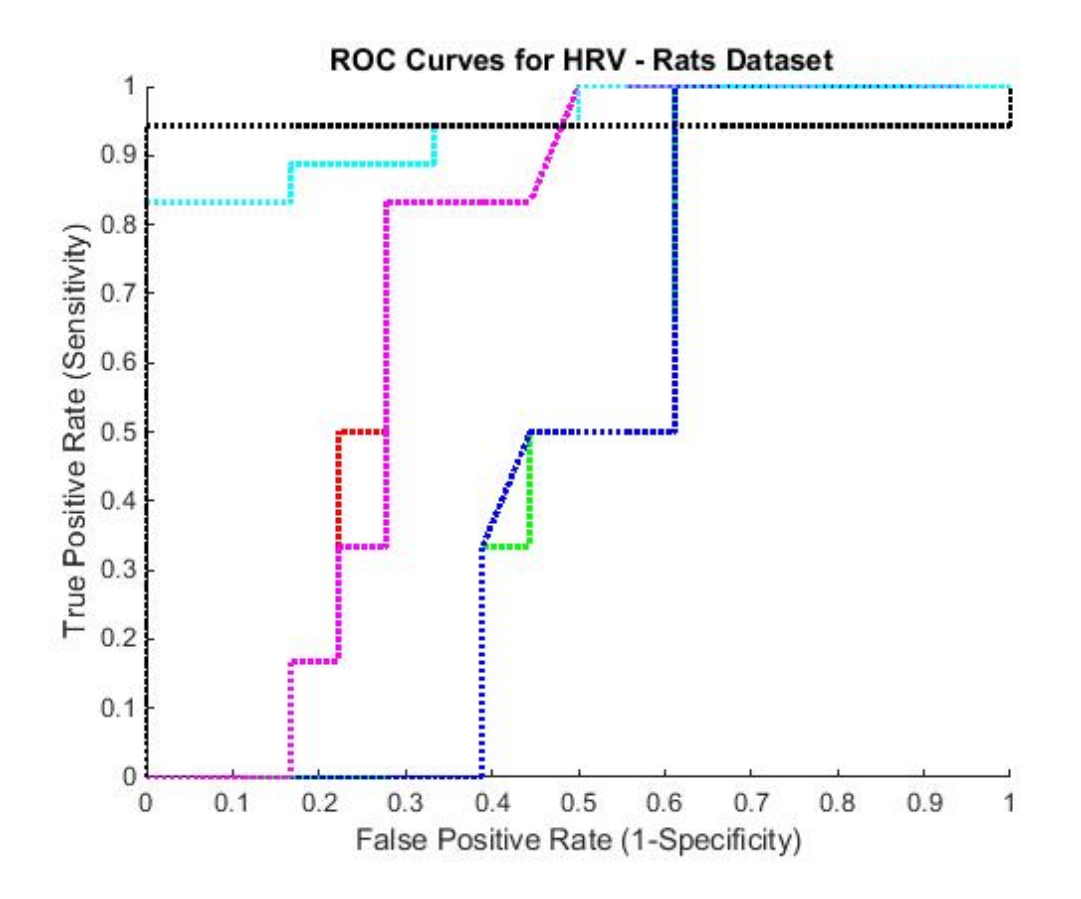

<span id="page-93-0"></span>Σχήμα 6.27 ROC ανάλυση για το πλάτος των SDNN (κόκκινο), RMSSD (πράσινο), SD1 (μπλε), SD2 (φούξια), Welch LFHF (γαλάζιο) και Burg LFHF (μαύρο) στο σύνολο δεδομένων Rats

|                  | p-value | AuC   |
|------------------|---------|-------|
| <b>SDNN</b>      | 0.72287 | 0.727 |
| <b>RMSSD</b>     | 0.48690 | 0.491 |
| SD1              | 0.48683 | 0.495 |
| SD2              | 0.62559 | 0.718 |
| Welch LFHF       | 0.00416 | 0.944 |
| <b>Burg LFHF</b> | 0.21052 | 0.944 |
|                  |         |       |

<span id="page-93-1"></span>Πίνακας 6.26 Στατιστικά Μέτρα για την HRV Ανάλυση στη Βάση Δεδομένων Rats

# **ΑΝΑΦΟΡΕΣ**

- [1] Arsenos P. and Manis G. "Deceleration Capacity of heart rate: Two new methods of computation", Biomedical Signal Processing and Control, 14:158– 163, 2014.
- [2] Bauer A., et al. "Heart rate turbulence: standards of measurement, physiological interpretation, and clinical use: International Society for Holter and Noninvasive Electrophysiology Consensus", J Am Coll Cardiol, 52:1353- 65, 2008.
- [3] Bauer A., Kantelhardt J.W., Barthel P., Schneider R., Makikallio T., Ulm K., Hnatkova K., Schomig A., Huikuri H., Bunde A., Malik M. and Schmidt G. "Deceleration capacity of heart rate as a predictor of mortality after myocardial infarction: cohort study", Lancet, 367(9523):1674–1681, 2006.
- [4] Goldberger A.L., Amaral L.A.N., Glass L., Hausdorff J.M., Ivanov P.C., Mark R.G., Mietus J.E., Moody G.B., Peng C.K. and Stanley H.E. "PhysioBank, PhysioToolkit, and PhysioNet: Components of a New Research Resource for Complex Physiologic Signals.", Circulation, 101(23):e215-e220, 2000.
- [5] Hamilton P. and Tompkins W. "Quantitative Investigation of QRS Detection Rules Using the MIT/BIH Arrythmia Database", IEEE Transactions on Biomedical Engineering, 33(12), 1986.
- [6] Hampton J. R., "The ECG made easy", Churchill LivingStone, 8<sup>th</sup> Edition, 2013.
- [7] http://research.vet.upenn.edu/smallanimalcardiology/ECGTutorial/tabid/4930/ Default.aspx, last visited on 26th June 2015.
- [8] [HTTP://WWW.MIT.EDU/~GARI/CODE/,](http://www.mit.edu/%7Egari/CODE/) last visited on 29th May 2015.
- [9] Jan R., Blasi A., Garcia J. and Laguna P. "Evaluation of an automatic threshold based detector of waveform limits in Holter ECG with the QT database", Computers in Cardiology, 24:295-298, 1997.
- [10] Kamen P. W. and Tonkin A. M. "Application of the Poincar plot to heart rate variability: a new measure of functional status in heart failure", Internal Medicine Journal, 25:18-26, 1995.
- [11] Kolettis T.M., Kontonika Μ., Valenti M.C., Vilaeti A.D., Baltogiannis G.G., Papalois A. and Kyriakides Z.S. "Arrhythmogenesis after acute myocardial necrosis with and without preceding ischemia in rats", J Basic Clin Physiol Pharmacol 25(2): 143–153, 2014.
- [12] Laguna P., Jan R. and Caminal P. "Automatic Detection of Wave Boundaries in Multilead ECG Signals: Validation with the CSE Database", Computers and Biomedical Research, 27(1):45-60, 1994.
- [13] Levy-Leduc E. M. C. and Roueff F. "Frequency estimation based on the cumulated Lomb Scargleperiodogram", Journal of Time Series Analysis, 29: 1104-1131, 2008.
- [14] libRASCH-Calc at [http://www.h-r-t.com/hrt,](http://www.h-r-t.com/hrt) last visited on 30th May 2015.
- [15] Malik M., et al. "Heart Rate Variability: Standards of Measurement, Physiological Interpretation, and Clinical Use", Circulation, 93:1043-1065, 1996.
- [16] Melilllo P., MaistoT., Pallikarakis N., Bracale M. and Pecchia L. "An Open Source MATLAB Tool for Heart Rate Turbulence and Its Application to Chronic Heart Failure Assessment", IFMBE Proceedings, 37:536–539, 2011.
- [17] Pan J. and Tompkins W.J. "A Real-Time QRS Detection Algorithm", IEEE Transactions on Biomedical Engineering, 32(3):230-236, 1985.
- [18] RamshurJ. T. "Design, evaluation, and application of heart rate variabilityanalysis software (HRVAS)", University of Memphis, 2010.
- [19] Richman J. and Moorman J. "Physiological time-series analysis using approximate entropy and sample entropy", Am J Physiol HeartCircPhysiol, 278: H2039-2049, 2000.
- [20] Schmidt G., et al. "Heart-rate turbulence after ventricular premature beats as a predictor of mortality after acute myocardial infarction", Lancet, 353:1390-6, 1999.
- [21] Silva I. and Moody G. "An Open-source Toolbox for Analysing and Processing PhysioNet Databases in MATLAB and Octave.", Journal of Open Research Software, 2(1):e27, 2014.
- [22] Tarvainen M.P., Niskanen J.P., Lipponen J.A., Ranta-aho P.O. and Karjalainena P.A. "Kubios HRV – Heart rate variability analysis software", Computer Methods and Programs in Biomedicine, 113:210–220, 2014.
- [23] Thayer J.F., et al. "Estimating respiratory frequency from autoregressive spectral analysis of heart period", IEEE Eng Med Biol Mag, 21:41-5, 2002.
- [24] Voss A., et al. "Methods derived from nonlinear dynamics for analysing heart rate variability", Philosophical Transactions of the Royal Society A: Mathematical, Physical and Engineering Sciences, 367:277-296, 2009.
- [25] Αρσένος Π., Γκατζούλης Κ., Δηλαβέρης Π., Μανής Γ., Τσιαχρής Δ., Αρχοντάκης Σ., Βουλιώτης Α.Η. , Σιδερής Σ. και Στεφανάδης Χ., «Αρρυθμιολογικός Αιφνίδιος Καρδιακός Θάνατος: Υπόστρωμα, Μηχανισμοί και Σύγχρονες Στρατηγικές Διαστρωμάτωσης Κινδύνου στον Μετεμφραγματικό Ασθενή», Ελληνική Καρδιολογική Επιθεώρηση, 54: 89- 105, 2013.

# **ΣΥΝΤΟΜΟ ΒΙΟΓΡΑΦΙΚΟ**

Η Μερόπη Φαρμάκη γεννήθηκε το 1983 στην Αθήνα. Το 2010 απέκτησε Πτυχίο από το Τμήμα Πληροφορικής του Οικονομικού Πανεπιστημίου Αθηνών. Από το 2011 παρακολουθεί το μεταπτυχιακό πρόγραμμα του τμήματος Μηχανικών Η/Υ και Πληροφορικής της Σχολής Θετικών Επιστημών του Πανεπιστημίου Ιωαννίνων με κατεύθυνση Τεχνολογίες και Εφαρμογές.